# <span id="page-0-0"></span>UNIVERSIDADE ESTADUAL DE FEIRA DE SANTANA

DEPARTAMENTO DE CIÊNCIAS EXATAS

PROFMAT - MESTRADO PROFISSIONAL EM MATEMÁTICA EM REDE NACIONAL

DISSERTAÇÃO DE MESTRADO

# **GRAFOS: UMA MODELAGEM POSSÍVEL PARA AS PROVAS DO ENEM**

Jorge da Conceição Gomes

**Orientador:** Prof. Dr. Ademakson Souza Araújo

Feira de Santana Agosto de 2017

### UNIVERSIDADE ESTADUAL DE FEIRA DE SANTANA

DEPARTAMENTO DE CIÊNCIAS EXATAS

PROFMAT - MESTRADO PROFISSIONAL EM MATEMÁTICA EM REDE NACIONAL

# **GRAFOS: UMA MODELAGEM POSSÍVEL PARA AS PROVAS DO ENEM**

Jorge da Conceição Gomes

Dissertação apresentada ao Programa de Mestrado Profissional em Matemática em Rede Nacional - PROFMAT do Departamento de Ciências Exatas, UEFS, como requisito parcial para a obtenção do título de **Mestre**.

**Orientador:** Prof. Dr. Ademakson Souza Araújo

Feira de Santana 25 de Agosto de 2017

#### **Ficha Catalográfica - Biblioteca Central Julieta Carteado**

G614g Gomes, Jorge da Conceição Grafos : uma modelagem possível para as provas do ENEM / Jorge da Conceição Gomes. ─ 2017. 105 f.: il.

> Orientador: Ademakson Souza Araújo. Dissertação (mestrado) − Universidade Estadual de Feira de Santana, Programa de Mestrado Profissional em Matemática em Rede Nacional (PROFMAT), 2017.

 1. Teoria dos Grafos. 2. Matemática – Estudo e ensino. 3. Exame Nacional do Ensino Médio (ENEM) – Problemas, questões e exercícios. I. Araújo, Ademakson Souza, orient. II. Universidade Estadual de Feira de Santana. III. Título.

CDU: 519.17

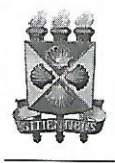

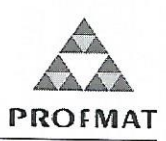

## ATA DA SESSÃO PÚBLICA DE DEFESA DE DISSERTAÇÃO DO DISCENTE JORGE DA CONCEIÇÃO GOMES DO PROGRAMA DE MESTRADO PROFISSIONAL EM MATEMÁTICA EM REDE NACIONAL DA UNIVERSIDADE ESTADUAL DE FEIRA DE **SANTANA**

Aos vinte e cinco dias do mês de agosto de dois mil e dezessete às 14:30 horas no MT55 - Módulo 5, UEFS, ocorreu a Sessão pública de defesa de dissertação apresentada sob o título "Grafos: Uma Modelagem Possível para as provas do ENEM", do discente Jorge da Conceição Gomes, do Mestrado Profissional em Matemática em Rede Nacional - PROFMAT da Universidade Estadual de Feira de Santana, para obtenção do título de MESTRE. A Banca Examinadora foi composta pelos professores: Ademakson Souza Araújo (Orientador, UEFS), Adson Mota Rocha (UFRB) e Haroldo Gonçalves Benatti (UEFS). A sessão de defesa constou da apresentação do trabalho pelo discente e das arguições dos examinadores.

Em seguida, a Banca Examinadora se reuniu em sessão secreta para julgamento final do trabalho e atribuiu o conceito:  $APROVADO$ 

Sem mais a tratar, foi lavrada a presente ata, que segue assinada pelos membros da Banca Examinadora e pelo Coordenador Acadêmico Institucional do PROFMAT. Feira de Santana, 25 de agosto de 2017.

Ademaky S. Araújo

Orientador

Prof. Dr. Adson Mota Rocha (UFRB)

Ulawlds f - Fena (1)

Visto do Coordenador: fluto

*Aos meus filhos, Jonatas, Thierry e Isabelle. Que este trabalho seja uma inspiração para o crescimento de vocês!*

## AGRADECIMENTOS

- A Deus, Fonte de toda sabedoria, por me conectar consigo mesmo e com muitas pessoas maravilhosas.
- Aos meus pais, Jorge (in memorian) e Railda, pelo exemplo de força na luta sem perder a honestidade.
- A minha companheira Josy pela paciência em me dividir com os estudos.
- Aos meus filhos por serem um presente de Deus para mim.
- A todos os meus familiares pela grande conectividade. Somos como vértices de uma grande árvore, a iluminação de um vértice pode ser enradiada por todos os ramos.
- Ao querido Professor Ademarkson, pela paciente orientação e grandes dicas.
- Aos professores do PROFMAT-UEFS, pela dedicação no processo de ensino. Em especial, a professora Ana Percontini, a madrinha da nossa turma.
- A todos os meus gigantes professores, por me cederem seus ombros.
- A CAPES, pelo apoio financeiro. Sem o qual seria difícil chegar até aqui.
- A turma do PROFMAT-UEFS de 2015, pela perfeita conectividade. Somos como 16 vértices de um grafo completo na troca de conhecimentos. Em particular, Aos colegas, Eliene, Naira e Sílvio pelo nosso grupo de estudo.
- A todos que diretamente ou indiretamente contribuíram para que este trabalho fosse concretizado.

### RESUMO

Este trabalho tem como objetivo mostrar uma possibilidade da aplicação do estudo de grafos na modelagem das questões do Exame Nacional do Ensino Médio (ENEM). Para isso, estabelecemos um levantamento, através da análise prévia das provas do ENEM, selecionamos algumas questões das provas de 2009 a 2016 e classificamos as questões como modeladas e modeláveis. Verificamos como os grafos podem auxiliar nas resoluções das questões do ENEM, através de uma melhor visualização e organização dos dados apresentados e aplicamos modelos grafos nas resoluções das questões classificadas.

**PALAVRA CHAVE:** Grafos, Grafos no Ensino Médio, Modelagem Matemática, ENEM.

### ABSTRACT

This paper aims to show a possibility of application of the graph studies in the modeling of questions of the National High School Examination (ENEM). For this, we established a survey, through the previous analysis of the ENEM tests, selected some questions from the tests from 2009 to 2016 and classify the questions as modeled and modelable. We verified how the graphs can help to solve the ENEM questions, through a better visualization and organization of the presented data and we apply graph models in the resolution of the classified questions.

**KEY WORDS :** Graphs, Graphs in high School, Mathematical Modeling, ENEM.

# LISTA DE FIGURAS

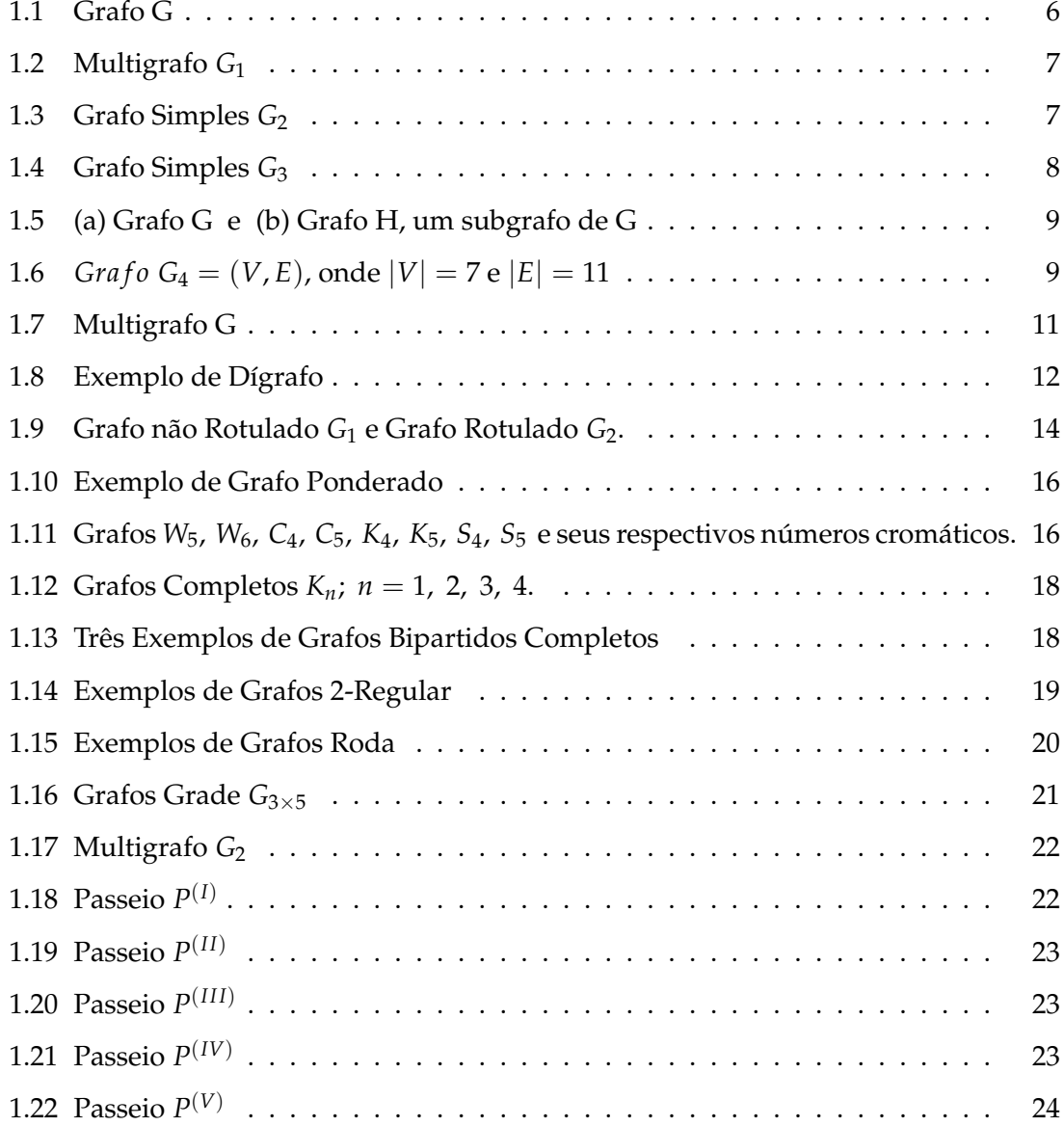

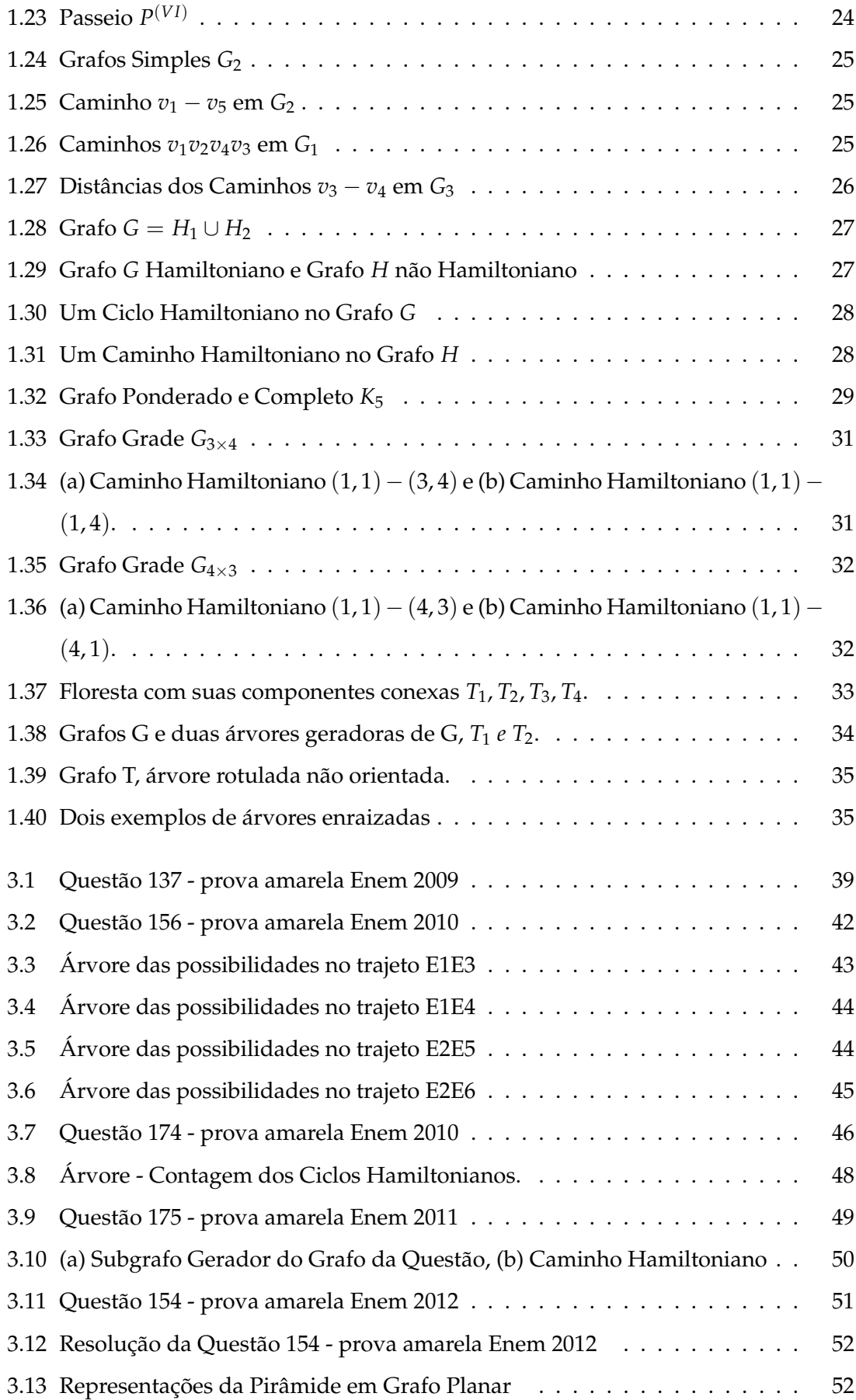

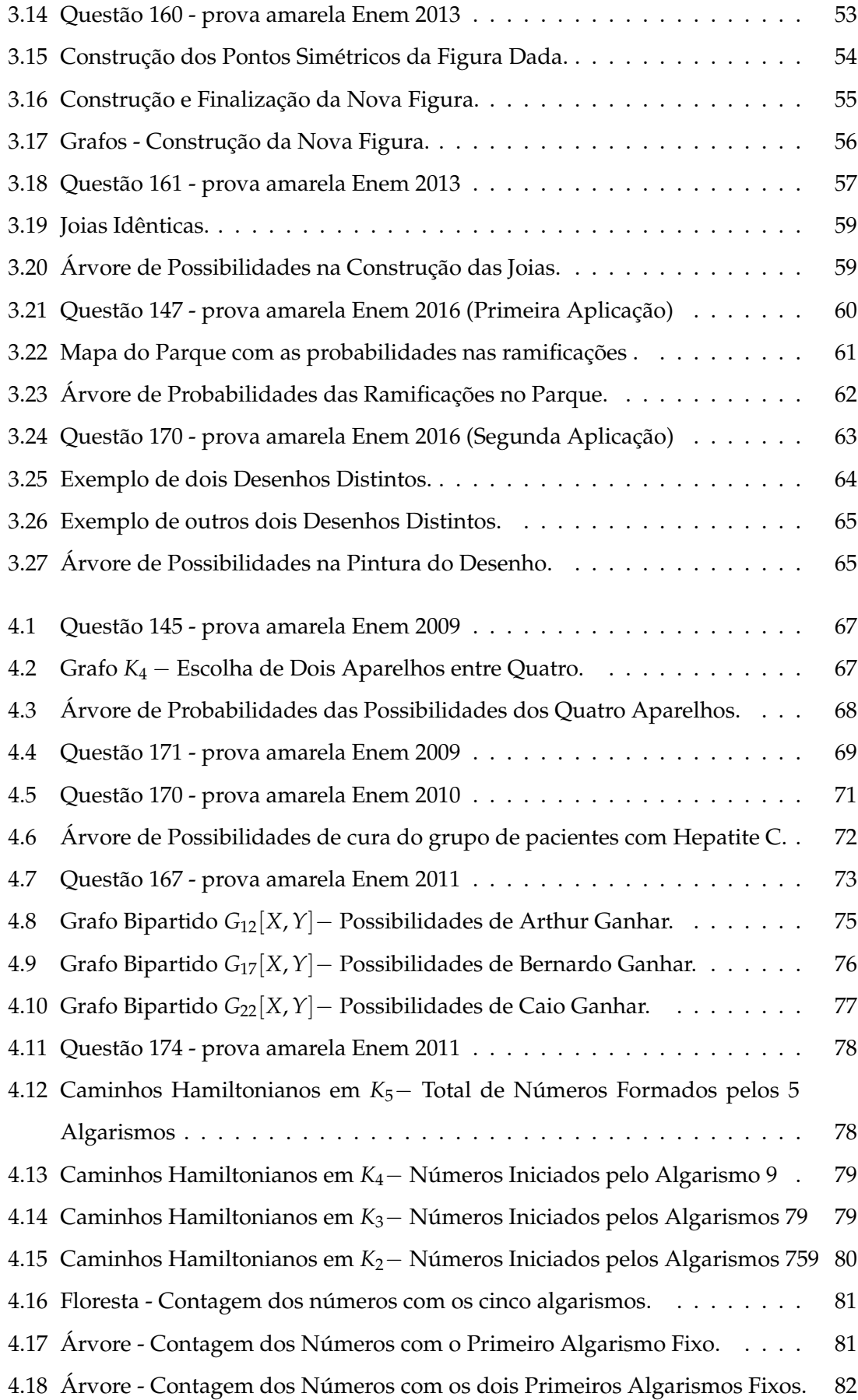

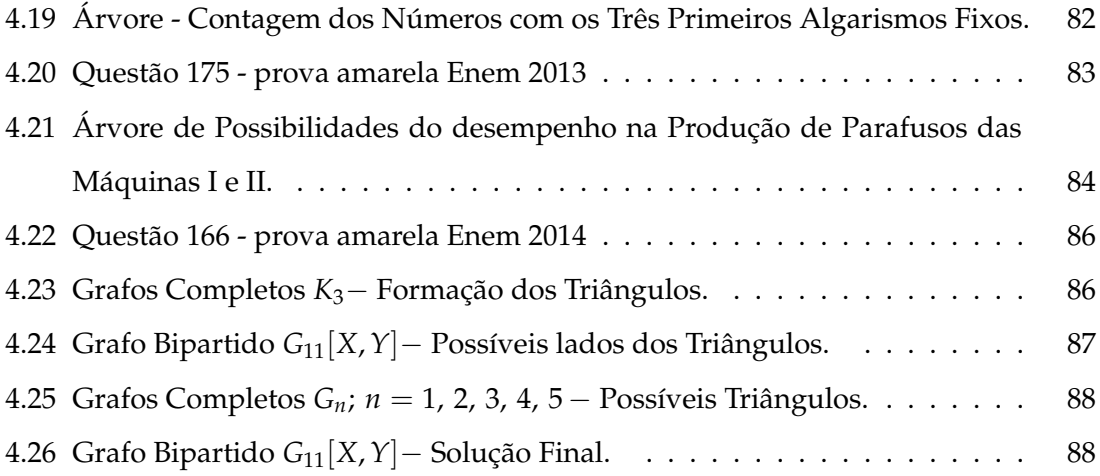

# LISTA DE TABELAS

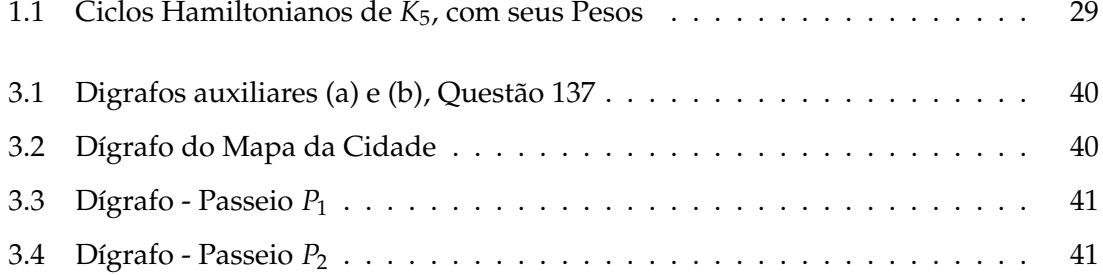

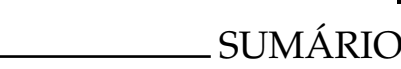

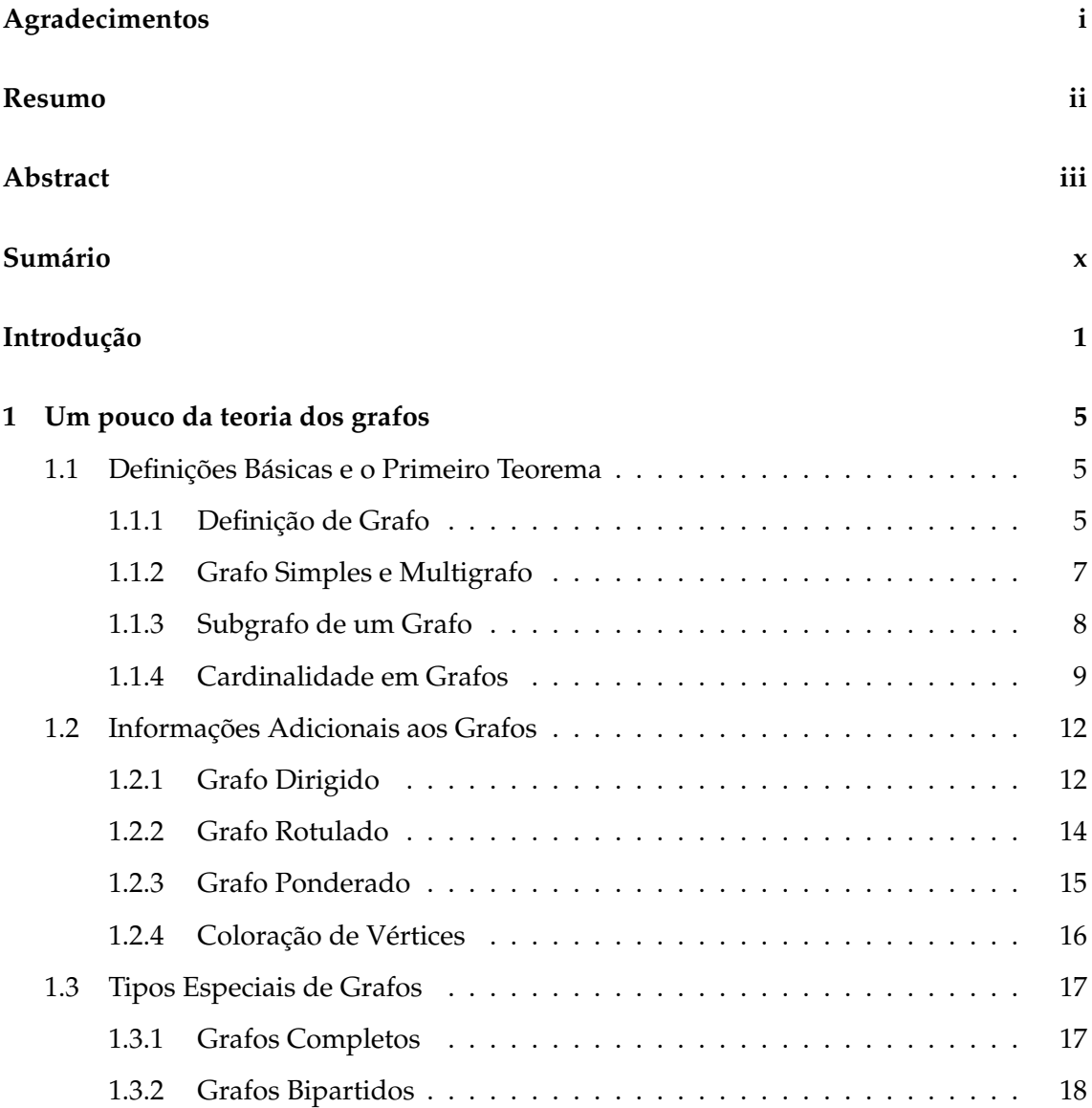

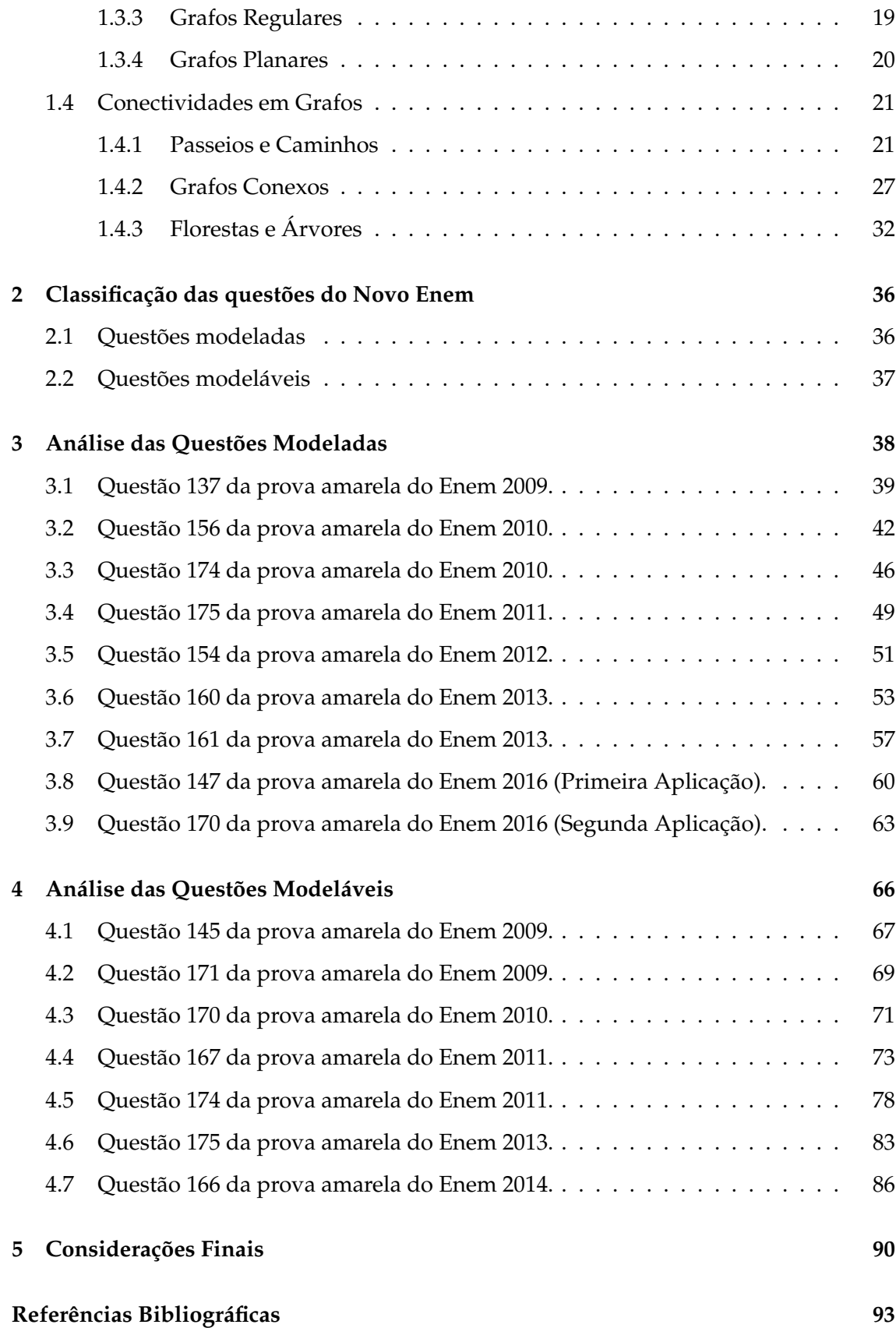

## INTRODUÇÃO

O número de publicações com o tema grafo tem crescido consideravelmente depois da criação do Mestrado Profissional em Matemática em Rede Nacional (PROFMAT). O PROFMAT é representado e coordenado pela Sociedade Brasileira de Matemática (SBM), com apoio do Instituto Nacional de Matemática Pura e Aplicada (IMPA). É formado por uma rede de Instituições de Ensino Superior, no contexto da Universidade Aberta do Brasil/Coordenação de Aperfeiçoamento Pessoal de Nível Superior (CAPES) e visa atender prioritariamente professores de Matemática em exercício na Educação Básica, especialmente de escolas públicas, que busquem aprimoramento em sua formação profissional, com ênfase no domínio aprofundado de conteúdo matemático relevante para sua docência.

Hoje no Banco de Dissertações do PROFMAT encontramos 42 publicações que têm grafo como principal tema. Dentre essas publicações, algumas têm nas dissertações do PROFMAT sua principal fonte de pesquisa, a exemplo de [20], que apresenta uma análise das contribuições do PROFMAT ao Estudo da Teoria dos Grafos, ideia já abordada em [\[4\]](#page-109-0). Outras, como [\[1\]](#page-109-0)[12][\[4\]](#page-109-0), abordam, além de grafo, a Modelagem Matemática. E ainda [\[4\]](#page-109-0) justificando a necessidade da abordagem do Ensino de Grafos no Ensino Básico cita, como exemplo, duas questões com problemas sobre grafos no ENEM, uma de 2010 e outra de 2011.

Neste contexto e utilizando como ponto de partida algumas dissertações do PROF-MAT, que defendem uma proposta de inserção do tema grafo no ensino médio, temos como objetivo geral deste trabalho:

• Analisar a possibilidade da aplicação de grafos na modelagem das questões do

Exame Nacional do Ensino Médio (ENEM).

Para isso, temos como objetivos específicos:

- Estabelecer um levantamento, através da análise prévia das provas do ENEM, das questões de análise combinatória, de probabilidade;
- Verificar como os grafos podem auxiliar na resolução das questões do ENEM, atráves de uma melhor visualização e organização dos dados apresentados.

Na análise prévia das provas do ENEM encontramos outras questões, além das questões de análise combinatória e de probabilidade, consideradas como ricas para uma aplicação de grafos na modelagem. Este fato nos levou a selecionar e classificar dois tipos de questões: questões modelas e questões modeláveis.

Assim, para uma maior compreensão do contexto em que está inserido o nosso trabalho precisamos pensar sobre: O que são grafos e como são representados? O que é modelagem matemática? De que forma os grafos são abordados no ensino médio?

Os grafos são ferramentas riquíssimas para modelar variedades de situações reais, tanto em ambientes matemáticos, como também em ambientes não matemáticos. Por exemplo, na Física os grafos podem ser usados na análise de circuito elétricos, na química na enumeração de compostos químicos, na Biologia na representação das relações entre indivíduos e nas Ciências Humanas na representação de mapas conceituais.

Os grafos, muitas vezes, são apresentados através de diagramas constituídos por um conjunto de vértices jutamente com arestas que interconectam certos pares desses pontos. Essa forma de apresentar os grafos nos remetem a uma representação geométrica. Na representação geométrica de um grafo, os vértices são representados por pontos e as arestas são representadas por segmentos de curvas que tem extremidades exatamente em dois desses pontos. Em [14] é apresentado três maneiras de representação dos grafos: a representação geométrica, a representação por Conjuntos de Adjacência e a representação por Matriz de Adjacência.

Neste trabalho adotaremos a representação geométrica, pois ao nosso olhar, é a que responde melhor aos nossos objetivos. Para construir a representação geométrica dos grafos usamos o ambiente TIKZ cujo o manual se encontra em [21].

A maioria das literaturas pesquisadas datam o ano de 1736 como início da Teoria dos Grafos, que tem no matemático Leonhard Euler o seu precursor. Euler, em visita à cidade de Königsberg, resolveu o problema das sete pontes através de uma modelagem com grafos. Esse fato é historicamente tão importante que em [23] tem a seguinte afirmação "Nenhuma introdução à teoria dos grafos pode omitir o problema das pontes de Königsberg (anteriormente uma cidade na Prússia)". Algumas dissertações do PROFMAT trazem este problema como motivação da sua pesquisa.

No catálogo de disciplinas do PROFMAT existe a disciplina eletiva MA 37 - Modelagem Matemática, que tem como itens 17 e 18 do programa, respectivamete, Teoria dos Grafos e Aplicações de grafos em modelagem matemática. Em [\[3\]](#page-109-0), uma das referências para essa disciplina, achamos a seguinte definição "A modelagem matemática consiste na arte de transformar problemas da realidade em problemas matemáticos e resolvêlos interpretando suas soluções na linguagem do mundo real". E mais adiante define "Chamaremos simplesmente de Modelo Matemático um conjunto de símbolos e relações matemáticas que representam de alguma forma o objeto estudado".

Assim, modelagem neste trabalho é o ato de criar modelos, os modelos serão representados por grafos e os objetos estudados serão as questões selecionadas do ENEM. Um grafo que servirá de modelo para a resolução das questões chamaremos de um **modelo grafo**.

O estudo de grafos, embora não faça parte do Currículo Oficial Brasileiro, é um assunto que já tem sido trabalhado no Ensino Médio. Por exemplo, podemos citar o programa da OBM e OBMEP, que trazem o conteúdo de grafos em sua programação, onde verificamos com destaque um vídeo dividido em 18 aulas sobre grafos encontrado no Portal da Matemática na página da OBMEP em Tópicos Adicionais. Essas aulas mostram, de uma forma clara, como o conceito de grafo pode ser abordado no Ensino Básico.

A Olimpíada Brasileira de Matemática das Escolas Públicas (OBMEP) é uma realização do IMPA e tem como objetivo estimular o estudo da Matemática e revelar talentos na área. No ano de 2017 houve uma modificação no programação da OBMEP, as escolas privadas de todo o Brasil, que antes participavam da OBM, estão sendo convidadas para participar da OBMEP, o que ao nosso olhar, aumenta consideravelmente a importância desse programa destinado inicialmente somente as Escolas Públicas.

O Exame Nacional do Ensino Médio (Enem), criado em 1998 pelo Instituto Nacional de Estudos e Pesquisas Educacionais Anísio Teixeira (Inep), do Ministério da Educação, cujo objetivo é avaliar o desempenho dos estudantes no término do Ensino Básico, sofre uma reestruturação em 2009 e passa a ser utilizado como processo de seleção para várias universidades públicas federais tornando-se o "Novo ENEM". Nas provas do ENEM o

tema grafo não é abordado, mas existem questões que podem ser modeladas com grafos, a exemplo das questões de análise combinatória e probabilidade nas provas de Matemática e, as questões de circuitos elétricos nas provas de Ciências da Natureza.

Diante da compreensão do contexto e dos objetivos definidos, dividimos esse trabalho em cinco capítulos apresentados da seguinte forma:

No primeiro capítulo, trazemos uma abordagem formal sobre os aspectos da Teoria dos Grafos mais importantes para este trabalho.

No segundo capítulo, fizemos um levantamento das questões de análise combinatória e probabilidade nas provas de Matemática e, classificamos as questões como, modeladas e modeláveis. As provas analisadas correspodem ao período de 2009 a 2016, período do "Novo ENEM".

No terceiro capítulo, procuramos fazer uma análise das questões classificadas como modeladas. A análise das questões modeladas correspondem a três ações: resolução, comentário e pensando com grafo. Usamos para auxiliar a resolução das questões dígrafos, árvores, grafos completos, caminhos hamiltonianos em grafos grade e grafos roda.

No quarto capítulo, procuramos fazer uma análise das questões classificadas como modeláveis. A análise das questões modeláveis correspondem a duas ações: resolução com grafo e comentário. Usamos para modelar as questões: grafos completos, árvores e grafos bipartidos.

No quinto e último capítulo, apresentamos as considerações finais deste trabalho. Confirmamos a possibilidade da aplicação do estudo de grafos na modelagem das questões do ENEM mostrando resoluções das questões através de modelos grafos. Esperamos que este trabalho, assim como outras dissertações do PROFMAT, contribua para reforçar a inserção deste conteúdo no currículo de Matemática do Ensino Médio Brasileiro.

4

CAPÍTULO 1

# UM POUCO DA TEORIA DOS GRAFOS

### **1.1 Definições Básicas e o Primeiro Teorema**

#### **1.1.1 Definição de Grafo**

**Definição 1.1.** *Um* **grafo** *G é denotado por um par* (*VG*, *EG*)*, que consiste de um conjunto não vazio V<sup>G</sup> de* **vértices** *e um conjunto E<sup>G</sup> de* **arestas***, jutamente com uma função de incidência ψ<sup>G</sup> que faz corresponder a cada aresta e* ∈ *E<sup>G</sup> um par não ordenado de vértices, não necessariamente distintos, de VG. Os vértices pertencentes a ψG*(*e*) *são os* **extremos** *da aresta e.*

**Exemplo 1.1.** *Seja o grafo*

$$
G=(V_G,E_G)
$$

*onde*

$$
V_G = \{v_1, v_2, v_3, v_4, v_5\}
$$

$$
E_G = \{e_1, e_2, e_3, e_4, e_5, e_6, e_7, e_8\}
$$

*e ψ<sup>G</sup> é definida por:*

$$
\psi_G(e_1) = v_1v_2
$$
  $\psi_G(e_2) = v_1v_2$   $\psi_G(e_3) = v_2v_3$   $\psi_G(e_4) = v_3v_3$ 

$$
\psi_G(e_5) = v_3v_4 \quad \psi_G(e_6) = v_4v_5 \quad \psi_G(e_7) = v_4v_5
$$

*Na figura [1.1](#page-22-0) apresentamos uma representação geométrica do grafo G.*

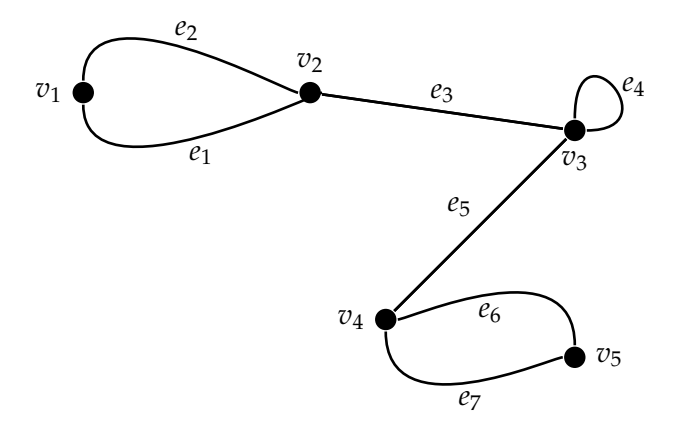

Figura 1.1: Grafo G

Apresentaremos, a seguir, alguns elementos nos grafos importantes para o entendimento de algumas situações apresentadas neste trabalho.

Se *ψ*(*es*) = *uv* dizemos que *e<sup>s</sup>* e *u* (assim como *e<sup>s</sup>* e *v*) são **incidentes** e que *u* e *v* são **adjacentes**.

Se  $\psi(e_s) = v v$  a aresta  $e_s$  chama-se um **laço**.

 $\text{Se } e_r \neq e_s$ , com  $\psi(e_r) = \psi(e_s)$  as arestas  $e_r$  e  $e_s$  são chamadas arestas **paralelas**.

Assim, no grafo G da figura [1.1,](#page-22-0) podemos observar que:

1. os vértices *v*<sup>2</sup> e *v*<sup>3</sup> são **adjacentes**, pois possuem a aresta *e*<sup>3</sup> **incidente** em ambos, isto é,

$$
\psi(e_3)=v_2v_3;
$$

2. a aresta *e*<sup>4</sup> é um **laço**, pois tem seus extremos no mesmo vértice *v*3, isto é,

$$
\psi(e_4)=v_3v_3;
$$

3. os dois pares *e*1,*e*<sup>2</sup> e *e*6,*e*<sup>7</sup> são de **arestas paralelas**, pois tratam-se de arestas que possuem os mesmos extremos, isto é,

$$
e_1 \neq e_2, \text{ com } \psi(e_1) = \psi(e_2)
$$

e

$$
e_6 \neq e_7
$$
, com  $\psi(e_6) = \psi(e_7)$ .

<span id="page-21-0"></span>Por simplicidade, omitiremos o indice *G* e falaremos apenas do conjunto *V* de vértices e do conjunto *E* de arestas. Assim, no grafo *G* da figura [1.1,](#page-22-0) teremos simplesmente:

$$
V = \{v_1, v_2, v_3, v_4, v_5\}
$$

e

$$
E = \{e_1, e_2, e_3, e_4, e_5, e_6, e_7, e_8\}.
$$

### **1.1.2 Grafo Simples e Multigrafo**

**Definição 1.2.** *Um grafo diz-se* **simples** *se não tem laços nem arestas paralelas. Um grafo que não é simples chamamos de* **multigrafo***.*

Se de um multigrafo eliminarmos todos os laços e representarmos cada conjunto de arestas paralelas por uma única aresta teremos um grafo simples.

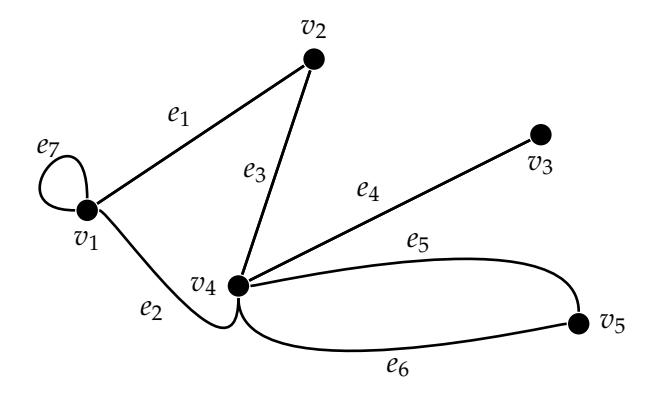

Figura 1.2: Multigrafo *G*<sup>1</sup>

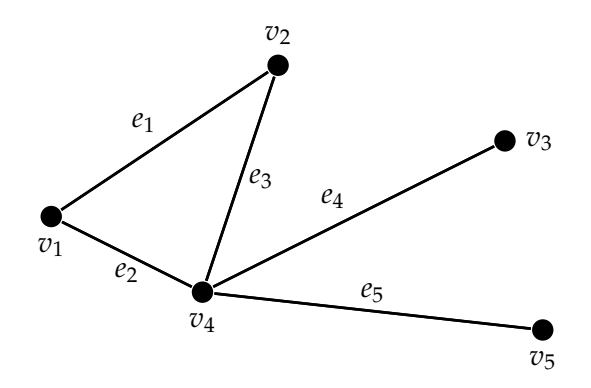

Figura 1.3: Grafo Simples *G*<sup>2</sup>

<span id="page-22-0"></span>O grafo simples *G*<sup>2</sup> da figura [1.3](#page-23-0) foi obtido do multigrafo *G*<sup>1</sup> da figura [1.2,](#page-23-0) da seguinte maneira:

1. Eliminamos o laço *e*7;

2. Tomamos *e*<sup>5</sup> como representante das arestas *e*5, *e*6.

Num grafo simples, uma aresta fica completamente definida por seus extremos. Assim, em qualquer grafo simples podemos dispensar a função de incidência *ψ<sup>G</sup>* renomeando cada aresta como par não ordenado de vértices que são seus extremos. Por exemplo:

para o grafo simples da figura [1.4](#page-24-0) escrevemos

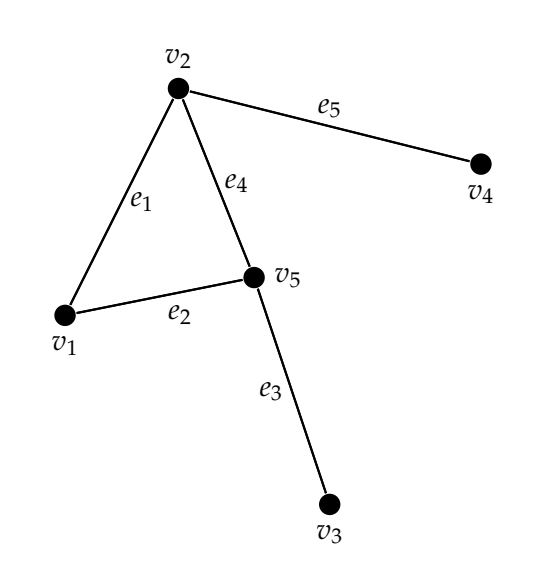

 $e_1 = v_1v_2$ ;  $e_2 = v_1v_5$ ;  $e_3 = v_3v_5$ ;  $e_4 = v_5v_2$ ;  $e_5 = v_4v_2$ .

Figura 1.4: Grafo Simples *G*<sup>3</sup>

#### **1.1.3 Subgrafo de um Grafo**

**Definição 1.3.** *Um grafo*  $H = (U, F)$  é um subgrafo de um grafo  $G = (V, E)$  se  $U \subseteq V$  e *F* ⊆ *E. Se U* = *V, dizemos que H é um* **subgrafo gerador** *de G. Se H é um subgrafo de G mas*  $G \neq H$ , dizemos que *H* é um **subgrafo próprio** de *G*.

<span id="page-23-0"></span>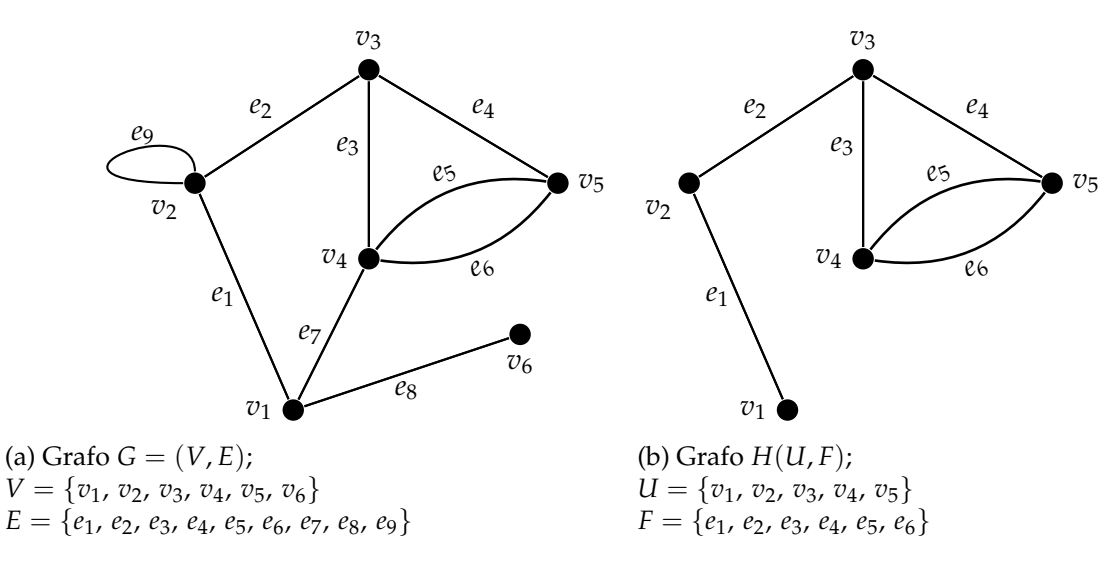

Figura 1.5: (a) Grafo G e (b) Grafo H, um subgrafo de G

O grafo *H* = (*U*, *F*) da figura [1.5b](#page-25-0) é um subgrafo próprio do grafo *G* = (*V*, *E*) da figura [1.5a,](#page-25-0) pois atende as duas condições: *U* ⊂ *V* e *F* ⊂ *E*.

A definição de grafos que enunciamos comporta a possibilidade de *V* ou *E* serem infinitos, porém só trabalharemos apenas grafos com *V* e *E* finitos.

#### **1.1.4 Cardinalidade em Grafos**

**Definição 1.4.** *A cardinalidade do conjunto de vértices, chamada de ordem do grafo G e denotada por* |*V*|*, é a quantidade de vértices do grafo G. A cardinalidade do conjunto de arestas, chamada de tamanho do grafo G e denotada por* |*E*|*, é a quantidade de arestas do grafo G.*

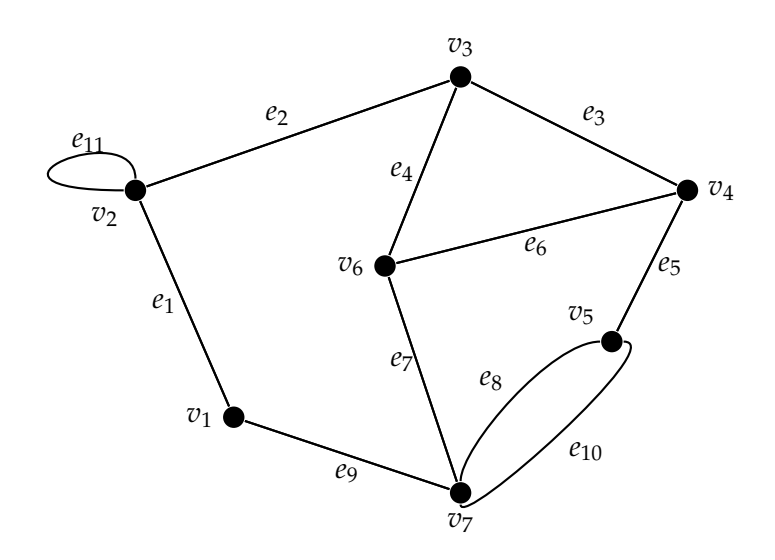

Figura 1.6: *Grafo*  $G_4 = (V, E)$ , onde  $|V| = 7$  e  $|E| = 11$ 

<span id="page-24-0"></span>No grafo da figura [1.6,](#page-25-0) temos um multigrafo de ordem |*V*| = 7 e tamanho |*E*| = 11, pois

$$
V = \{v_1, v_2, v_3, v_4, v_5, v_6, v_7\}
$$

e

$$
E = \{e_1, e_2, e_3, e_4, e_5, e_6, e_7, e_8, e_9, e_{10}, e_{11}\}.
$$

**Definição 1.5.** *O grau de um vértice v é o número de arestas incidentes em v e denotamos por d*(*v*)*. Nos multigrafos os laços são contados duas vezes.*

*Denotamos por δ*(*G*) *e* ∆(*G*)*, respectivamente, os graus mínimo e máximo dos vértices de um grafo G.*

No Grafo *G*<sup>4</sup> da figura [1.6,](#page-25-0) verificamos que os graus dos vértices são:

$$
d(v_1) = 2, d(v_2) = 4, d(v_3) = 3, d(v_4) = 3, d(v_5) = 3, d(v_6) = 3, d(v_7) = 4;
$$

e os graus mínimo e grau máximo são, respectivamente:

$$
\delta(G) = 2, \ \Delta(G) = 4.
$$

A aplicação do princípio da contagem dupla à função de incidência de um grafo, conduz-nos ao primeiro teorema da Teoria dos Grafos.

**Teorema 1.1.** *Para qualquer grafo G, a soma dos graus dos vértices é igual ao dobro do número de arestas, isto é:*

$$
\sum_{v \in V} d(v) = 2 \cdot |E|
$$

*Demonstração.* Existe claramente duas formas de se obter o tamanho do grafo G. A primeira forma é contar diretamente as arestas determinando o tamanho do grafo, isto é |*E*|. A segunda forma é obter a soma dos graus dos vértices e dividir por dois, pois nesta contagem cada aresta foram contadas duas vezes. Essas duas contagem nos levam a concluir que

$$
\frac{1}{2}\sum_{v\in V}d(v)=|E|
$$

 $\Box$ 

<span id="page-25-0"></span>**Corolário 1.1.** *Para qualquer grafo G, o número de vértices de graus ímpares é par.*

*Demonstração.* Considerem *v*1, *v*2, · · · , *v<sup>k</sup>* os vértices de graus ímpares e *vk*+<sup>1</sup> , *vk*+<sup>2</sup> , · · · , *v<sup>n</sup>* os vértices de graus pares. Assim, pelo teorema [1.1,](#page-22-0)

$$
\sum_{i=1}^k d(v_i) + \sum_{i=k+1}^n d(v_i) = 2 \cdot |E|,
$$

isto é,

$$
\sum_{i=1}^{k} d(v_i) = 2 \cdot |E| - \sum_{i=k+1}^{n} d(v_i)
$$

como o segundo membro da equação é par, pois é uma diferença de duas quantidades pares. Assim

$$
\sum_{i=1}^k d(v_i) \not\in par.
$$

Logo *k* é par

**Exemplo 1.2.** *Vamos calcular a soma dos graus dos vértices do multigrafo G da figura [1.7](#page-27-0) e verificar se os resultados obtidos estão em conformidade com o Teorema [1.1](#page-22-0) e o Cololário [1.1.](#page-22-0)*

 $\Box$ 

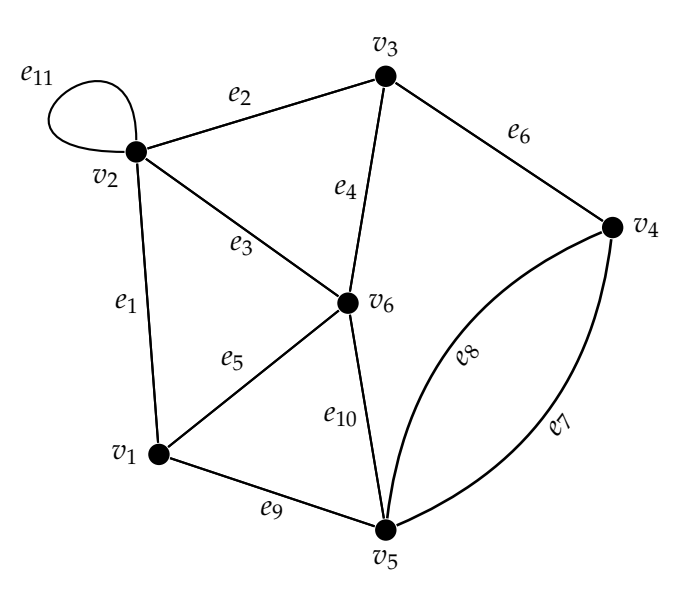

Figura 1.7: Multigrafo G

**Resolução 1.1.** *No multigrafo G da figura [1.7](#page-27-0) temos que os graus dos vértices são*

$$
d(v_1) = 3, d(v_2) = 5, d(v_3) = 3, d(v_4) = 3, d(v_5) = 4, d(v_6) = 4
$$

*assim*

$$
\sum_{v \in V} d(v) = 3 + 5 + 3 + 3 + 4 + 4 = 22
$$

*que é justamente o dobro do número de arestas.*

*Observe que existem quatro vértices (quantidade par) de graus ímpares, v*1, *v*2, *v*3, *v*4*.*

 $\Box$ 

### **1.2 Informações Adicionais aos Grafos**

Muitas vezes precisamos representar uma determinada situação real com grafos que tenham algumas informações adicionais. Por exemplo, a orientação e a rotulação.

A orientação das arestas em um grafo é uma informação que torna o grafo dirigido.

A rotulação das arestas de um grafo por números reais torna o grafo ponderado e a rotulação dos vértices de um grafo por cores é conhecida por coloração de vértices.

#### **1.2.1 Grafo Dirigido**

**Definição 1.6.** *Um* **grafo dirigido***, ou* **dígrafo***, é um grafo onde cada aresta tem um sentido determinado, isto é, cada aresta corresponde a um par ordenado de vértices.*

*Se ψ*(*es*) = (*u*, *v*)*, então u é o vértice inicial de e<sup>s</sup> e v o seu vértice final. Observe que para todo*  $u \neq v$ ,  $\psi(e_r) = (u, v) \neq (v, u) = \psi(e_s)$ . Neste caso, dizemos que  $e_r$  *e*  $e_s$  *são arestas paralelas de sentidos opostos.* **Arestas múltiplas** *são arestas paralelas de sentidos opostos ou arestas paralelas de mesmo sentido.* **Arestas simples** *são arestas não múltiplas.*

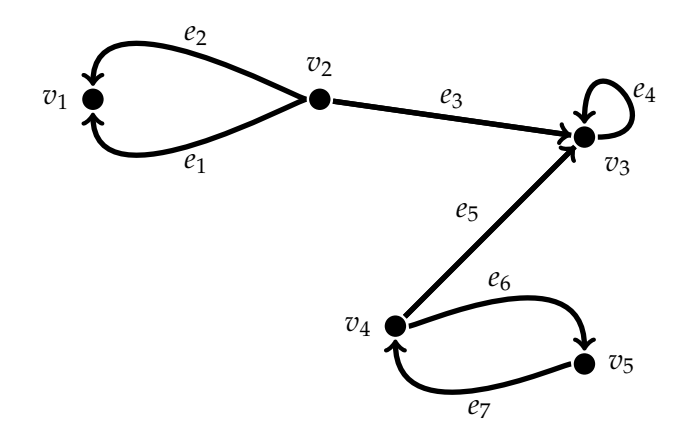

Figura 1.8: Exemplo de Dígrafo

<span id="page-27-0"></span>O dígrafo na figura [1.8](#page-28-0) foi obtido do grafo da figura [1.1.](#page-22-0) Orientamos cada aresta, dando-lhe um sentido. Uma aresta tem vértice inicial no início da seta e vértice final no final da seta.

No dígrafo as arestas são representadas por **pares ordenados** de vértices, assim podemos exemplificar:

1. Arestas múltiplas de sentidos opostos *e*<sup>6</sup> *e e*7.

 $\psi(e_6) = (v_4, v_5) \neq (v_5, v_4) = \psi(e_7)$ ,  $v_4$  *é o início de e<sub>6</sub> e o final de e<sub>7</sub> ,*  $v_5$  *é o início de e<sub>7</sub> e o final de e<sub>6</sub> ;* 

2. Arestas múltiplas de mesmo sentido, *e*<sup>1</sup> *e e*2.

$$
\psi(e_1) = \psi(e_2) = (v_2, v_1), v_2 \neq 0
$$
 início de  $e_1 e e_2, v_1 \neq 0$  final;

3. Aresta simples, *e*5.

 $\psi(e_5) = (v_4, v_3) \neq (v_3, v_4)$ , o sentido é de  $v_4$  para  $v_3$  e não de  $v_3$  para  $v_4$ .

Observe que não tem muita finalidade orientar um laço, em termos de acesso, em uma representação geométrica, pois trocando se o sentido da seta não muda a representação da aresta.

#### **Grau de Vértices nos Dígrafos**

Ao orientarmos as arestas de um grafo G, dando um sentido para cada uma, modificamos de maneira significa algumas caracteristicas de G. Podemos dizer, sem sombra de duvida, que o dígrafo obtido é um outro grafo. Por exemplo, no dígrafo podemos definir o grau de entrada e o grau de saída de um vértice *v*, conforme mostraremos a seguir.

**Definição 1.7.** *O* **grau de entrada** *de um vértice v é o número de*(*v*) *de arestas que tem seu final em v e o* **grau de saída** *de um vértice v é o número ds*(*v*) *de arestas que tem seu início em v. Assim,*  $d(v) = d_e(v) + d_s(v)$ .

<span id="page-28-0"></span>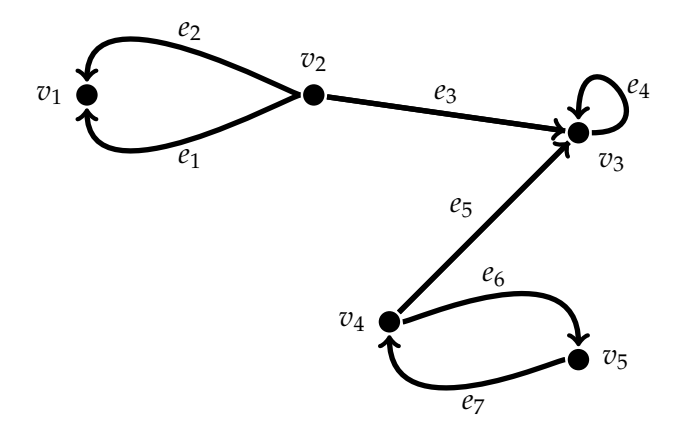

No dígrafo mostrado acima, temos que os graus dos vértices são:

- $d_e(v_1) = 2$ ,  $d_s(v_1) = 0$  *e*  $d(v_1) = d_e(v_1) + d_s(v_1) = 2$ ;
- $d_e(v_2) = 0$ ,  $d_s(v_2) = 3$  *e*  $d(v_2) = d_e(v_2) + d_s(v_2) = 3$ ;
- $d_e(v_3) = 3$ ,  $d_s(v_3) = 1$  *e*  $d(v_3) = d_e(v_3) + d_s(v_3) = 4;$
- $d_e(v_4) = 1$ ,  $d_s(v_4) = 2$  *e*  $d(v_4) = d_e(v_4) + d_s(v_4) = 3;$
- $d_e(v_5) = 1$ ,  $d_s(v_5) = 1$  *e*  $d(v_5) = d_e(v_5) + d_s(v_5) = 2$ .

#### **1.2.2 Grafo Rotulado**

**Definição 1.8.** *Um grafo é dito rotulado quando a cada vértice ou a cada aresta está associado uma informação adicional.*

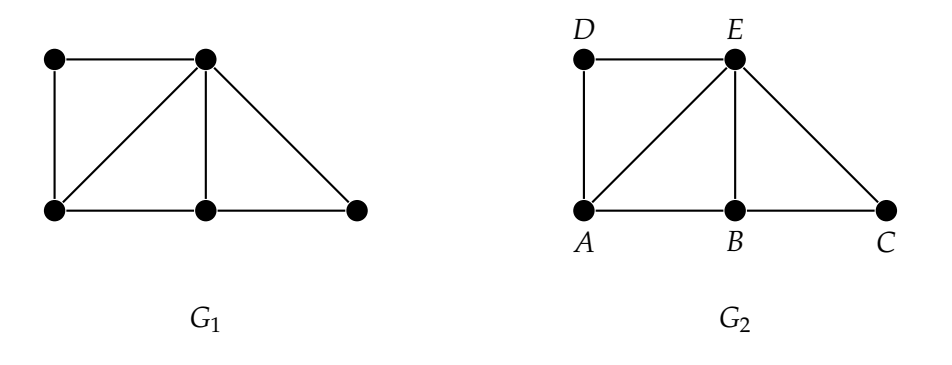

Figura 1.9: Grafo não Rotulado *G*<sup>1</sup> e Grafo Rotulado *G*2.

Na figura [1.9](#page-30-0) o grafo *G*<sup>1</sup> é não rotulado. O grafo *G*<sup>2</sup> é rotulado, pois adcionamos letras para representar os seus vértices. Poderiamos também termos adcionados informações as arestas, conforme a figura [1.10.](#page-32-0)

#### **1.2.3 Grafo Ponderado**

**Definição 1.9.** *Um grafo G é dito* **ponderado** *se a cada aresta e de G associamos um número real w*(*e*) *chamado de peso ou comprimento de e.*

Até agora, apresentamos a representação gráfica dos grafos indicando as suas arestas por um determinado termo *e<sup>s</sup>* onde *s* é um número natural que representa a ordem das arestas. Se atribuírmos a cada aresta *e<sup>s</sup>* um valor *w*(*es*) correspondente, teremos um grafo ponderado.

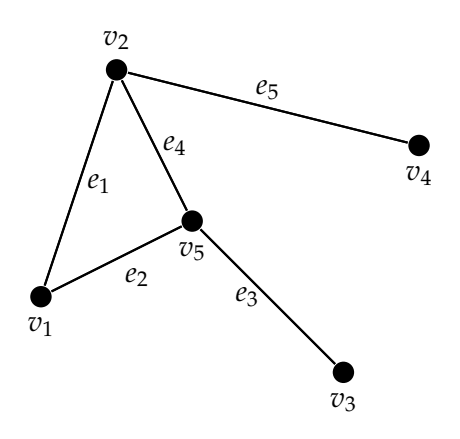

Ao grafo da figura [1.4,](#page-24-0) mostrado acima, fizemos as seguintes atribuições:

- 1. Para  $e_1$  um valor  $w(e_1) = 2$ ;
- 2. Para  $e_2$  um valor  $w(e_2) = 3$ ;
- 3. Para  $e_3$  um valor  $w(e_3) = 1$ ;
- 4. Para  $e_4$  um valor  $w(e_4) = 8$ ;
- 5. Para  $e_5$  um valor  $w(e_5) = 4$ .

Obtivemos assim o grafo ponderado da figura [1.10.](#page-32-0)

<span id="page-30-0"></span>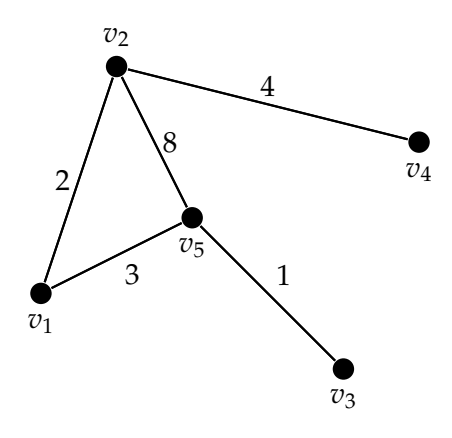

Figura 1.10: Exemplo de Grafo Ponderado

### **1.2.4 Coloração de Vértices**

**Definição 1.10.** *Uma coloração de um vértice G é a atribuição de cores aos vértices de G, de modo que vértices adjacentes tenham cores distintas. O menor número para a coloração de um grafo G é dito número cromático e é indicado por χ*(*G*)*.*

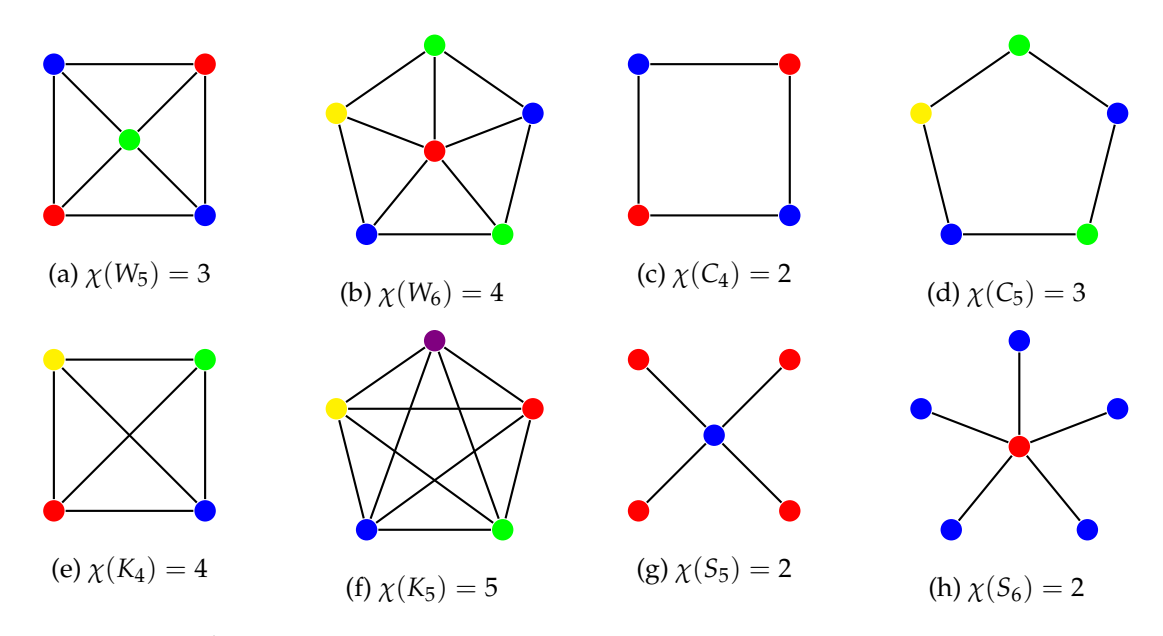

Figura 1.11: Grafos *W*5, *W*6, *C*4, *C*5, *K*4, *K*5, *S*4, *S*<sup>5</sup> e seus respectivos números cromáticos.

Na figura [1.11](#page-32-0) temos oito grafos com seus respectivos números cromáticos:

1. Na figura [1.11c](#page-32-0) temos um ciclo com 4 vértices e com número cromático  $\chi$ ( $C_4$ ) = 2 e na figura [1.11d](#page-32-0) temos um ciclo com 5 vértices e com número cromático *χ*(*C*5) = 3. No geral para um ciclo *C<sup>n</sup>* temos duas condições:

- <span id="page-31-0"></span>(a) Se *n* é par então  $\chi(C_n) = 2$ ;
- (b) Se *n* é impar então  $\chi(C_n) = 3$ .
- 2. Na figura [1.11a](#page-32-0) temos um grafo roda com 5 vértices e com número cromático  $\chi(W_5)$  = 3 e na figura [1.11b](#page-32-0) temos um grafo roda com 6 vértices e com número cromático *χ*(*W*6) = 4. No geral para um grafo roda *W<sup>n</sup>* temos duas condições:
	- (a) Se *n* é impar então  $\chi(W_n) = 3$ ;
	- (b) Se *n* é par então *χ*(*Wn*) = 4.
- 3. Na figura [1.11e](#page-32-0) temos um grafo completo com 4 vértices e com número cromático *χ*(*K*4) = 4 e na figura [1.11f](#page-32-0) temos um grafo completo com 5 vértices e com número cromático  $\chi(K_5) = 5$ . No geral, um grafo completo com n vértices tem número cromático *χ*(*Kn*) = *n*.
- 4. Na figura [1.11g](#page-32-0) temos um grafo estrela com 5 vértices e com número cromático  $\chi(S_5) = 2$  e na figura [1.11h](#page-32-0) temos um grafo estrela com 6 vértices e com número cromático  $\chi(S_6) = 2$ . No geral, um grafo estrela com *n* vértices tem número cromático  $\chi(S_n) = 2$ , que é uma caracteristica dos grafos bipartidos.

Apresentamos coloração de grafos ciclos, grafos rodas, grafos completos e grafos estrelas (exemplos de grafos bipartidos) sem que definissimos esses grafos. Os grafos citados são tipos de grafos especiais que apresentaremos na próxima secção.

### **1.3 Tipos Especiais de Grafos**

Certos tipos de grafos desempenham papéis de destaque na teoria dos grafos. Faremos menção dos grafos completos, dos grafos bipartidos, dos grafos regulares e dos grafos planares.

#### **1.3.1 Grafos Completos**

**Definição 1.11.** *Um grafo* **completo** *é um grafo simples onde quaisquer dois de seus vértices são adjacentes. Um grafo completo com n vértices é denotado por Kn. O grau de cada um dos n vértices de um grafo completo*  $K_n$  *é sempre*  $(n - 1)$ *.* 

<span id="page-32-0"></span>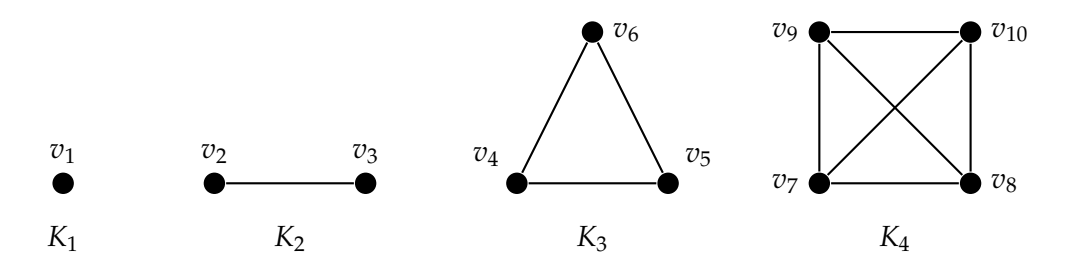

Figura 1.12: Grafos Completos *Kn*; *n* = 1, 2, 3, 4.

Na figura [1.12](#page-34-0) temos uma sequência com os quatro primeiros grafos completos. Por exemplo:

- $\bullet$  O grafo  $K_1$  é representado por um vértice isolado  $v_1$ , sem aresta.  $K_1$  é denominado de grafo **trivial**.
- O grafo *K*<sub>3</sub> possui três vértices  $v_4$ ,  $v_5$ ,  $v_6$  com  $d(v_4) = d(v_5) = d(v_6) = 2$ .

#### **1.3.2 Grafos Bipartidos**

**Definição 1.12.** *Um grafo é* **bipartido** *se seu conjunto de vértices pode ser dividido em dois subconjuntos X*,*Y de modo que cada aresta tenha uma extremidade em X e a outra extremidade em Y. Tal partição* (*X*,*Y*) *é chamada bipartição do gráfico, e X*,*Y suas partes. Denotamos um grafo bipartido G com bipartição* (*X*,*Y*) *por G*[*X*,*Y*]*.*

*Se G*[*X*,*Y*] *é simples e cada vértice em X é unido a cada vértice em Y, então G é chamado um grafo* **bipartido completo***. Denotamos um grafo bipartido completo G*[*X*,*Y*]*, com r vértices em X e s vértices em Y, por Kr*,*<sup>s</sup> . A menos dos dígrafos consideraremos sempre r* ≤ *s.*

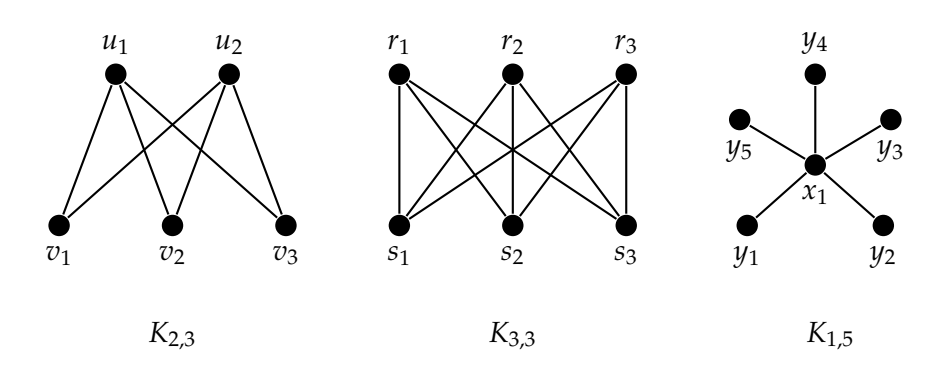

Figura 1.13: Três Exemplos de Grafos Bipartidos Completos

Na figura [1.13](#page-34-0) temos três exemplos de grafos bipartidos completos. Por exemplo:

<span id="page-33-0"></span>• O grafo bipartido completo *K*2,3

$$
K_{2,3} = G_1[X,Y]: \begin{cases} X = \{u_1, u_2\} \\ Y = \{v_1, v_2, v_3\} \end{cases} ;
$$

• O grafo bipartido completo *K*1,5

$$
K_{1,5} = G_3[X, Y] : \begin{cases} X = \{x_1\} \\ Y = \{y_1, y_2, y_3, y_4, y_5\}. \end{cases}
$$

.

O grafo *K*1, 5 pertence a família dos grafos estrelas. Grafos **estrelas** são grafos bipartidos completos da forma *K*1, *<sup>n</sup>*.

#### **1.3.3 Grafos Regulares**

**Definição 1.13.** *Um grafo é k-regular se d*(*v*) = *k*, *para todo v*  $\in$  *V*. *Um grafo regular é aquele que é k-regular, para algum k. Por exemplo, um grafo completo de n vértices é um grafo* (*n* − 1)*-regular e o grafo bipartido completo com k vértices em cada parte é k-regular.*

Os grafos *K*<sup>4</sup> e *K*3,3 na figura [1.12](#page-34-0) e figura [1.13,](#page-34-0) respectivamente, são 3 − *regular*, pois todos os vértices têm grau 3.

O grafo *K*<sup>3</sup> na figura [1.12](#page-34-0) é 2 − *regular*, pois possui todos os vértices com grau 2.

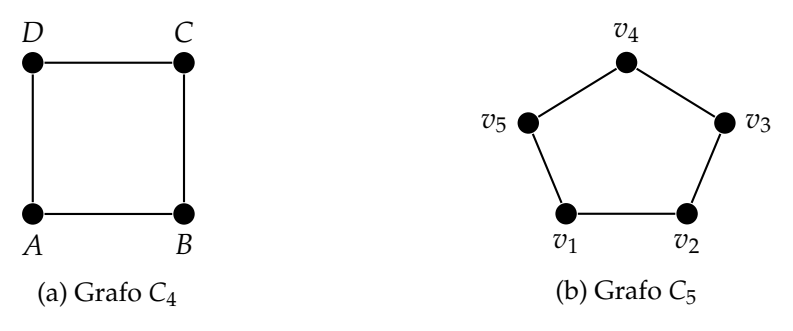

Figura 1.14: Exemplos de Grafos 2-Regular

Na figura [1.14](#page-35-0) temos dois exemplos de grafos 2 − *regular*, o grafo *C*<sup>4</sup> em [1.14a](#page-35-0) e o grafo *C*<sup>5</sup> em [1.14b.](#page-35-0)

#### <span id="page-34-0"></span>**1.3.4 Grafos Planares**

**Definição 1.14.** *Um grafo é dito planar se admite uma representação gráfica em que as arestas não se cruzem. Exemplos de grafos planares são dados pelo grafo roda e pelo grafo grade.*

A seguir definimos e exemplificamos o grafo roda e o grafo grade.

**Definição 1.15.** *Um grafo Wn, com n* > 3 *vértices, é dito* **grafo roda** *se possui um desses vértices com grau n* − 1 *e os demais vértices com grau 3.*

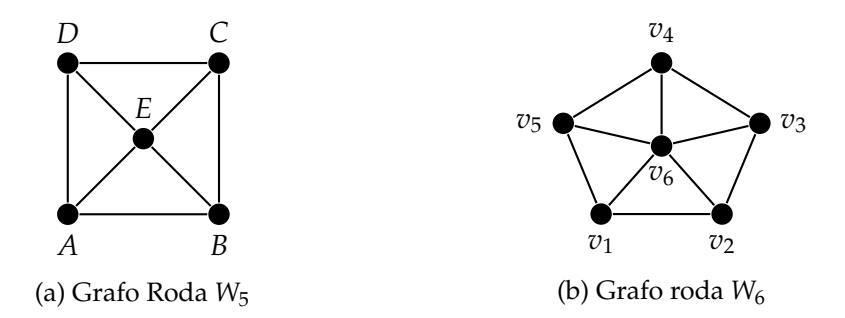

Figura 1.15: Exemplos de Grafos Roda

Na figura [1.15a](#page-36-0) temos um grafo roda *W*5. Observe que:

$$
d(E) = 4 e d(A) = d(B) = d(C) = d(D) = 3.
$$

Na figura [1.15b](#page-36-0) temos um grafo roda *W*<sub>6</sub>. Observe que:

$$
d(v_6) = 5 e d(v_1) = d(v_2) = d(v_3) = d(v_4) = d(v_5) = 3.
$$

**Definição 1.16.** *Seja V o produto cartesiano* {1, 2, · · · , *p*} × {1, 2, · · · , *q*}*, isto é, o conjunto de todos os pares ordenados* (*i*, *j*) *com i* = 1, 2, · · · , *p e j* = 1, 2, · · · , *q. Dizemos que dois elementos* (*i*, *j*) *e* (*i* 0 , *j* 0 ) *de V são adjacentes se*

$$
i = i' e |j - j'| = 1
$$
 ou  $j = j' e |i - i'| = 1$ 

*Essa relação de adjacência define um grafo Gp*×*<sup>q</sup> sobre o conjunto V de vértices. Esse grafo é conhecido como* **grade p-por-q.**

<span id="page-35-0"></span>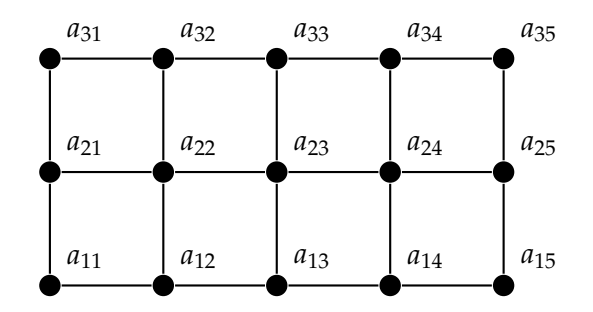

Figura 1.16: Grafos Grade *G*3×<sup>5</sup>

Na figura [1.16](#page-37-0) temos um grafo grade 3-por-5, onde cada vértice (*i*, *j*) foi representado por *aij*. Observe que o grafo grade é um grafo bipartido, pois podemos particionar o conjunto V da seguinte maneira:

$$
V = X \cup Y : \begin{cases} (i,j) \in X \text{ se } i+j \text{ for par;} \\ (i,j) \in Y \text{ se } i+j \text{ for impar.} \end{cases}
$$

Assim,  $X = \{a_{11}, a_{13}, a_{22}, a_{31}, a_{15}, a_{24}, a_{33}, a_{35}\}$  e  $Y = \{a_{12}, a_{21}, a_{14}, a_{23}, a_{32}, a_{25}, a_{34}\}$ 

### **1.4 Conectividades em Grafos**

Nesta secção vamos tratar de um assunto que desempenha um papel muito relevante na Teoria dos Grafos, a conectividade. Muitas situações modeladas por grafos podem ser resolvidas por uma visita aos seus vértices através da exploração pelas suas arestas. Essa visita pode ser feita por inspeção, no caso de pequenos grafos, ou por um processo mais sistemático, chamado de busca, no caso dos grafos com grandes quantidades de arestas.

Para tratar da conectividade descrevemos algumas definições e considerações importantes. Porém temos de ter cuidado com os dígrafos, pois os conceitos apresentados a seguir nem sempre são aplicados a eles.

#### **1.4.1 Passeios e Caminhos**

**Definição 1.17.** *Um* **passeio** *de um grafo G é uma sucessão de vértices e arestas*

$$
v_0e_0v_1\cdots v_{k-1}e_{k-1}v_k
$$
*em que para todo i* < *k, a aresta e<sup>i</sup> incide nos vértices v<sup>i</sup> e vi*+1*. v*<sup>0</sup> *é o vértice inicial e v<sup>k</sup> é o vértice final do passeio.*

*Um passeio é dito* **fechado** *se começa e termina no mesmo vértice, isto é,*  $v_0 = v_k$ *.* 

*Um passeio é dito* **trilha** se não repete aresta, isto é,  $e_i \neq e_j$  para todo  $i, j < k$ .

*Um passeio é dito* **caminho** se não repete vértice, isto é,  $v_i \neq v_j$  para todo i,  $j \leq k$ .

*Um passeio é dito* **ciclo** *se não repete vértice a menos da origem, isto é,*  $v_0 = v_k$  *e*  $v_0 \neq v_i$  *para todo*  $i \neq k$ .

*Uma trilha fechada chama-se um* **circuito***.*

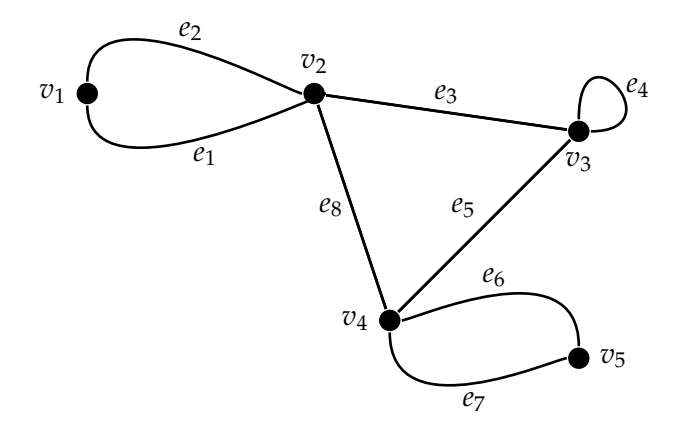

Figura 1.17: Multigrafo *G*<sup>2</sup>

Do multigrafo da figura [1.17,](#page-38-0) teremos as seguintes sequências como exemplos:

1. A sequência  $P_1 = v_1e_2v_2e_3v_3e_4v_3e_3v_2e_8v_4$  é um passeio, mas não é uma trilha, pois a aresta *e*<sup>3</sup> aparece duas vezes;

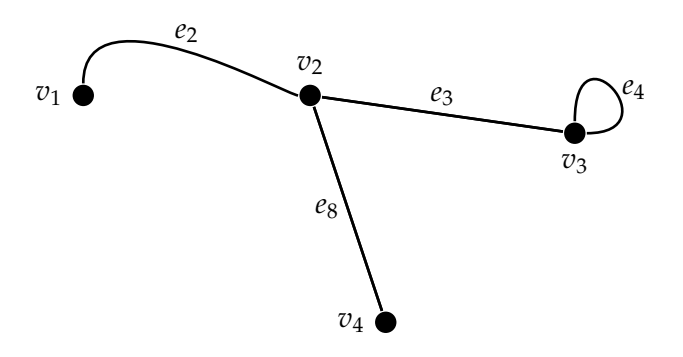

Figura 1.18: Passeio *P* (*I*)

2. A sequência *P*<sup>2</sup> = *v*2*e*1*v*1*e*2*v*2*e*3*v*3*e*4*v*3*e*3*v*<sup>2</sup> é um passeio fechado, pois inicia e termina no vértice *v*2, mas não é uma trilha fechada, pois a aresta *e*<sup>3</sup> aparece duas vezes;

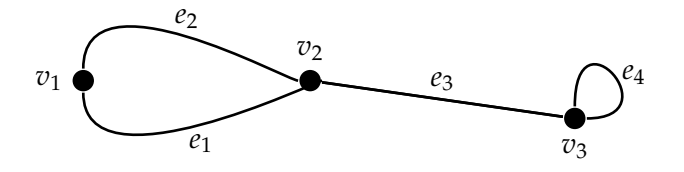

Figura 1.19: Passeio  $P^{(II)}$ 

3. A sequência  $P_3 = v_3e_3v_2e_1v_1e_2v_2e_8v_4$  é uma trilha, mas não é um caminho, pois embora não se tenha repetição de uma mesma aresta, o vértice  $v_2$  aparece duas vezes;

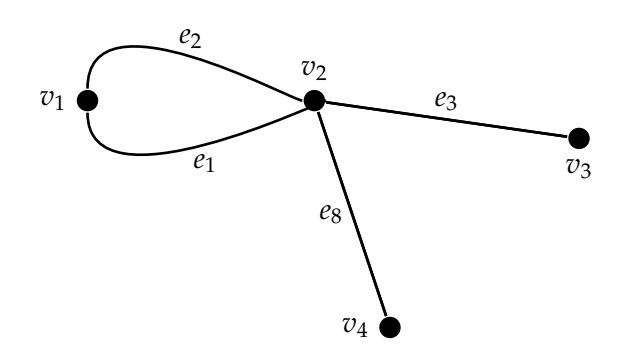

Figura 1.20: Passeio  $P^{(III)}$ 

4. A sequência *P*<sup>4</sup> = *v*3*e*3*v*2*e*1*v*1*e*2*v*2*e*8*v*4*e*5*v*<sup>3</sup> é uma trilha fechada, pois inicia e termina no vértice *v*3, logo é um circuito;

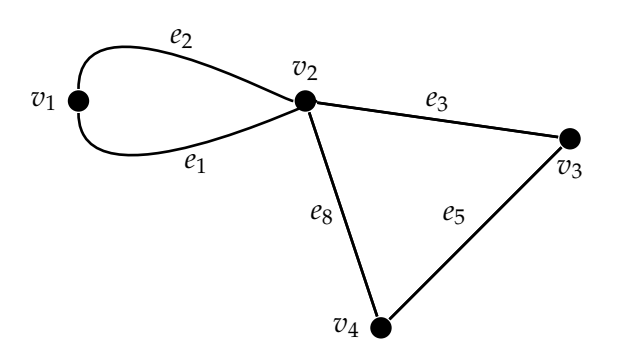

Figura 1.21: Passeio *P* (*IV*)

5. A sequência *P*<sup>5</sup> = *v*1*e*2*v*2*e*3*v*3*e*5*v*4*e*7*v*<sup>5</sup> é um caminho, pois não há repetição de vértices;

<span id="page-38-0"></span>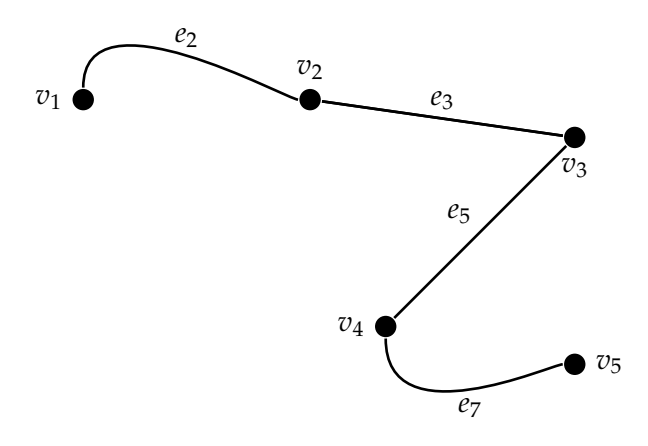

Figura 1.22: Passeio *P* (*V*)

6. A sequência  $P_6 = v_2e_3v_3e_5v_4e_8v_2$  é um ciclo, pois inicia e termina no vértice  $v_2$ e não tem repetição de nenhum outro vértice. Em um ciclo, quaisquer vértice pode ser escolhido para vértice inicial, por exemplo, as sequências *v*3*e*5*v*4*e*8*v*2*e*3*v*<sup>3</sup> e *v*4*e*8*v*2*e*3*v*3*e*5*v*<sup>4</sup> representam o mesmo ciclo *P*6.

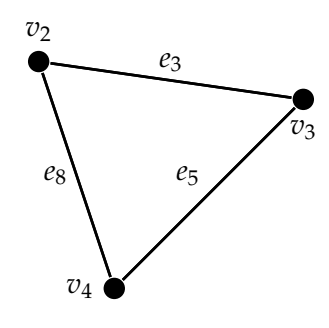

Figura 1.23: Passeio *P* (*V I*)

Neste trabalho a um caminho, com vértice inicial  $v_0$  e vértice final  $v_k$ , representaremos por *v*<sup>0</sup> − *v<sup>k</sup>* e um ciclo representaremos por *C<sup>n</sup>* onde *n* é a quantidade de vértice do ciclo.

Um caminho, em um grafo simples, é completamente determinado pela sequência de seus vértices, o que nem sempre acontece no multigrafo.

Veja as duas situações a seguir:

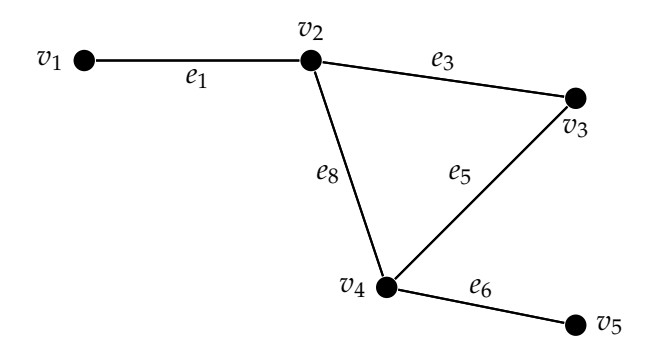

Figura 1.24: Grafos Simples *G*<sup>2</sup>

1. No grafo simples *G*<sup>2</sup> da figura [1.24,](#page-41-0) a sequência *v*1*v*2*v*3*v*4*v*<sup>5</sup> determina um único caminho, pois entre cada dois vértices só existe uma aresta;

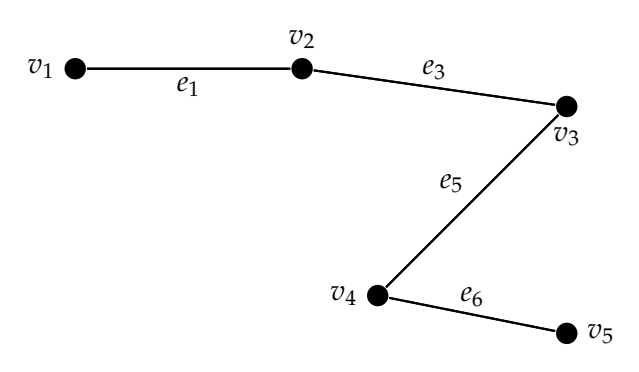

Figura 1.25: Caminho *v*<sup>1</sup> − *v*<sup>5</sup> em *G*<sup>2</sup>

2. No multigrafo *G*<sup>2</sup> da figura [1.17,](#page-38-0) a sequência *v*1*v*2*v*4*v*<sup>3</sup> representa dois diferentes caminhos, pois existem duas arestas paralelas, que têm como extremos  $v_1$  e  $v_2$ , cada uma contribuindo para um caminho.

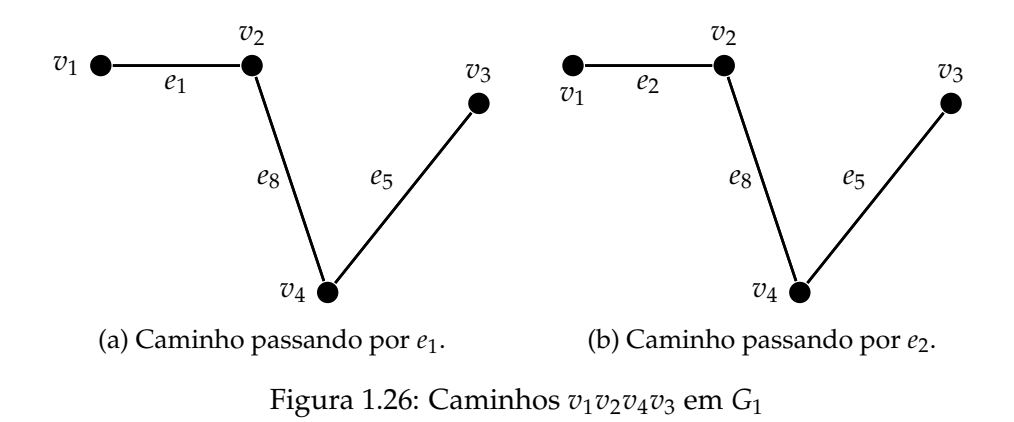

**Definição 1.18.** *O comprimento de um passeio (e em particular de um caminho) é o número de arestas contadas com repetiçoes, se ocorrer, que aparece no passeio ( e em particular no caminho).*

*O* **peso ou comprimento de um caminho** *em um grafo ponderado é definido como sendo a soma dos pesos das arestas no caminho.*

**A distância** *d*(*u*, *v*) *entre dois vértices u e v é o mínimo dos comprimentos dos caminhos entre os vértices u e v, isto é,*  $d(u, v) = min{u - v}$ *. Se não existir um caminho entre u e v, dizemos que d*( $u, v$ ) = ∞.

Veja as duas situações a seguir:

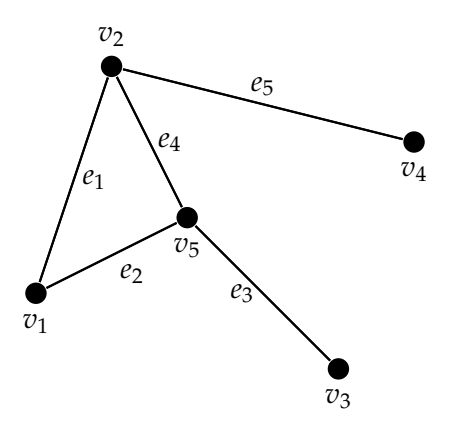

Grafo Simples G<sub>3</sub>

1. No grafo da figura [1.4](#page-24-0) existem dois caminhos  $v_3 - v_4$ ,

 $P_1$  :  $v_3v_5v_1v_2v_4$  *e*  $P_2$  :  $v_3v_5v_2v_4$ .

O comprimento de  $P_1$  é 4 e o comprimento de  $P_2$  é 3, logo  $d(v_3, v_4) = 3$ .

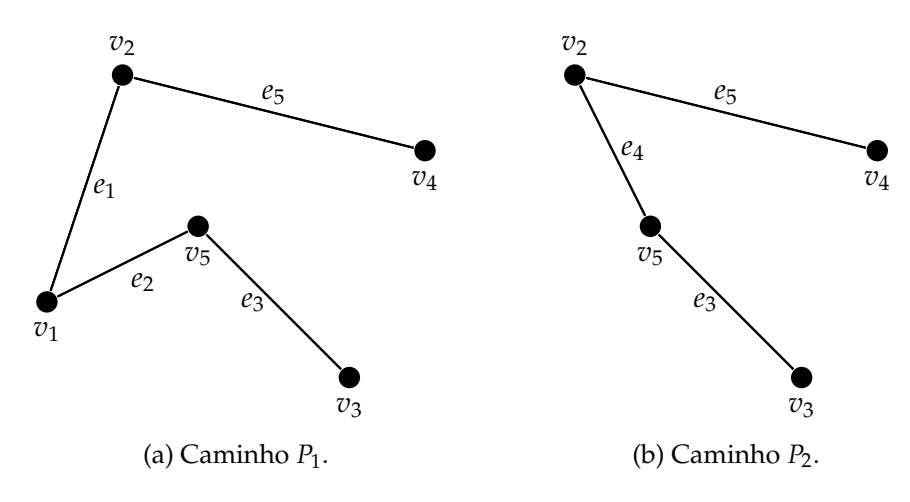

Figura 1.27: Distâncias dos Caminhos *v*<sub>3</sub> − *v*<sub>4</sub> em *G*<sub>3</sub>

2. No grafo da figura [1.28](#page-43-0) temos  $d(v_1, v_5) = \infty$ .

### <span id="page-41-0"></span>**1.4.2 Grafos Conexos**

**Definição 1.19.** *Um grafo G é* **conexo** *se dados quaisquer dois vértices distintos u e v de G, existe um caminho que se inicia em u e termina em v. Se G não é conexo é dito* **desconexo***.*

*Uma* **componente conexa** *de G é um subgrafo H de G, conexo, tal que para todo subgrafo I de G, que contenha estritamente H, se tenha I desconexo.*

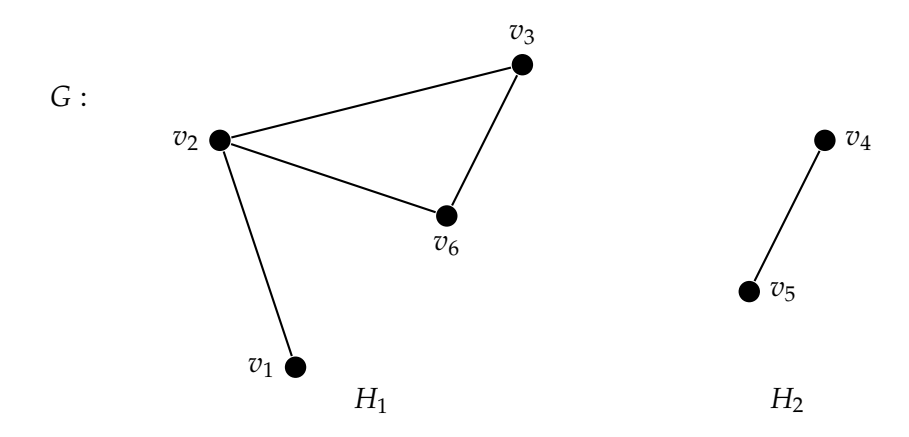

Figura 1.28: Grafo  $G = H_1 \cup H_2$ 

O grafo G da figura [1.28](#page-43-0) é desconexo, pois os vértices  $v_1, v_5 \in G$  mas não existe um caminho  $v_1 - v_5$  e nem um caminho  $v_5 - v_1$ . *H*<sub>1</sub> *e H*<sub>2</sub> são componentes conexas de *G*.

## **Grafos Hamiltonianos**

**Definição 1.20.** *Um caminho em um grafo G é dito Hamiltoniano se possui todos os vértices de G. Da mesma forma, um ciclo Hamiltoniano é um ciclo que possui todos os vétices de G. Um grafo que admite um ciclo Hamiltoniano é dito um grafo Hamiltoniano.*

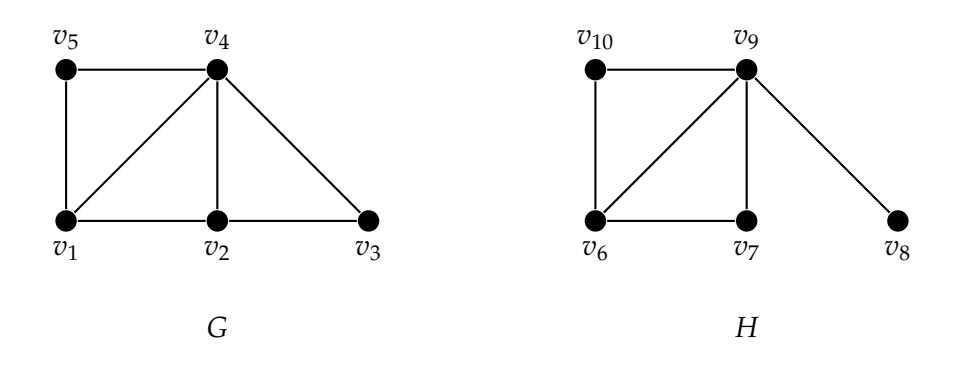

Figura 1.29: Grafo *G* Hamiltoniano e Grafo *H* não Hamiltoniano

Na figura [1.29](#page-43-0) temos dois grafos:

1. O grafo G é Hamiltoniano, pois possui o ciclo Hamiltoniano  $v_1v_2v_3v_4v_5v_1$ ;

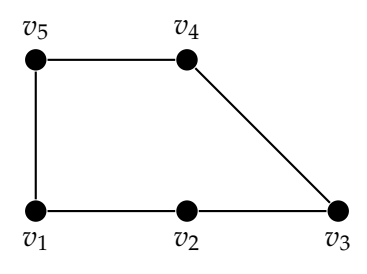

Figura 1.30: Um Ciclo Hamiltoniano no Grafo *G*

2. O grafo H é não Hamiltoniano, apesar de possuir o caminho Hamiltoniano *v*8*v*9*v*10*v*6*v*7.

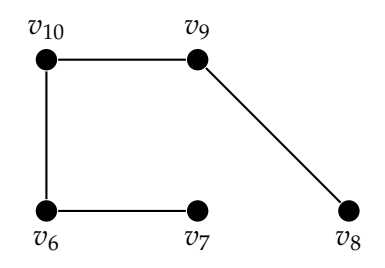

Figura 1.31: Um Caminho Hamiltoniano no Grafo *H*

## **O Problema do Caixeiro Viajante (PCV)**

O **PCV** é um termo usado para denominar qualquer problema que pode ser modelado em termos de ciclos Hamiltonianos em um grafo completo *Kn*. O PCV tem como finalidade obter um ciclo Hamiltoniano de peso mínimo em um grafo ponderado, este ciclo pode ser obtido atráves do método exaustivo.

O **método exaustivo** consiste em fazer uma lista de todos os ciclos Hamiltonianos do grafo, calcular o peso de cada um e escolher aquele de menor peso.

**Exemplo 1.3.** *Vamos usar o método exaustivo para, no grafo da figura [1.32,](#page-45-0) determinar um ciclo Hamiltoniano de peso mínimo.*

<span id="page-43-0"></span>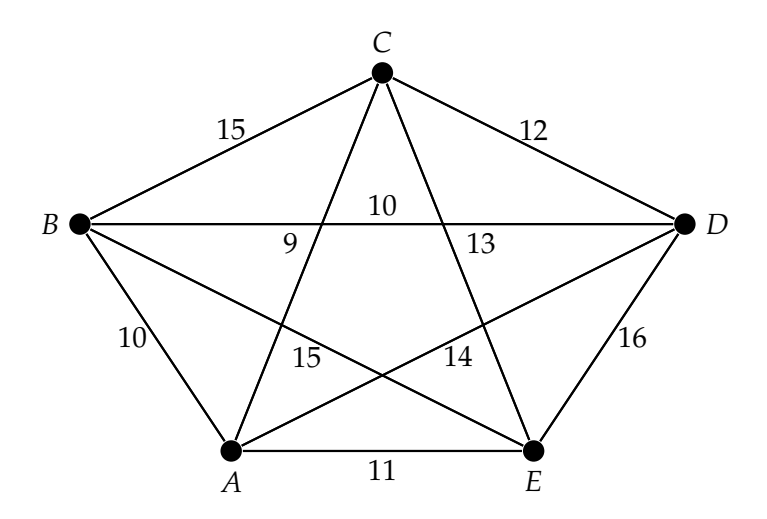

Figura 1.32: Grafo Ponderado e Completo *K*<sup>5</sup>

**Resolução 1.2.** *Um caminho Hamiltoniano em K*<sup>5</sup> *é determinado por uma sequência dos cinco vértices, todos distintos, em K*5*. Se à sequência do caminho acrescentamos, no final, o mesmo vértice que iniciou o caminho, teremos um ciclo Hamiltoniano. Em um ciclo não importa o vértice inicial, já que podemos começar em qualquer vértice. Assim, fixando o vértice inicial como sendo A e fazendo a listagem de todos os ciclos Hamiltonianos do grafo, teremos a tabela [1.1.](#page-45-0)*

| ciclo Hamiltoniano | peso do ciclo                 | ciclo simétrico |
|--------------------|-------------------------------|-----------------|
| <b>ABCDEA</b>      | $10 + 15 + 12 + 16 + 11 = 64$ | AEDCBA          |
| ABCEDA             | $10 + 15 + 13 + 16 + 14 = 68$ | ADECBA          |
| ABDCEA             | $10 + 10 + 12 + 13 + 11 = 56$ | AECDBA          |
| ABDECA             | $10 + 10 + 16 + 13 + 9 = 58$  | <b>ACEDBA</b>   |
| ABECDA             | $10 + 15 + 13 + 12 + 14 = 64$ | <b>ADCEBA</b>   |
| ABEDCA             | $10 + 15 + 16 + 12 + 9 = 62$  | <b>ACDEBA</b>   |
| <b>ACBDEA</b>      | $9 + 15 + 10 + 16 + 11 = 61$  | AEDBCA          |
| <b>ACBEDA</b>      | $9+15+15+16+14=69$            | ADEBCA          |
| <b>ACDBEA</b>      | $9 + 12 + 10 + 15 + 11 = 57$  | <b>AEBDCA</b>   |
| <b>ACEBDA</b>      | $9+13+15+10+14=61$            | ADBECA          |
| <b>ADBCEA</b>      | $14 + 10 + 15 + 13 + 11 = 63$ | AECBDA          |
| <b>ADCBEA</b>      | $14 + 12 + 15 + 15 + 11 = 67$ | AEBCDA          |

Tabela 1.1: Ciclos Hamiltonianos de *K*5, com seus Pesos

*Verificamos assim que há exatamente dois ciclos com peso mínimo, o ciclo ABDCEA e seu*

 $\Box$ 

Para resolvermos o PCV em um grafo completo *K*5, pelo método exaustivo, analisamos 12 sequências. As 24 sequências possíveis aparece aos pares de sequências simétricas, que possuem o mesmo peso.

No grafo completo *Kn*, um caminho Hamiltoniano pode ser determinado por *n*! maneiras diferentes, pois teremos uma permutação de n elementos distintos. O ciclo Hamiltoniano pode ser determinado por (*n* − 1)! maneiras diferentes, pois podemos fixar o vértice inicial nas sequências. Assim, como cada duas sequências possuem o mesmo peso, só precisaremos analisar <sup>(*n*−1)!</sup> sequências.

Nos grafos completo  $K_n$  com  $n \geq 5$ , o método exaustivo se torna muito cansativo e muito pouco eficiente, no que diz respeito a quantidade de seqências a ser analisadas. No grafo  $K_6$ , por exemplo, teremos que analisar  $\frac{5!}{2} = 60$  sequências.

Para grafos mais complexos, com maior número de vértices, geralmente é usado uma busca.

### **Um Caminho Hamiltoniano em um Grafo Grade**

Muitas situações em grafos grades são trabalhadas por passeios em todos os seus vértices. Por exemplo, A possibilidade de caminhos ou ciclos Hamiltonianos e a enumeração de diferentes caminhos e ciclos Hamiltonianos.

Neste trabalho estamos interessado em como achar, em grafos grades, caminhos Hamiltonianos das formas  $(1, 1) - (p, q)$ ,  $(1, 1) - (1, q) e (1, 1) - (p, 1)$ .

As condições necessárias para existir caminhos Hamitonianos das formas citadas são:

- Se p ou q são impares, então existe um caminho Hamiltoniano do tipo  $(1,1)$  (*p*, *q*). Se p for impar basta alternarmos as linhas sucessivamente, indo pela linha 1, voltando pela linha 2 e assim, sucessivamente até chegar ao vértice (*p*, *q*). Se q for impar, procedemos da mesma forma só que agora, alternando as colunas;
- Se p for par, então existe caminhos Hamiltonianos do tipo (1, 1) − (*p*, 1). Se p for par basta alternarmos as linhas sucessivamente, indo pela linha 1, voltando pela linha 2 e assim, sucessivamente até chegar ao vértice (*p*, 1).

<span id="page-45-0"></span>• Se q for par, então existe caminhos Hamiltonianos do tipo (1, 1) − (1, *q*). Se q for par basta alternarmos as colunas sucessivamente, indo pela coluna 1, voltando pela coluna 2 e assim, sucessivamente até chegar ao vértice (1, *q*).

**Exemplo 1.4.** *Vamos usar as condições descritas acima para achar, no grafo grade da figura [1.33,](#page-47-0) um caminho Hamiltoniano do tipo* (1, 1) − (*p*, *q*) *e outro do tipo* (1, 1) − (1, *q*)*.*

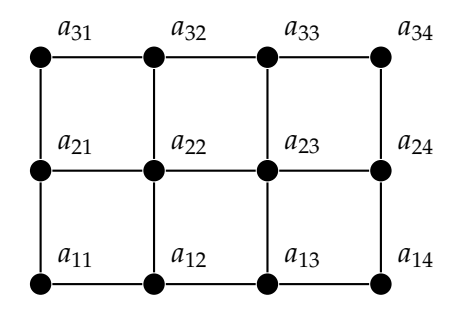

Figura 1.33: Grafo Grade *G*3×<sup>4</sup>

**Resolução 1.3.** *Na figura [1.33](#page-47-0) temos o grafo grade 3-por-4. Como p* = 3 *temos um caminho Hamiltoniano* (1, 1) − (3, 4) *mostrado na figura [1.34a.](#page-47-0) Como q* = 4 *temos um caminho Hamiltoniano* (1, 1) − (1, 4) *mostrado na figura [1.34b.](#page-47-0)*

 $\Box$ 

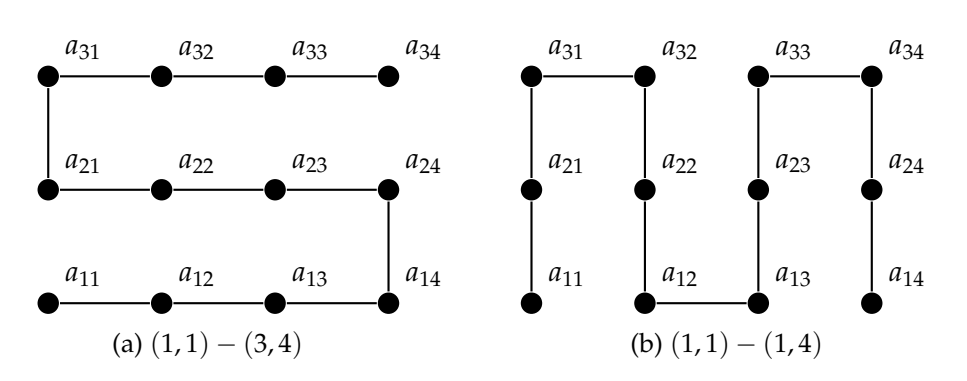

Figura 1.34: (a) Caminho Hamiltoniano  $(1, 1) - (3, 4)$  e (b) Caminho Hamiltoniano  $(1, 1) - (1, 4).$ 

**Exemplo 1.5.** *Vamos usar as condições descritas acima para achar, no grafo grade da figura [1.35,](#page-48-0) um caminho Hamiltoniano do tipo* (1, 1) − (*p*, *q*) *e outro do tipo* (1, 1) − (*p*, 1)*.*

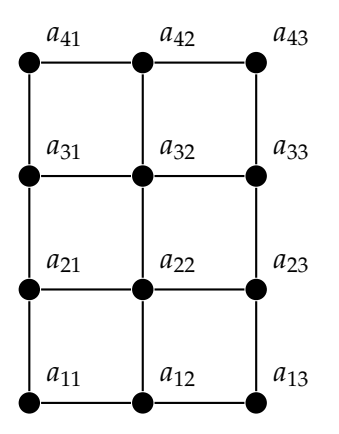

Figura 1.35: Grafo Grade *G*4×<sup>3</sup>

**Resolução 1.4.** *Na figura [1.35](#page-48-0) temos o grafo grade 4-por-3. Como q* = 3 *temos um caminho Hamiltoniano* (1, 1) − (4, 3) *mostrado na figura [1.36a.](#page-48-0) Como p* = 4 *temos um caminho Hamiltoniano* (1, 1) − (4, 1) *mostrado na figura [1.36b.](#page-48-0)*

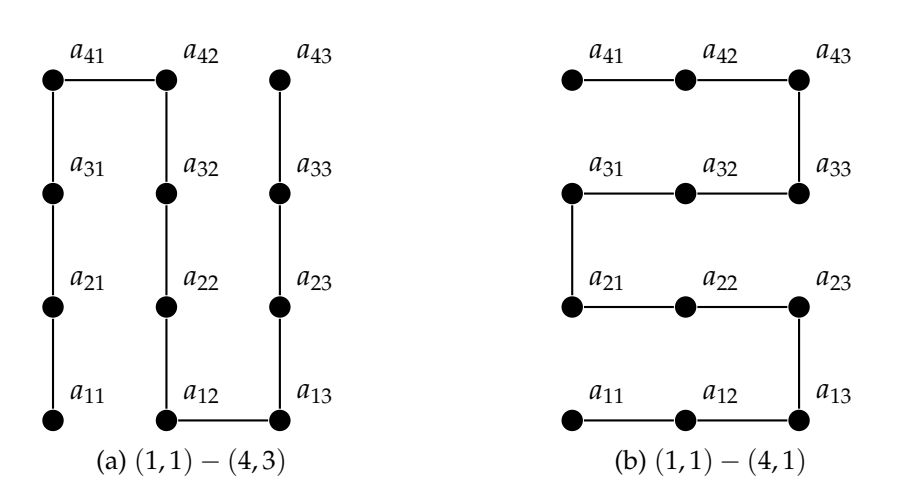

Figura 1.36: (a) Caminho Hamiltoniano  $(1, 1) - (4, 3)$  e (b) Caminho Hamiltoniano  $(1, 1) - (4, 1).$ 

## **1.4.3 Florestas e Árvores**

**Definição 1.21.** *Um grafo G é dito uma* **floresta** *se não possui ciclos. Quasquer componente conexa T de uma floresta G é chamada de* **árvore***, isto é, T é um grafo conexo sem ciclos. Ao denotarmos uma árvore por T estamos fazendo uma simplificação de T* = (*V*, *E*)*.*

*Um exemplo de floresta trivial é o grafo nulo. Um* **Grafo nulo** *com n vértices, denotado por Nn, é um grafo sem aresta.*

 $\Box$ 

<span id="page-47-0"></span>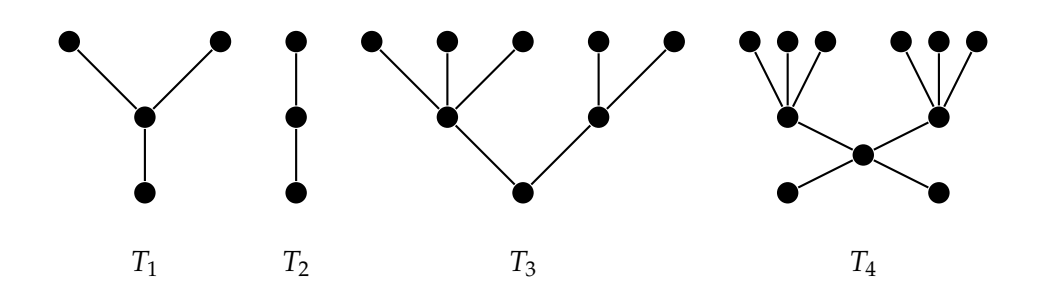

Figura 1.37: Floresta com suas componentes conexas *T*1, *T*2, *T*3, *T*4.

As árvores são amplamente utilizadas em diferentes aplicações e em diferentes áreas de conhecimentos. As árvores são consideradas, em muitos aspectos, como o mais simples entre os grafos. Entre os aspectos que demostram a simplicidade de uma árvore, podemos citar: O de possuir um único caminho entre quasquer dois de seus vértices e o de ser, entre os grafos conexos, o que tem menor quantidade de arestas, quando consideramos o mesmo número de vértices.

A seguir apresentaremos algumas definições e teoremas, afim de caracterizar melhor os aspectos de uma árvore.

# **Teorema 1.2.** *Um grafo T é uma árvore se e somente se existe um único caminho entre quaisquer dois dos seus vértices.*

*Demonstração.* Seja T uma árvore e consideremos dois vértices *u* e *v* de T. Como T é conexo então existe um caminho *u* − *v*. Afirmamos que o caminho *u* − *v* é único, pois se existisse outro caminho entre *u* e *v* teriamos um ciclo formado pela união desses dois caminhos, o que contradiz o fato de T ser um grafo sem ciclo.

Reciprocamente, se entre dois vértices quasquer de um grafo T existir um único caminho, então T é conexo. Além disso, não poderá haver ciclo: um ciclo significaria dois caminhos distintos entre dois vértices de T, contradizendo o fato do caminho ser único.

**Teorema 1.3.** *Uma árvore T com n vértices possui exatamente n* − 1 *arestas.*

*Demonstração.* Seja *T* = (*V*, *E*) uma árvore com *n* vértices. Para *n* = 1 é fácil verificar a validade.

Vamos supor que seja válido para árvores com números de vértices  $n_1 e n_2$  com  $1 <$ *n*1, *n*<sup>2</sup> < *n*. Assim, pelo teorema anterior, se tirarmos uma aresta de *T* então teremos duas componetes conexas de *T*, que são árvores. Consideremos *T*<sub>1</sub> com *n*<sub>1</sub> vértices e *T*<sub>2</sub> com  $n_2$  vértices, onde  $n_1 + n_2 = n$ . Assim, por hipótese de indução, teremos  $T_1$  com  $n_1 - 1$ 

<span id="page-48-0"></span>arestas e  $T_2$  com  $n_2 - 1$  arestas, logo

$$
|E| = (n_1 - 1) + (n_2 - 1) + 1 = n_1 + n_2 - 1 - 1 + 1 = n - 1
$$

### **Árvore Geradora de um Grafo G**

.

**Definição 1.22.** *Um subgrafo gerador*  $T = (U, F)$  *de um grafo conexo*  $G = (V, E)$  *é dito* **árvore geradora** *de G se T é uma árvore. Observe que como T é um grafo gerador de G então U* = *V. Um grafo G pode possuir mais de uma árvore geradora.*

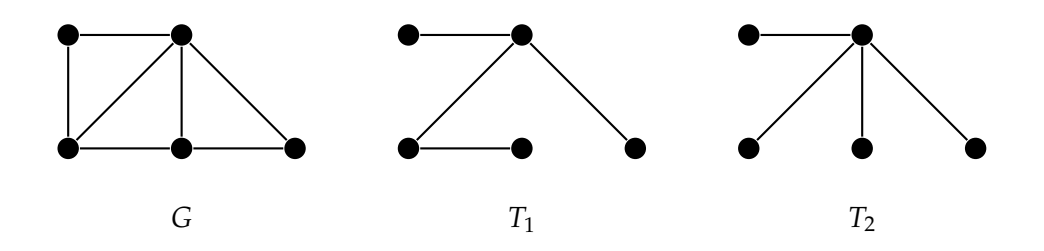

Figura 1.38: Grafos G e duas árvores geradoras de G, *T*<sup>1</sup> *e T*2.

Na figura [1.38](#page-50-0) temos um grafo G e duas árvores geradora de *G*, as árvores *T*<sup>1</sup> *e T*2. Observe que *T*<sup>1</sup> *e T*<sup>2</sup> têm cinco vértices, os mesmos de *G*, porém como são árvores, cada uma possui quatro arestas  $(5 - 1 = 4)$ .

### **Árvore Orientada e Árvore Enraizada**

**Definição 1.23.** *Quando um dígrafo T é uma árvore chamamos T de* **árvore orientada***. Uma árvore orientada é dita* **enraizada** *quando existe o vértice r, chamado de raiz, tal que de*(*r*) = 0  $e d_e(v) = 1$  para todo  $v \in V_T$   $e v \neq r$ . Em uma árvore enraizada, um vértice v é dito folha se *ds*(*v*) = 0*. A um vértice que não é uma folha chamamos de vértice interno.*

*Quando em uma árvore enraizada T todos os vértices internos têm grau de saída igual a 2, temos que T é uma* **árvore binária***. No geral, uma árvore enraizada T onde todos os vértices internos têm grau de saída igual a m é dita uma* **árvore m-ária***.*

Na figura [1.40](#page-51-0) temos duas árvores enraizada que foram obtidas a partir da árvore mostrada na figura [1.39.](#page-51-0) Para cada uma escolhemos um vértice para ser raiz.

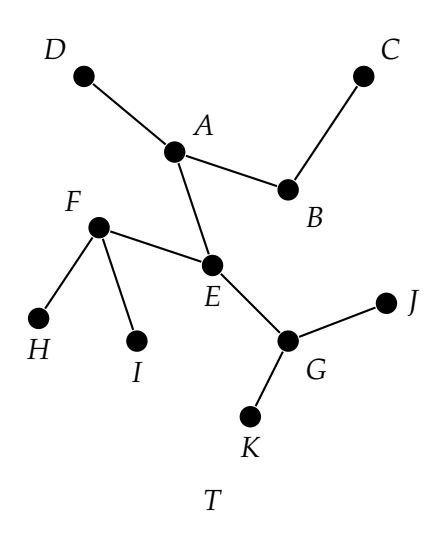

Figura 1.39: Grafo T, árvore rotulada não orientada.

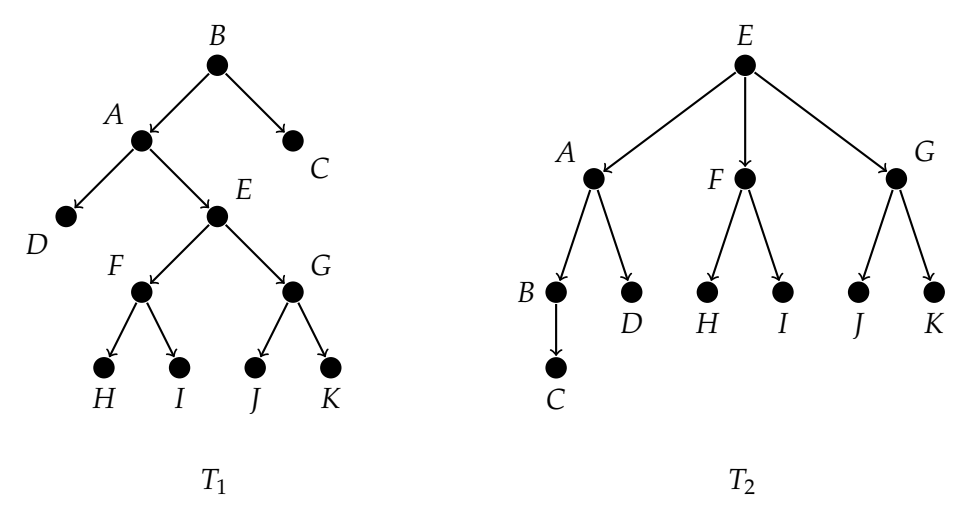

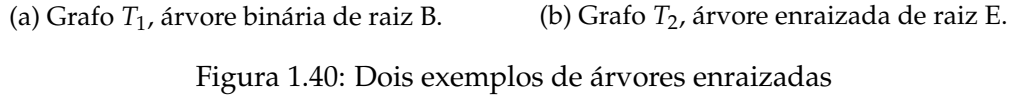

A árvore enraizada *T*1, na figura [1.40a,](#page-51-0) é uma árvore binária onde:

- B é o vértice raiz, pois  $d_e(B) = 0$  e  $d_e(v) = 1$ ;  $v \neq B$ ;
- O vértices C, D, H, I, J e K são folhas, pois *ds*(*v*) = 0; *v* = *C*, *D*, *H*, *I*, *J*, *K*;
- A, B, E, F e G são os vértices internos, pois  $d_s(v) = 2 \neq 0$ ;  $v = A$ , B, E, F, G.

A árvore *T*<sup>2</sup> de raiz E, na figura [1.40b,](#page-51-0) não é uma árvore m - ária, pois, por exemplo,

$$
3 = d_s(E) \neq d_s(A) = 2.
$$

# <span id="page-50-0"></span>CAPÍTULO 2

# CLASSIFICAÇÃO DAS QUESTÕES DO NOVO ENEM

Fizemos um levantamento das questões de análise combinatória e probabilidade nas provas de matemática. Na análise prévia não foram encontradas questões com referências ao estudo de grafos, mas encontramos no exame muitas questões que tem uma "roupagem"de grafo, isto é, questões com ilustrações que nos remetem a representação geométrica de um grafo, e tantas outras questões que podem ser modeladas com grafos.

O fato de acharmos muitas questões com ilustrações que nos remetem a representação geométrica de um grafo nos levou: a selecionar as questões possíveis de serem modeladas e classificar as questões selecionadas.

As provas analisadas correspodem as provas amarelas do período de 2009 a 2016, período do "Novo ENEM".

As questões que já têm ilustrações que nos remetem a representação geométrica de um grafo, classificamos de questões modeladas e, as questões que podem ser modeladas por grafos, questões de análise combinatória e probabilidade, chamamos de questões modeláveis.

## **2.1 Questões modeladas**

As questões classificadas como modeladas foram: questão 137 de 2009; questões 156 e 174 de 2010; questão 175 de 2011; questão 154 de 2012; questões 160 e 161 de 2013; questão 147, na primeira aplicação, e questão 170 na segunda aplicação de 2016. Nas provas dos anos 2014 e 2015 não foi encontrada questão considerada modelada.

<span id="page-51-0"></span>Na investigação das provas do Enem, nos anos de 2009 à 2016, classificamos como modeladas nove questões, das quais duas estavam na prova de 2016, sendo uma para cada aplicação.

## **2.2 Questões modeláveis**

As questões classificadas como modeláveis foram: questões 145 e 171 de 2009; questão 170 de 2010; questões 167 e 174 de 2011; questões 173 e 174 de 2012; questões 175, 176 e 177 de 2013; questões 144, 147, 151, 152, 162 e 166 de 2014; questões 142, 149, 158, 170 e 175 de 2015; questões 153 e 157, na primeira aplicação, e questões 176 e 180 na segunda aplicação de 2016.

Na investigação das provas do Enem, nos anos de 2009 à 2016, classificamos como modeláveis vinte e cinco questões, das quais quatro estavam na prova de 2016, sendo duas para cada aplicação.

# CAPÍTULO 3

# ANÁLISE DAS QUESTÕES MODELADAS

Neste capítulo analisaremos as questões classificadas como modeladas. Como essas questões já têm ilustrações que nos remetem a representação geométrica de um grafo, usaremos outros grafos para auxiliar a resolução. A análise das questões modeladas correspondem a três ações: resolução, comentário e pensando com grafo.

- Na resolução, resolvemos a questão sem referência ao estudo de grafos;
- No comentário procuramos fazer uma ponte entre a resolução e o pensando com grafo;
- No pensando com grafo procuramos resolver ou estabelecer dicas de como a questão pode ser resolvida com referência ao estudo dos grafos.

## **3.1 Questão 137 da prova amarela do Enem 2009.**

#### Questão 137

*.*

O mapa ao lado representa um bairro de determinada cidade. no qual as flechas indicam o sentido das mãos do tráfego. Sabe-se que esse bairro foi planejado e que cada quadra representada na figura é um terreno quadrado, de lado igual a 200 metros.

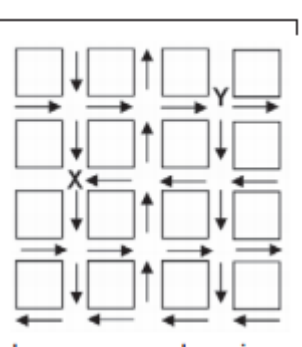

Desconsiderando-se a largura das ruas, qual seria o tempo, em minutos, que um ônibus, em velocidade constante e igual a 40 km/h, partindo do ponto X, demoraria para chegar até o ponto Y?

| $\bullet$ 25 min. | $0$ 1.5 min. |
|-------------------|--------------|
| <b>@</b> 15 min.  | $90.15$ min. |
| $92,5$ min.       |              |

Figura 3.1: Questão 137 - prova amarela Enem 2009

**Resolução 3.1.** *Nesta questão, precisamos achar o tempo, em minuto, que um ônibus, em velocidade constante de v* = 40 *km*/*h, partindo do ponto X, demoraria para chegar até o ponto Y.*

*Sendo a velocidade definida como a razão entre a distância percorrida e o tempo gasto no percurso, devemos encontrar o caminho entre o ponto X e o ponto Y, determinar a distância percorrida d , fazer as devidas tranformações de unidades e achar o resultado.*

*Seguindo as setas partindo do ponto X até chegar ao ponto Y são contadas cinco setas, cada uma medindo* 200 *m* = 0, 2 *Km, segue que d* = 5 · 0, 2 = 1 *km e como é v* = 40 *km*/*h. Logo o tempo gasto no percurso é de*

$$
t = \frac{d}{v} = \frac{1}{40} h = 1,5 \min
$$

 $\Box$ 

**Comentário 3.1.** *O resultado apresentado na resolução [3.1](#page-55-0) está em conformidade com o gabarito oficial apresentado pelo Inep, porém existem outras possibilidades.*

*Se consideramos o grafo simplificado do mapa do bairro da tabela [3.1a](#page-56-0) como uma modelagem do problema, então a resposta estaria correta, pois teriamos apenas uma posssibilidades de deslocamento do ônibus, o caminho X* − *Y mostrado na tabela [3.1b.](#page-56-0)*

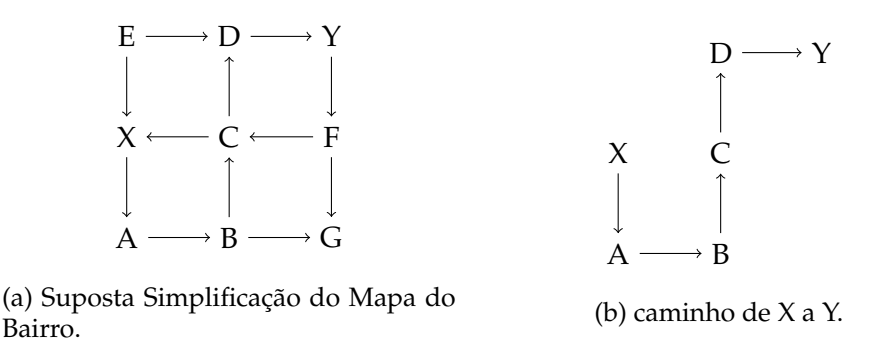

Tabela 3.1: Digrafos auxiliares (a) e (b), Questão 137

*Mas o grafo que representa um modelo para o problema é o mostrado na tabela [3.2.](#page-56-0)*

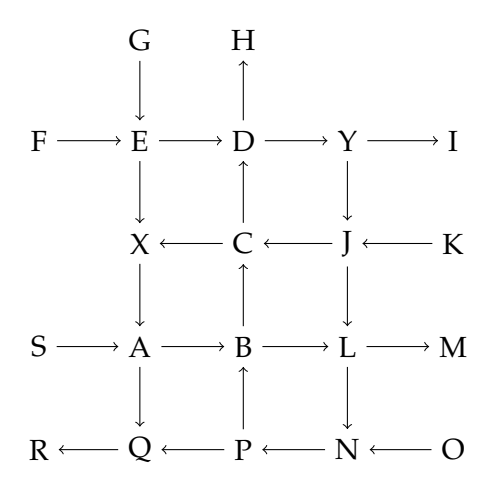

Tabela 3.2: Dígrafo do Mapa da Cidade

**Pensando com Grafo 3.1.** *Fizemos inspeção aos vértices para mostrar que existem duas possibilidades de passeio para o ônibus de X para Y. Abaixo apresentamos os dois passeios possíveis*

*P*1− *Partindo de X, passaremos por A, passaremos por B, passaremos por L, passaremos por N, passaremos por P, passaremos por B, passaremos por C, passaremos por D e chegaremos em Y;*

<span id="page-55-0"></span>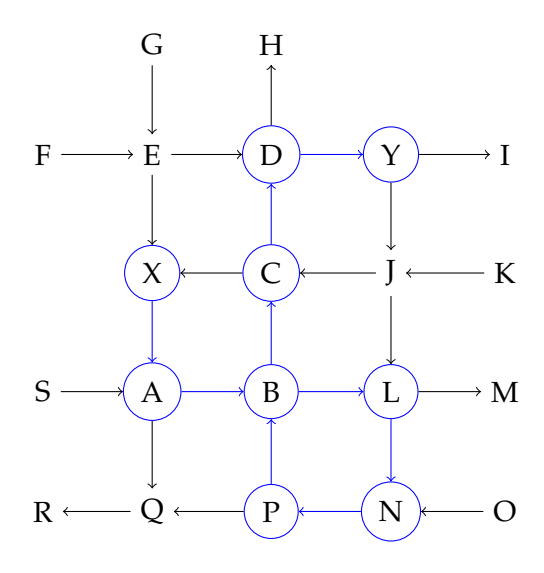

Tabela 3.3: Dígrafo - Passeio *P*<sup>1</sup>

*P*2− *Partindo de X, passaremos por A, passaremos por B, passaremos por C, passaremos por D e chegaremos em Y;*

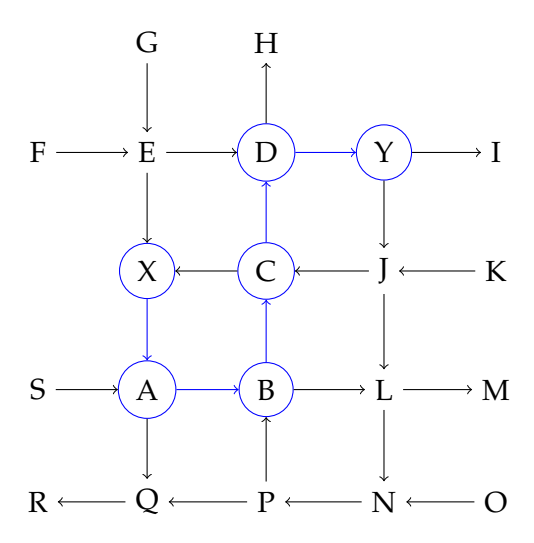

Tabela 3.4: Dígrafo - Passeio *P*<sup>2</sup>

*Os dois passeios apresentados são trilhas, mas P*<sup>2</sup> *é um caminho.*

 $\Box$ 

## <span id="page-56-0"></span>**3.2 Questão 156 da prova amarela do Enem 2010.**

#### Questão 156

A figura I abaixo mostra um esquema das principais vias que interligam a cidade A com a cidade B. Cada número indicado na figura II representa a probabilidade de pegar um engarrafamento guando se passa na via indicada. Assim. há uma probabilidade de 30% de se pegar engarrafamento no deslocamento do ponto C ao o ponto B, passando pela estrada E4, e de 50%, quando se passa por E3. Essas probabilidades são independentes umas das outras.

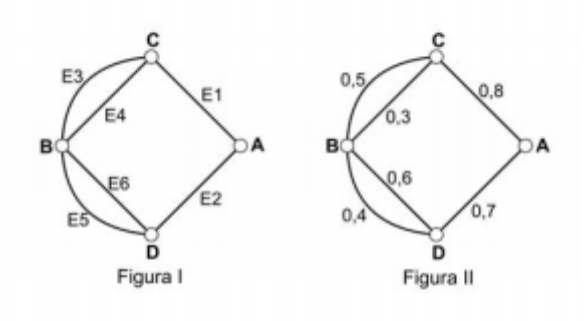

Paula deseja se deslocar da cidade A para a cidade B usando exatamente duas das vias indicadas, percorrendo um trajeto com a menor probabilidade de engarrafamento possível.

O melhor trajeto para Paula é

| ø          | E1E3. |
|------------|-------|
| $\bf \Phi$ | E1E4. |
| Θ          | E2E4. |
| ◉          | E2E5. |
| Θ          | E2E6. |

Figura 3.2: Questão 156 - prova amarela Enem 2010

**Resolução 3.2.** *Para responder esta questão, precisamos analisar as quatros possibilidades de trajeto que Paula pode percorrer e determinar aquela que oferece a menor probabilidade de engarrafamento possível. Sabendo que cada possibilidade de trajeto é formada por duas estradas que se interligam com probabilidades de engarrafamento independentes.*

*Analisando os cinco trajetos que aparecem nas alternativas da questão e considerando que, "um trajeto que oferece a menor probabilidade de engarrafamento possível"é aquele que oferece maior probabilidade de não engarrafamento nas duas vias. Segue que:*

**1<sup>o</sup>**. *No trajeto E1E3*  $(1-0,8) \cdot (1-0,5) = 0,2 \cdot 0,5 = 0,10;$ 

**2<sup>o</sup>**. *No trajeto E1E4*  $(1-0,8) \cdot (1-0,3) = 0,2 \cdot 0,7 = 0,14;$ 

- **3°.** *No trajeto E2E5*  $(1 0.7) \cdot (1 0.4) = 0.3 \cdot 0.6 = 0.18$ ;
- **4<sup>o</sup>**. *No trajeto E2E6* (1 − 0,7) · (1 − 0,6) = 0,3 · 0,4 = 0,12*;*
- **5 o .** *O trajeto E2E4 não é possível.*

*Logo, o trajeto que oferece a menor probabilidade de engarrafamento possível é o E2E5.*

**Comentário 3.2.** *O uso de árvores em questões como a apresentada é interessante para mostrar todas as situações possíveis. Assim, teremos uma maior possibilidade de argumentação para a questão. Para termos uma maior clareza na resolução da questão vamos fazer o uso de árvores de possibilidades.*

**Pensando com Grafo 3.2.** *Consideramos em cada árvore os termos s e c para designar, reepectivamente, sem engarrafamento e com engarrafamento, isto é, se existe uma probabilidade de 80% com engarramento, então existe uma probabilidade de 20% sem engarramento. Assim, por exemplo, o rótulo Cs significa chegar no vértice C sem engarrafamento e o rótulo Bc3 significa chegar no vértice B pela estrada E3 com engarrafamento.*

*1. O grafo da figura [3.3](#page-59-0) mostra uma árvore em que, os caminhos determinam as probabilidades de engarrafamento nas duas estradas, ou em uma das estradas, ou em nenhuma das estradas usadas no trajeto E1E3. Como a probabilidade de não pegar engarrafamento na estrada E1 e na estrada E3 é representado pelo caminho A;* 0, 2*; Cs;* 0, 5*; Bs3, Assim a probabilidade de menor engarrafamento possível no trajeto E1E3 é dada por P =* 0, 2 · 0, 5 *=* 0, 1*.*

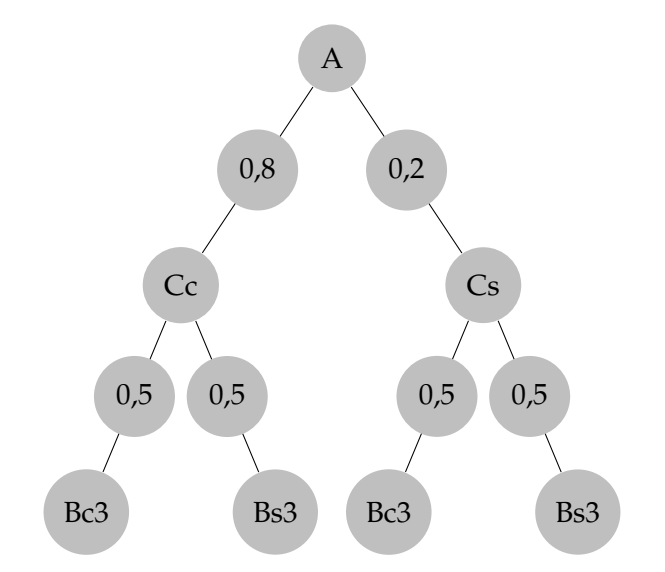

Figura 3.3: Árvore das possibilidades no trajeto E1E3

*Analogamente, para outros trajetos temos:*

*2. A probabilidade de não pegar engarrafamento na estrada E1 e na estrada E4 é representado pelo caminho A;* 0, 2*; Cs;* 0, 7*; Bs4, Assim a probabilidade de menor engarrafamento possível no trajeto E1E4 é dada por P =* 0, 2 · 0, 7 *=* 0, 14*. Veja a figura [3.4.](#page-60-0)*

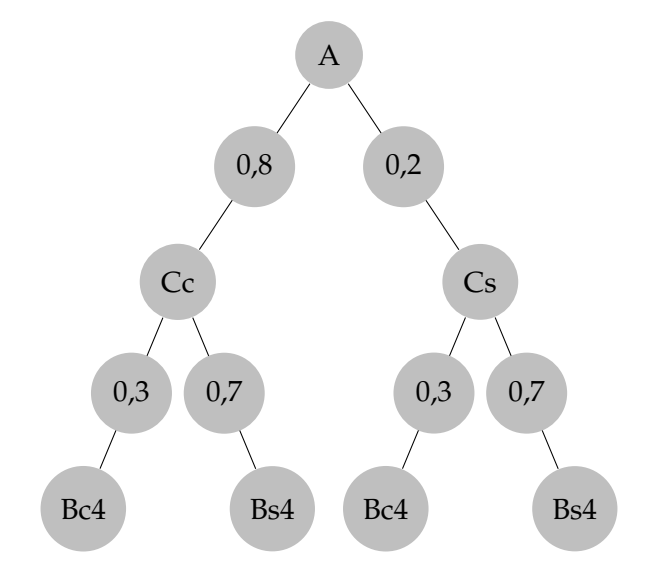

Figura 3.4: Árvore das possibilidades no trajeto E1E4

*3. A probabilidade de não pegar engarrafamento na estrada E2 e na estrada E5 é representado pelo caminho A;* 0, 3*; Ds;* 0, 6*; Bs5, Assim a probabilidade de menor engarrafamento possível no trajeto E2E5 é dada por P =* 0, 3 · 0, 6 *=* 0, 18*. Veja a figura [3.5.](#page-60-0)*

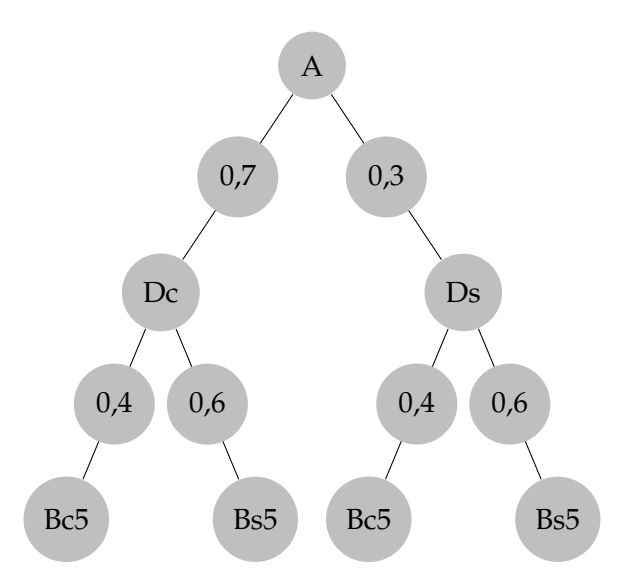

Figura 3.5: Árvore das possibilidades no trajeto E2E5

*4. A probabilidade de não pegar engarrafamento na estrada E2 e na estrada E6 é representado pelo caminho A;* 0, 3*; Ds;* 0, 4*; Bs6, Assim a probabilidade de menor engarrafamento possível* <span id="page-59-0"></span>*no trajeto E2E6 é dada por P =* 0, 3 · 0, 4 *=* 0, 12*. Veja a figura [3.6.](#page-61-0)*

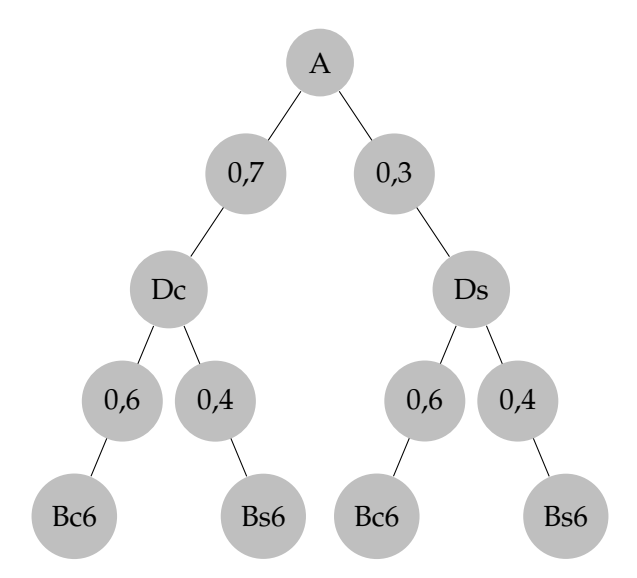

Figura 3.6: Árvore das possibilidades no trajeto E2E6

*Logo o trajeto que oferece a menor probabilidade de engarrafamento possível é o E2E5.*

Se consideramos que Paula deve evitar engarrafamento em pelo menos uma das estradas, teremos:

**1<sup>o</sup>**. No trajeto E1E3 *P* = 1 – [(0,8) · (0,5)] = 1 – 0,40 = 0,60;

- **2<sup>o</sup>**. No trajeto E1E4 *P* = 1 [(0,8) · (0,3)] = 1 0,24 = 0,76;
- **3 o .** No trajeto E2E5 *P* = 1 − [(0, 7) · (0, 4)] = 1 − 0, 28 = 0, 72;
- **4<sup>o</sup>**. No trajeto E2E6 *P* = 1 − [(0,7) · (0,6)] = 1 − 0,42 = 0,58.

Assim, o trajeto que oferece a menor probabilidade de engarrafamento possível é o E1E4.

 $\Box$ 

## <span id="page-60-0"></span>**3.3 Questão 174 da prova amarela do Enem 2010.**

#### Questão 174

João mora na cidade A e precisa visitar cinco clientes. localizados em cidades diferentes da sua. Cada trajeto possível pode ser representado por uma seguência de 7 letras. Por exemplo, o trajeto ABCDEFA, informa que ele sairá da cidade A, visitando as cidades B, C, D, E e F nesta ordem, voltando para a cidade A. Além disso, o número indicado entre as letras informa o custo do deslocamento entre as cidades. A figura mostra o custo de deslocamento entre cada uma das cidades.

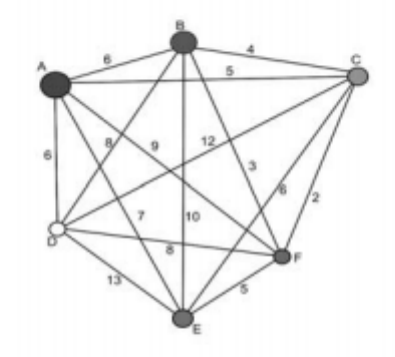

Como João quer economizar, ele precisa determinar qual o trajeto de menor custo para visitar os cinco clientes. Examinando a figura, percebe que precisa considerar somente parte das sequências, pois os trajetos ABCDEFA e AFEDCBA têm o mesmo custo. Ele gasta 1min30s para examinar uma sequência e descartar sua simétrica, conforme apresentado.

O tempo mínimo necessário para João verificar todas as sequências possíveis no problema é de

- **@** 60 min.
- ⊕ 90 min.
- 120 min.  $\bullet$
- **@** 180 min.
- **@** 360 min.

Figura 3.7: Questão 174 - prova amarela Enem 2010

**Resolução 3.3.** *Para responder esta questão, precisamos achar a quantidade de trajetos possíveis que João precisa analisar, separá-los em duplas de trajetos simétricos e usar a quantidade de duplas para determinar o tempo mínimo que João precisa para verificar todas as duplas.*

*A quantidade de trajetos iniciados e terminados na cidade A é* 5!*, pois:*

*Existe 1 maneira de escolher a primeira cidade de um determinado trajeto, cidade A;*

*Existe 5 maneiras de escolher a segunda cidade, dada que a primeira cidade já foi escolhida;*

*Existe 4 maneiras de escolher a terceira cidade, dada que a segunda cidade já foi escolhida;*

<span id="page-61-0"></span>*Existe 3 maneiras de escolher a quarta cidade, dada que a terceira cidade já foi escolhida;*

*Existe 2 maneiras de escolher a quinta cidade, dada que a quarta cidade já foi escolhida;*

*Existe 1 maneiras de escolher a sexta cidade, dada que a quinta cidade já foi escolhida;*

*Existe 1 maneiras de escolher a cidade que finalizar o trajeto, a própria cidade A.*

*Assim, existem* 5! 2 *duplas de trajetos simétricos. Como cada dupla é verificada por João em 1min30s, isto é, 1,5 min. Logo, o tempo mínimo que João precisa para verificar todas as duplas é*

$$
t = 1, 5 \cdot \frac{5!}{2} = 1, 5 \cdot \frac{120}{2} = 1, 5 \cdot 60 = 90 \text{ min.}
$$

 $\Box$ 

**Comentário 3.3.** *O enuciado desta questão, embora não seja dito, tem um contexto de grafo. Observe que a própria representação gráfica se refere a um grafo completo K*6*. A questão nos remete a uma situação do PCV, que objetiva, determinar um ciclo Hamiltoniano de peso mínimo, num grafo ponderado em que cada aresta possui seu custo (peso). Porem, como o Estudo de Grafo não é um assunto que aparece no curriculo do Ensino Médio Brasileiro, o Exame se limitou a cobrar somente a contagem de caminhos entre as cidades, que embora seja um assunto de grafo, pode ser analisada no universo da Análise Combinatória presente no curriculo do Ensino Médio Brasileiro.*

*Os grafos completos têm a caracteristica de serem totalmente conectados, isto é, quaisquer dois de seus vértices são adjacentes. Isto mostra a possibilidade de sempre existir um ciclo Hamiltoniano quando, partimos de um determinado vértice, percorremos os demais vértices e retornamos ao vértice inicial.*

**Pensando com Grafo 3.3.** *Mostraremos como se pode determinar o número de ciclos Hamiltonianos escrevendo o grafo completo como se fosse uma árvore.*

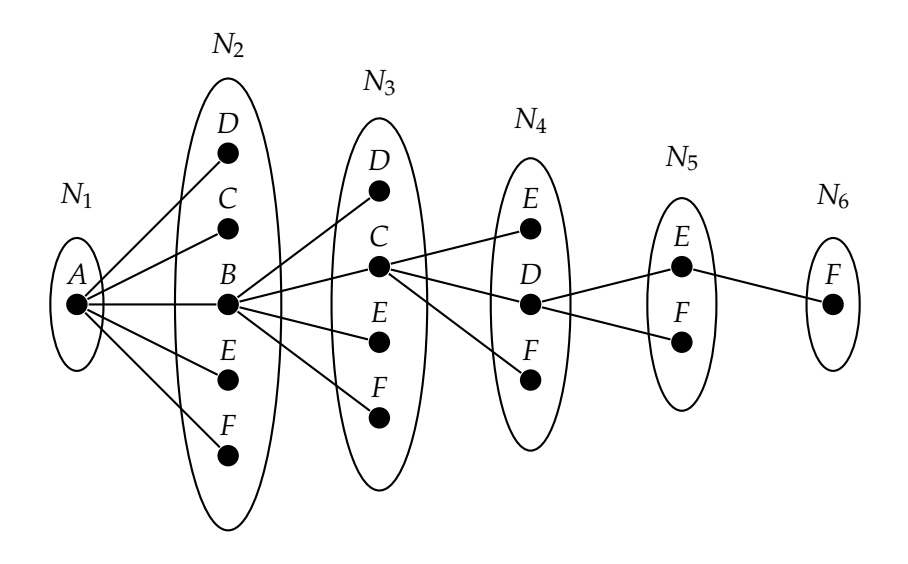

Figura 3.8: Árvore - Contagem dos Ciclos Hamiltonianos.

*Observe primeiramente, que vértices com mesmo rótulo na árvore representam um único vértice de grau 5 no grafo completo e que sempre podemos sair de um vértice inicial, passar pelos outros cinco vértices e retornar ao vértices inicial. Mas organizado dessa forma é mais fácil de perceber todos os ciclos Hamiltoniano. Observe também que, tratando-se de ciclo, não importa o vértice escolhido para ser o inicial. Porém, o vértice A foi escolhido como vértice inicial, pois representa, na questão, A cidade onde João mora. Assim, partindo do vértice A, teremos em:*

- *N*1− *5 possibilidades de sair para os outros 5 vértices;*
- *N*2− *4 possibilidades de sair para os outros 4 vértices, dado que o segundo vértice foi escolhido, por exemplo o vértice B;*
- *N*3− *3 possibilidades de sair para os outros 3 vértices, dado que o terceiro vértice foi escolhido, por exemplo o vértice C;*
- *N*4− *2 possibilidades de sair para os outros 2 vértices, dado que o quarto vértice foi escolhido, por exemplo o vértice D;*
- *N*5− *1 possibilidade de sair para o sexto e último vértice, dado que o quinto vértice foi escolhido, por exemplo o vértice E;*
- *N*6− *1 possibilidade, pois só nos resta sair do sexto vértice, por exemplo o vértice F, e retornar ao vértice inicial. Para isso usaremos a aresta FA.*

*Logo teremos* 5! = 120 *ciclos Hamiltonianos e 60 duplas de ciclos simétricos.*

## **3.4 Questão 175 da prova amarela do Enem 2011.**

Um técnico em refrigeração precisa revisar todos os pontos de saída de ar de um escritório com várias salas.

Na imagem apresentada, cada ponto indicado por uma letra é a saída do ar, e os segmentos são as tubulações.

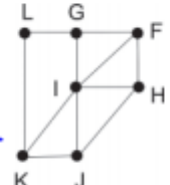

Iniciando a revisão pelo ponto K e terminando em F, sem passar mais de uma vez por cada ponto, o caminho será passando pelos pontos

| $\bullet$ K. Ie F.             |
|--------------------------------|
| <b>63</b> K, J, I, G, Le F.    |
| $\Theta$ K, L, G, I, J, H e F. |
| $\bullet$ K, J, H, I, G, Le F. |
| $\Theta$ K, L, G, I, H, J e F. |

Figura 3.9: Questão 175 - prova amarela Enem 2011

**Resolução 3.4.** *Nesta questão, precisamos determinar o caminho em que o técnico deve passar, iniciando no ponto K, revisando todos os pontos uma única vez, até finalizar no ponto F. Verificando inicialmente as alternativas, percebe-se que as alternativas A e B pode ser descartadas, pois a revisão precisa ser feita pelos 7 pontos e nas alternativas A e B têm-se 3 e 6 pontos respectivamente.*

*Analisando as outras alternativas tem-se:*

- **(C)** *O caminho que passa pelos pontos K, L, G, I, J, H e F responde a questão;*
- **(D)** *Não temos um caminho que passa pelos pontos K, J, H, I, G, L e F, pois não existe tubulação direta ente os pontos L e F ;*
- **(E)** *Não temos um caminho que passa pelos pontos K, L, G, I, H, J e F, pois não existe tubulação direta ente os pontos J e F ;*

*Concluímos então, que C é a alternativa correta.*

 $\Box$ 

**Comentário 3.4.** *O que se pretende com a questão é determinar um caminho Hamiltoniano que tem início no vértice K e término no vértice F, porém não é dito no enunciado. Não encontramos*

*nenhum assunto de Ensino Médio para referenciar está questão, por isso, fizemos uma análise das alternativas eliminado as incoerentes. Reforçamos aqui a necessidade, levantada por algumas dissertações do Profmat, de uma abordagem de grafos no Ensino Médio.*

**Pensando com Grafo 3.4.** *Vamos resolver está questão enfocando um caminho Hamiltoniano em um grafo grade. Na figura [3.10a](#page-66-0) temos um subgrafo do grafo da figura [3.9.](#page-65-0) Esse subgrafo é um grafo grade 2-por-3 acrescido de um vértice I. Observe que q* = 3 *(quantidade de coluna do grafo grade). Assim, temos que existe um caminho Hamiltoniano K* − *F, iniciando pela coluna 1, voltando pela coluna 2 e seguindo pela coluna 3, mostrado na figura [3.10b.](#page-66-0)*

*Concluímos então, que o caminho K* − *F é representado pela sequência K*, *L*, *G*, *I*, *J*, *H e F.*

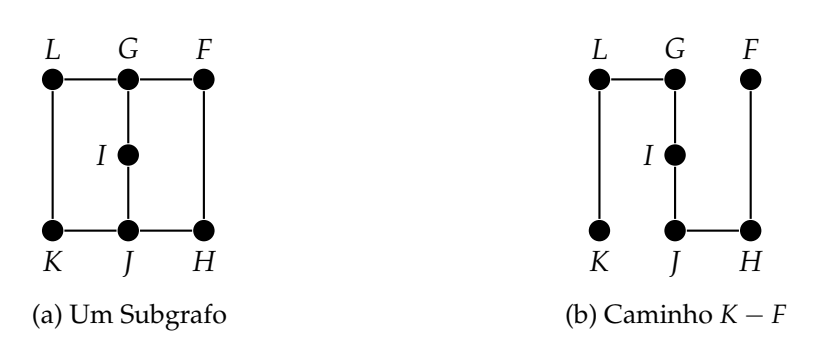

Figura 3.10: (a) Subgrafo Gerador do Grafo da Questão, (b) Caminho Hamiltoniano

## <span id="page-65-0"></span>**3.5 Questão 154 da prova amarela do Enem 2012.**

QUESTÃO 154 João propôs um desafio a Bruno, seu colega de<br>classe: ele iria descrever um deslocamento pela pirâmide a seguir e Bruno devería desenhar a projeção desse<br>deslocamento no plano da base da pirâmide.

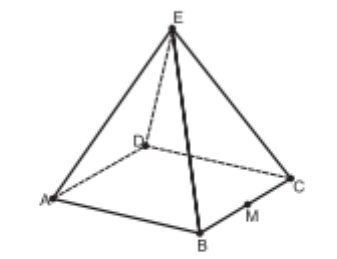

O deslocamento descrito por João foi: mova-se pela pirâmide, sempre em linha reta, do ponto A ao ponto E,<br>a seguir do ponto E ao ponto M, e depois de M a C.

O desenho que Bruno deve fazer é

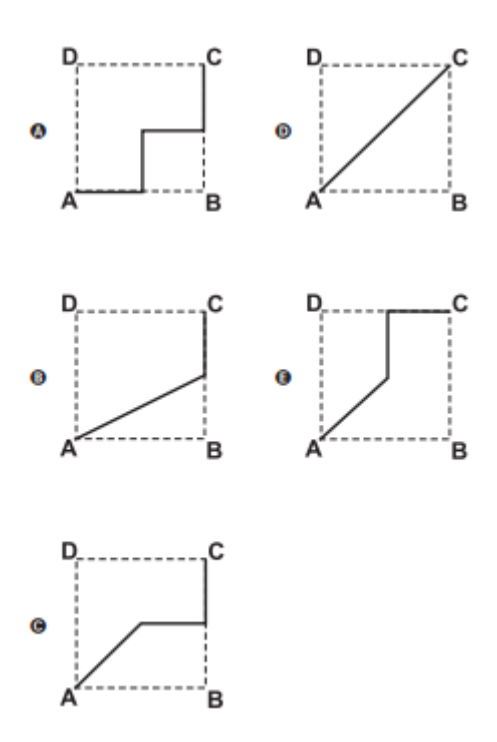

Figura 3.11: Questão 154 - prova amarela Enem 2012

**Resolução 3.5.** *Supondo a pirâmide regular, a base ABCD é um quadrado e a projeção ortogonal da pirâmide sobre sua base tem o ponto E como centro do quadrado. (veja a figura [3.12a\)](#page-68-0). Conforme João propôs a Bruno, o deslocamento é do ponto A ao ponto E, a seguir do ponto E ao ponto M, e depois de M a C, que está representado na figura [3.12b.](#page-68-0) Logo a alternativa correta é C.*

 $\Box$ 

<span id="page-66-0"></span>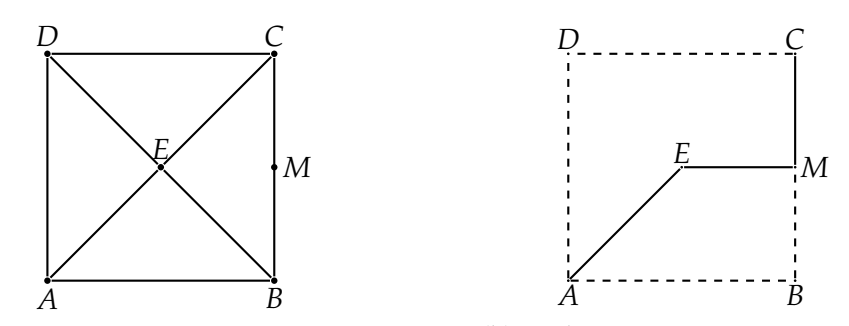

(a) Projeção da Pirâmide sobre a Base (b) Deslocamento Proposto por João Figura 3.12: Resolução da Questão 154 - prova amarela Enem 2012

**Comentário 3.5.** *A questão foi resolvida considerando a pirâmide regular. Porém, no enunciado não temos as caracteristicas da pirâmide o que nos levam a interpretação visual do desenho. No estudo de grafos basta considerarmos uma representação da pirâmide em um grafo planar, onde o vértice E esteja equidistante aos vértices A, B, C, e D.*

**Pensando com Grafo 3.5.** *Podemos representar uma projeção da pirâmide sobre sua base por um grafo roda. Observe que na figura [3.13a](#page-68-0) representamos a pirâmide por um grafo roda W*6*, pois consideramos o vértice M pertencente a ciclo que representa a base da pirâmide, esse vértice preserva a mesma posição que aparece na pirâmide para que o modelo grafo seja o mais fiel possível ao enuciado da questão. Assim, na figura [3.13b](#page-68-0) temos a solução do deslocamento, representado pelo Caminho A* − *C), proposto por João.*

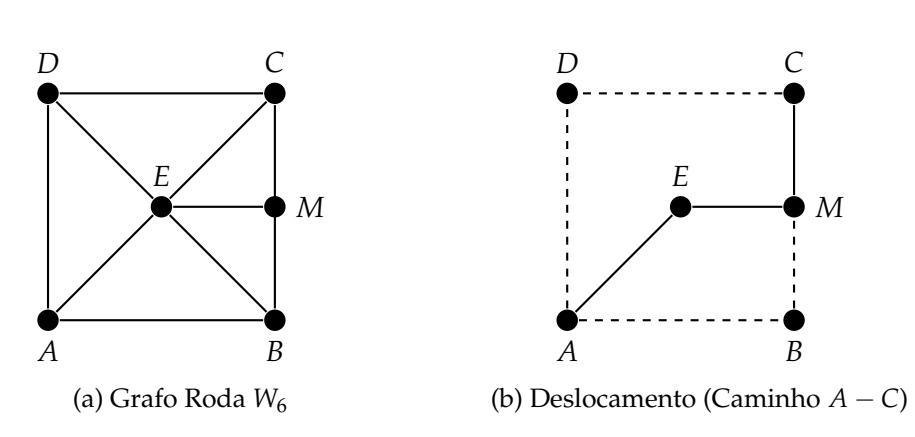

 $\Box$ 

Figura 3.13: Representações da Pirâmide em Grafo Planar

## **3.6 Questão 160 da prova amarela do Enem 2013.**

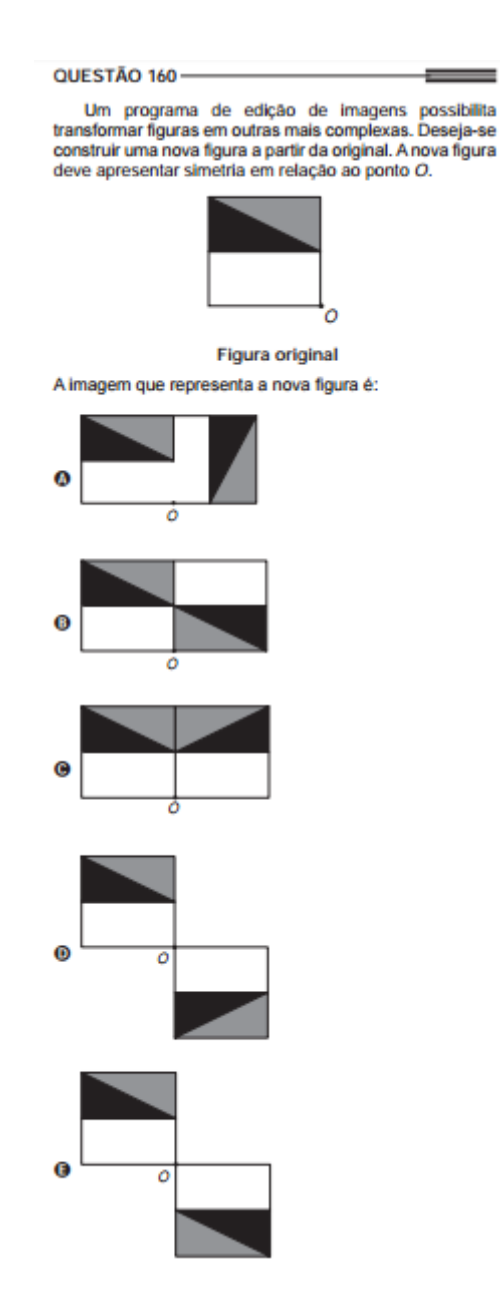

Figura 3.14: Questão 160 - prova amarela Enem 2013

**Resolução 3.6.** *Nesta questão, devemos construir, a partir da figura dada, uma nova figura que apresente simetria em relação ao ponto O. Cosiderando a figura dada como sendo um triângulo ACD escrito no retângulo OBCE conforme a figura [3.15a.](#page-70-0) Temos a seguinte construção, conforme a figura [3.15b:](#page-70-0)*

- *Na reta BO marca-se os pontos A' e B' tais que*  $A'O \equiv AO e B'O \equiv BO;$
- *Na reta EO marca-se o ponto E' tal que*  $E/O \equiv EO$ *;*
- <span id="page-68-0"></span>• *Na reta CO marca-se o ponto C'* tal que  $C/O \equiv CO$ ;
- *Na reta DO marca-se o ponto D' tal que*  $D'O \equiv DO$ *.*

*Liga-se os pontos achados conforme a figura [3.16a,](#page-71-0) obtendo a figura [3.16b,](#page-71-0) que é a mesma da alternativa E da questão.*

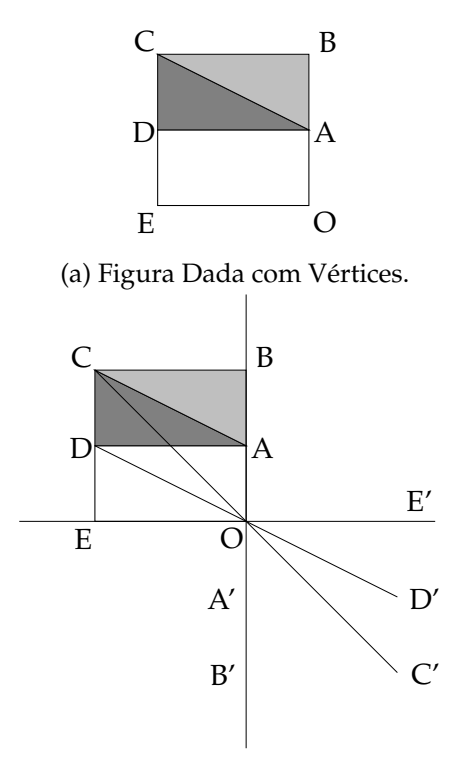

(b) Retas de Construção e os Pontos Simétricos.

Figura 3.15: Construção dos Pontos Simétricos da Figura Dada.

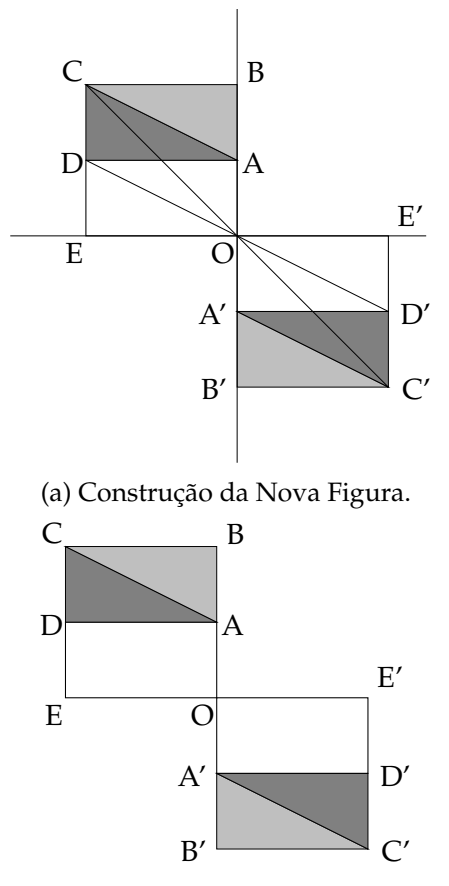

(b) Nova Figura com Simetria no Ponto O.

Figura 3.16: Construção e Finalização da Nova Figura.

**Comentário 3.6.** *Resolvemos a questão tomando referência à geometria analítica, que é o mais adequado para está questão. Porém, vamos construir a nova figura usando um grafo grade.*

**Pensando com Grafo 3.6.** *Consideremos o grafo nulo com 15 vértices dispotos como grafo grade sem arestas conforme a figura [3.17a.](#page-72-0) Os seis vértices rotulados (O, A, B, C, D e E) representam a figura dada.*

*Para construir a nova figura achamos primeiramente os vértices simétricos dos vértices B, E e C, que estão representados na figura [3.17b](#page-72-0) e depois os vértices simétricos dos vértices A e D, que estão representados na figura [3.17c.](#page-72-0) Observe que o vértices C*<sup>0</sup> *, por exemplo, foi determinado a partir da aresta OC, através de um giro de* 180<sup>0</sup> *em torno do vértice O. Analogamente determinamos os demais vértices simétricos.*

*Na figura [3.17d](#page-72-0) temos a solução da questão já com todos os vértices e arestas que finalizam a nova figura.*

<span id="page-70-0"></span>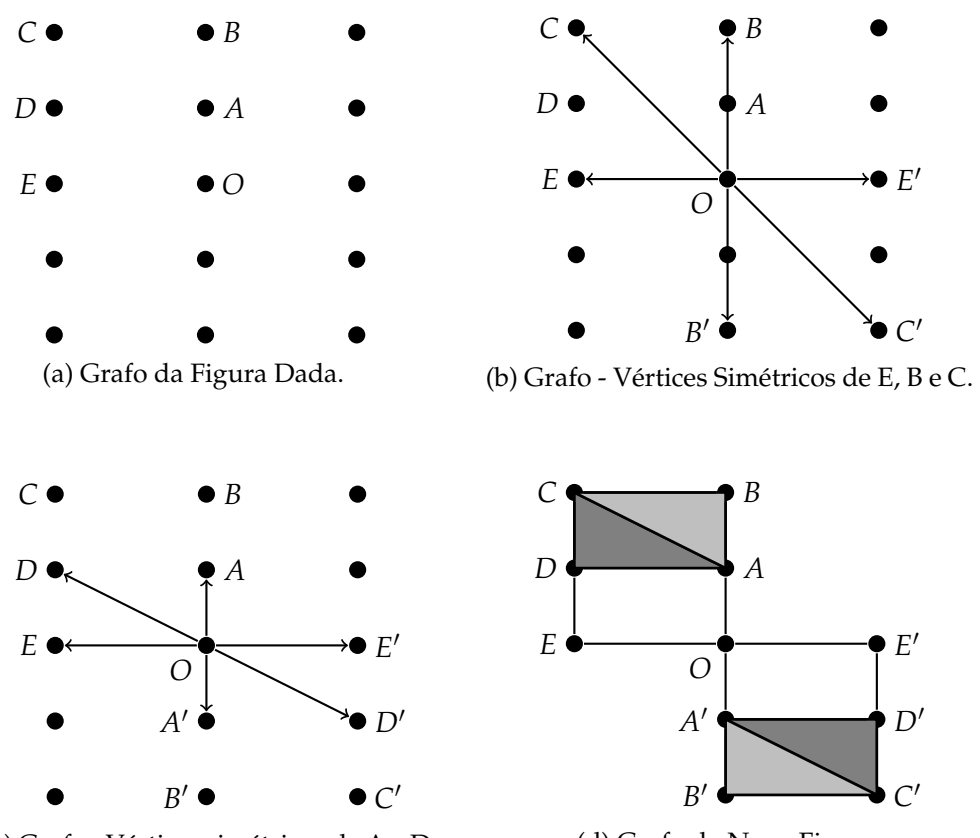

(c) Grafo - Vértices simétricos de A e D.

(d) Grafo da Nova Figura.

Figura 3.17: Grafos - Construção da Nova Figura.

## <span id="page-71-0"></span>**3.7 Questão 161 da prova amarela do Enem 2013.**

#### QUESTÃO 161-

Um artesão de joias tem à sua disposição pedras brasileiras de três cores: vermelhas, azuis e verdes.

Ele pretende produzir joias constituídas por uma liga metálica, a partir de um molde no formato de um losango não quadrado com pedras nos seus vértices, de modo que dois vértices consecutivos tenham sempre pedras de cores diferentes.

A figura ilustra uma joia, produzida por esse artesão, cujos vértices A, B, C e D correspondem às posições ocupadas pelas pedras.

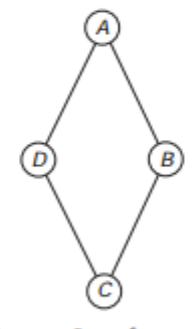

Com base nas informações fornecidas, quantas joias diferentes, nesse formato, o artesão poderá obter?

 $\bullet$  6 **3** 12 **@** 18  $Q$  24 **@** 36

Figura 3.18: Questão 161 - prova amarela Enem 2013

**Resolução 3.7.** *Nesta questão devemos determinar quantas joias diferentes, no formato de um losango não quadrado, com pedras nos seus vértices, o artesão poderá obter de modo que dois vértices consecutivos tenham sempre pedras de cores diferentes. O artesão tem a sua disposição, para construir as joias, pedras de três cores: vermelhas, azuis e verdes. As joias podem ser construídas considerando os três tipos a seguir:*

- *1. Os pares de vértices nas posições A e C, B e D possuem as mesmas cores. Por exemplo, os vértices em A e C com cor vermelha e os vértices em B e D com cor azul. Assim, existem 3 maneiras de escolhermos a cor do par de vértices em A e C, e 2 maneiras de escolhermos a cor do par de vértices em B e D. Logo, temos* 3 · 2 = 6 *possibilidades para esse tipo de joias.*
- *2. O par de vértices nas posições A e C tem mesma cor e os vértices nas posições B e D com cores diferentes. Por exemplo, os vértices em A e C com cor vermelha, o vértice em B com*
*cor azul e o vértice em D com cor verde. Assim, existem 3 maneiras de escolhermos o par em A e C, 2 maneiras de escolhermos o vértice em B e 1 maneira de escolhermos o vértice em D. Mas a permutação dos vértices em B e D representam a mesma possibilidade. Logo, temos* <sup>3</sup>·<sup>2</sup> <sup>2</sup> = 3 *posibilidades para esse tipo de joias.*

*3. O par de vértices nas posições B e D tem mesma cor e os vértices nas posições A e C com cores diferentes. Por exemplo, os vértices em B e D com cor vermelha, o vértice em A com cor azul e o vértice em C com cor verde. Assim, existem 3 maneiras de escolhermos o par em B e D, 2 maneiras de escolhermos o vértice em A e 1 maneira de escolhermos o vértice em C. Mas a permutação dos vértices em A e C representam a mesma possibilidade. Logo, temos* 3·2 <sup>2</sup> = 3 *posibilidades para esse tipo de joias.*

*Concluímos então que o artesão poderá obter um total de* 6 + 3 + 3 = 12 *joias.*

 $\Box$ 

**Comentário 3.7.** *O que se deseja com esta questão é uma coloração de vértices cuja definição aparece no enunciado "*· · · *de modo que dois vértices consecutivos tenham sempre pedras de cores diferentes". Obeserve conforme o enunciado que os vértices A, B, C e D correspondem às posições ocupadas pelas pedras.*

*Se os vértices A, B, C e D fazem partem das joias, então teremos um resultado diferente daquele apresentado, pois as pedras serão diferenciadas pelos vértices A, B, C e D, obtendo assim 18 joias.*

**Pensando com Grafo 3.7.** *Como os vértices A, B, C e D correspondem às posições ocupadas pelas pedras, isto é, que as pedras não são diferenciadas pelos vértices A, B, C e D. Assim, quando tivermos, por exemplo, uma joia conforme representada pelo grafo J*<sup>1</sup> *da figura [3.19a](#page-75-0) será idêntica a uma joia J*<sup>2</sup> *representada pelo grafo da figura [3.15b.](#page-70-0) A árvore da figura [3.20](#page-75-0) mostra as possibilidades de coloração para os vértices dos grafos que representam as joias. Onde primeiramente escolhemos as cores dos vértices colocado nas posições A e C e depois, escolhemos as cores dos vértices B e D. Logo, obteremos uma quantidade de* 6 + 3 + 3 = 12 *joias.*

 $\Box$ 

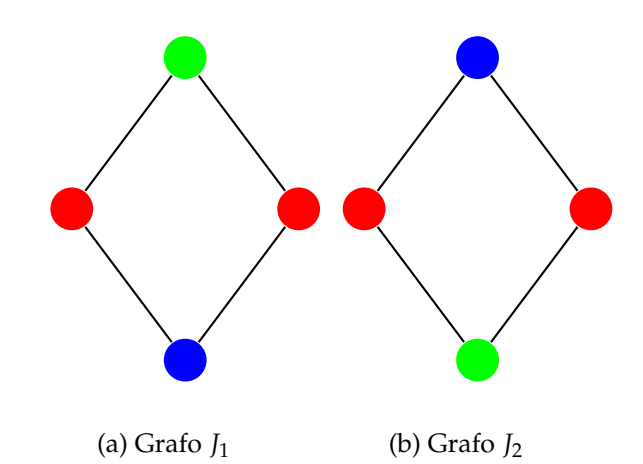

Figura 3.19: Joias Idênticas.

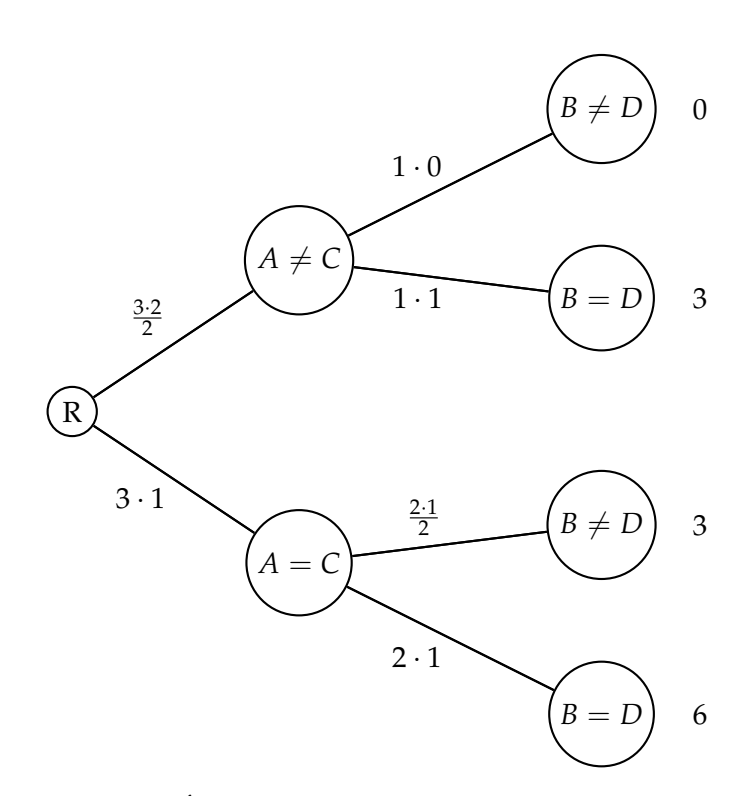

Figura 3.20: Árvore de Possibilidades na Construção das Joias.

# **3.8 Questão 147 da prova amarela do Enem 2016 (Primeira Aplicação).**

#### QUESTÃO 147

Um adolescente vai a um parque de diversões tendo, prioritariamente, o desejo de ir a um brinquedo que se encontra na área IV, dentre as áreas I, II, III, IV e V existentes. O esquema ilustra o mapa do parque, com a localização da entrada, das cinco áreas com os brinquedos disponíveis e dos possíveis caminhos para se chegar a cada área. O adolescente não tem conhecimento do mapa do parque e decide ir caminhando da entrada até chegar à área IV.

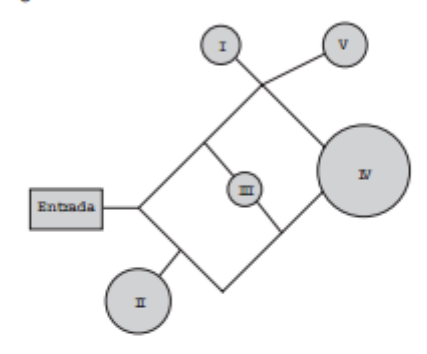

Suponha que relativamente a cada ramificação, as opções existentes de percurso pelos caminhos apresentem iguais probabilidades de escolha, que a caminhada foi feita escolhendo ao acaso os caminhos existentes e que, ao tomar um caminho que chegue a uma área distinta da IV, o adolescente necessariamente passa por ela ou retorna.

Nessas condições, a probabilidade de ele chegar à área IV sem passar por outras áreas e sem retornar é igual a

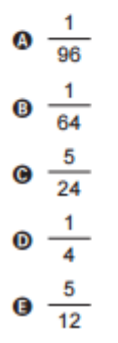

Figura 3.21: Questão 147 - prova amarela Enem 2016 (Primeira Aplicação)

**Resolução 3.8.** *Nesta questão precisamos achar a probabilidade de um adolescente chegar à área IV. O adolecente tem que entrar no parque e percorrer os possíveis caminhos sem passar por outras áreas e sem retornar. Na figura [3.22](#page-77-0) temos, com cores azul e vermelha, os dois caminhos para se chegar à área IV:*

<span id="page-75-0"></span>*1. No caminho marcado com cor azul a probabilidade é dada por*

$$
P_1 = \frac{1}{2} \cdot \frac{1}{2} \cdot \frac{1}{3}
$$

$$
P_1 = \frac{1}{12}
$$

*2. No caminho marcado com cor vermelha a probabilidade é dada por*

$$
P_1 = \frac{1}{2} \cdot \frac{1}{2} \cdot \frac{1}{2}
$$

$$
P_1 = \frac{1}{8}
$$

*Como essas probabilidades se complementam. logo, a probabilidade total é dada por*

$$
P = \frac{1}{12} + \frac{1}{8} = \frac{5}{24}
$$

 $\Box$ 

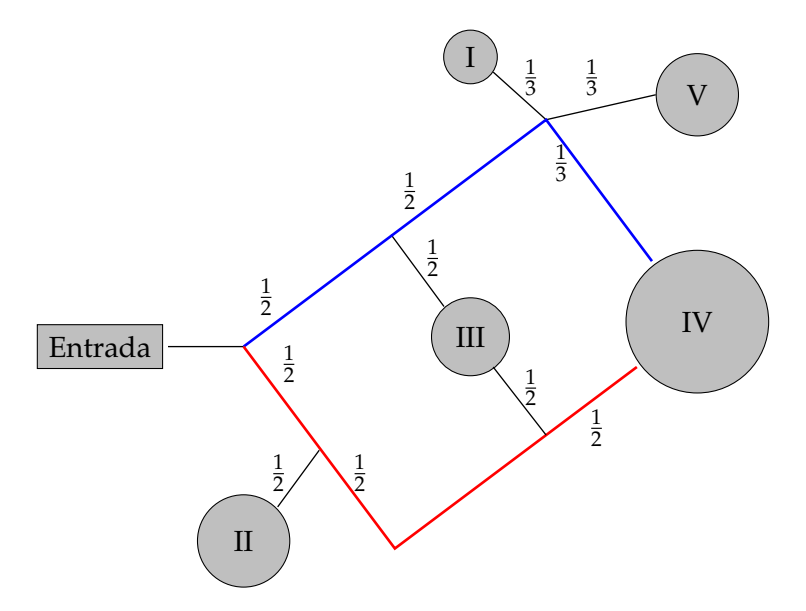

Figura 3.22: Mapa do Parque com as probabilidades nas ramificações .

**Comentário 3.8.** *Grafos são ferramentas eficientes em muitos problemas de probabilidades. não faremos muito diferente do que fizemos na resolução acima, mas questões como essa, geralmente, representaremos por árvores enraizadas, que ao nosso ver, ordenam e organizam melhor uma justificativa na resolução da questão.*

**Pensando com Grafo 3.8.** *Na figura [3.23](#page-78-0) temos uma árvore enraizada, com raiz R, que mostra as probabilidades das possibilidades que o adolescente tem de caminhar pelo parque. A raiz R da árvore é a primeira ramificação do mapa ou ramificação de entrada, as outras ramificações representamos pelos vértices internos* (*RD*1, *RD*2, *RE*1, *RE*2) *e as áreas, I, II, III, IV e V, representamos por folhas. Ao enraizamos a árvore estamos dando um sentido ao caminho que vai da raiz até a folha. Assim as probabilidades são geradas nas saidas (das arestas) dos vértices que representam as ramificações e nunca na entrada. Os caminhos nas árvores, representados por linhas tracejadas, apresentam as maneiras de chegarmos à área IV. Logo, podemos calcular da mesma forma que fizemos na* **resolução** 3.8*.*

$$
P = \frac{1}{12} + \frac{1}{8} = \frac{5}{24}
$$

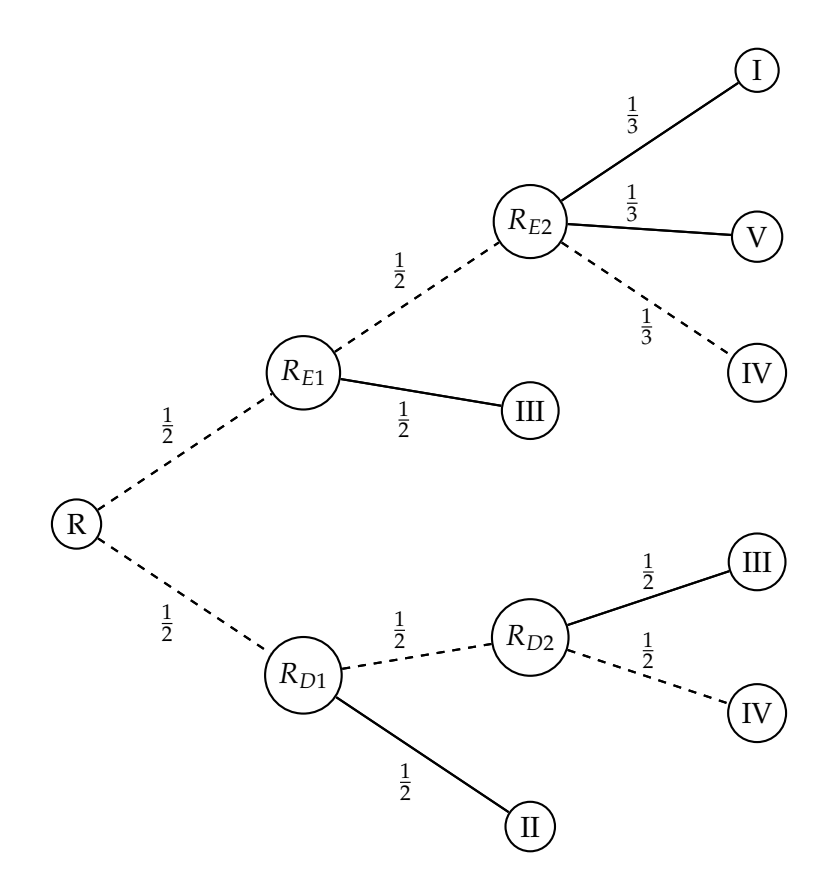

Figura 3.23: Árvore de Probabilidades das Ramificações no Parque.

 $\Box$ 

# <span id="page-77-0"></span>**3.9 Questão 170 da prova amarela do Enem 2016 (Segunda Aplicação).**

#### QUESTÃO 170 =

Para estimular o raciocínio de sua filha, um pai fez o seguinte desenho e o entregou à criança juntamente com três lápis de cores diferentes. Ele deseja que a menina pinte somente os círculos, de modo que aqueles que estejam ligados por um segmento tenham cores diferentes.

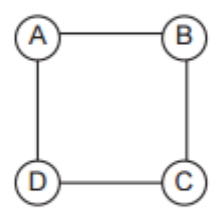

De quantas maneiras diferentes a criança pode fazer o que o pai pediu?  $\bullet$  6  $Q$  12 **C** 18

 $Q$  24

 $Q$  72

Figura 3.24: Questão 170 - prova amarela Enem 2016 (Segunda Aplicação)

**Resolução 3.9.** *Precisamos achar de quantas maneiras diferentes a criança tem para pintar os quatro círculos, de modo que aqueles que estejam ligados por um segmento tenham cores diferentes. A criança tem três lápis de cores diferentes para pintar os círculos.*

*Sabendo que as letras A, B, C e D diferênciam os círculos, temos que as permutações de ABCD dos círculos, pintados conforme o enunciado, são todas distintas entre si. Assim, temos dois casos a considerar:*

- *1. Os círculos A e C têm mesma cor, o que nos leva a duas condições:*
	- *(a)* **B e D têm mesma cor***. Assim, temos 3 maneiras de pintar a dupla de cículos A e C e 2 maneiras de pintar a dupla de círculos B e D. Pelo pricípio da multiplicação temos* 3 · 2 = 6*. Logo, existem* **6 maneiras para esta condição***.*
	- *(b)* **B e D têm cores diferentes***. Assim, temos 3 maneiras de pintar a dupla de círculos A e C, 2 maneiras de pintar o círculo B e 1 maneira de pitar o cículo D. Pelo pricípio da multiplicação temos* 3 · 2 · 1 = 6*. Logo, existem* **6 maneiras para esta condição***.*
- *2. Os círculos A e C têm cores diferentes, o que nos leva a duas condições:*
- <span id="page-78-0"></span>*(a)* **B e D têm mesma cor***. Assim, temos 3 maneiras de pintar o cículo A, 2 maneiras de pitar o cículo C e 1 maneira de pintar a dupla de círculos B e D. Pelo pricípio da multiplicação temos* 3 · 2 · 1 = 6*. Logo, existem* **6 maneiras para esta condição***.*
- *(b)* **B e D têm cores diferentes***. Assim, temos 3 maneiras de pintar o cículo A, 2 maneiras de pitar o cículo C, 1 maneira de pintar o cículo B e 0 maneira de pintar o círculo D. Pelo pricípio da multiplicação temos* 3 · 2 · 1 · 0 = 0*. Logo, existem* **0 maneira para esta condição***.*

*Segue que, teremos* 6 + 6 = 12 *maneiras para o primeiro caso e* 6 + 0 = 6 *maneiras no segundo caso. Teremos então o total de* 12 + 6 = 18 *maneiras diferentes para a criança pintar o desenho.*

 $\Box$ 

**Comentário 3.9.** *Essa questão serve como exemplo do comentário da questão 161 de 2013. Agora temos uma situação onde os vértices são diferenciados pelas letras A, B, C, e D. Assim, a figura [3.25](#page-80-0) mostra dois grafos representando dois desenhos distintos. Na figura [3.26](#page-81-0) temos dois outros grafos representando dois diferentes desenhos. Se não houvesse as letras A, B, C, e D para diferenciarem os vértices do desenho, então teriamos nos quatro grafos abaixo, D*1, *D*2, *D*3, *D*4*, desenhos indenticos a menos de uma rotação. Por exemplo, D*<sup>3</sup> *seria obtido de D*<sup>2</sup> *por uma rotação anti horária de* 90<sup>0</sup> *em torno do centro do desenho.*

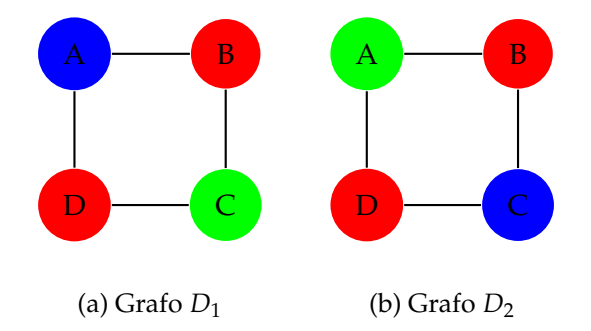

Figura 3.25: Exemplo de dois Desenhos Distintos.

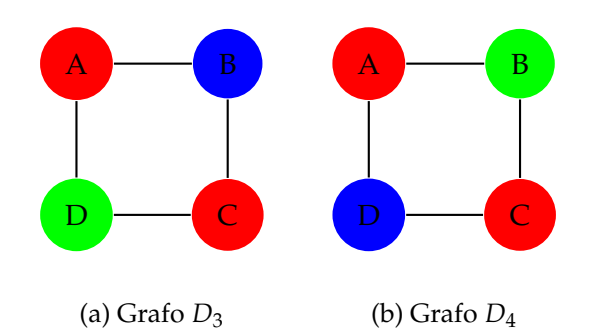

Figura 3.26: Exemplo de outros dois Desenhos Distintos.

**Pensando com Grafo 3.9.** *Na árvore mostrada na figura [3.27,](#page-81-0) temos representado os dois casos, com as duas situações de cada um, que apresentamos na resolução da questão.*

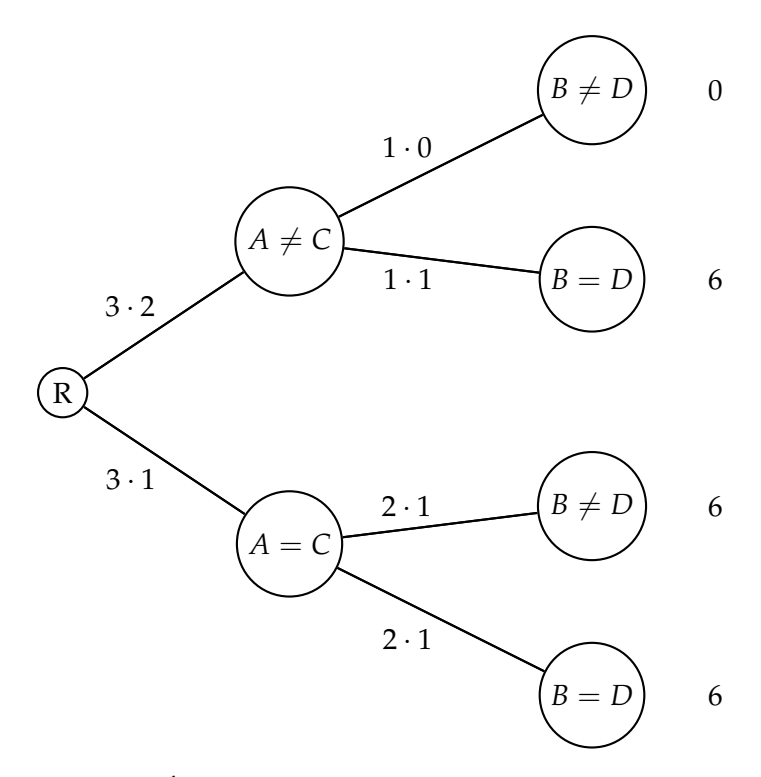

Figura 3.27: Árvore de Possibilidades na Pintura do Desenho.

## <span id="page-80-0"></span>CAPÍTULO 4

## ANÁLISE DAS QUESTÕES MODELÁVEIS

Neste capítulo analisaremos as questões classificadas como modeláveis. A análise das questões modelavéis correspondem a duas ações: resolução com grafos e comentário.

- Na resolução com grafos, escolhemos um modelo grafo objetivando organizar a questão e propocionar uma melhor visualização na resolução.;
- No comentário, procuramos fazer uma reflexão sobre a resolução com grafos.

Apesar de termos classificados vinte e cinco questões como modeláveis só resolvemos sete questões. Muitas questões tem raciocínio parecidos e para não deixarmos esse trabalho repetitivo achamos por melhor não apresentar a solução de todas as vinte e cinco questões.

### <span id="page-81-0"></span>**4.1 Questão 145 da prova amarela do Enem 2009.**

#### Questão 145

O controle de qualidade de uma empresa fabricante de telefones celulares aponta que a probabilidade de um aparelho de determinado modelo apresentar defeito de fabricação é de 0,2%. Se uma loja acaba de vender 4 aparelhos desse modelo para um cliente, qual é a probabilidade de esse cliente sair da loja com exatamente dois aparelhos defeituosos?

- $2 \times (0.2\%)^4$ .
- $\Theta$  4 ×  $(0,2\%)^2$ .
- $\Theta$  6 × (0,2%)<sup>2</sup> × (99,8%)<sup>2</sup>.
- $\bullet$  4 × (0,2%).
- $\Theta$  6 × (0,2%) × (99,8%).

Figura 4.1: Questão 145 - prova amarela Enem 2009

**Resolução com Grafo 4.1.** *Queremos achar a probabilidade de nos quatro aparelhos vendidos ao cliente exatamente dois estarem com defeito. Observe que, se um determinado modelo de aparelho tem* 0, 2% *de probabilidade de apresentar defeito, então ele tem* 99, 8% *de não apresentar defeito. Podemos modelar esta questão por um grafo completo K*4*, onde os vértices representam os quatro aparelhos e cada aresta representa a possibilidade de dois celulares defeituosos. Na figura [4.2](#page-83-0) temos um grafo K*4*, que tem 6 arestas. Segue que, existem 6 possibilidades de, exatamente, dois aparelhos serem defeituosos. Assim, dentre os quatros aparelhos levado pelo cliente: para cada dois aparelhos defeituosos teremos, exatamente, dois aparelhos sem defeito. Logo, a probabilidade procurada é dada por:*

$$
P = 6 \cdot (0,2)^2 \cdot (99,8)^2
$$

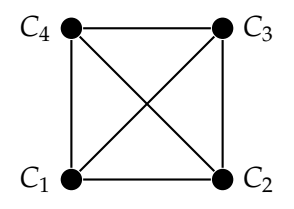

Figura 4.2: Grafo *K*<sup>4</sup> − Escolha de Dois Aparelhos entre Quatro.

**Comentário 4.1.** *Poderiamos ter modelado está questão por uma árvore binária de cinco níveis.*

*Assim, teriamos* 1 + 2 + 4 + 8 + 16 = 31 *vértices ,* 30 *arestas e* 2 <sup>5</sup>−<sup>1</sup> = 16 *folhas, o que nos daria 16 possibilidades de caminhos, da raiz as folhas, a serem analisados. Na figura [4.3](#page-84-0) temos uma árvore binária que representa todas as possibilidades de caminhos. Os caminhos marcados, com cor azul, representam a probabilidade procurada.*

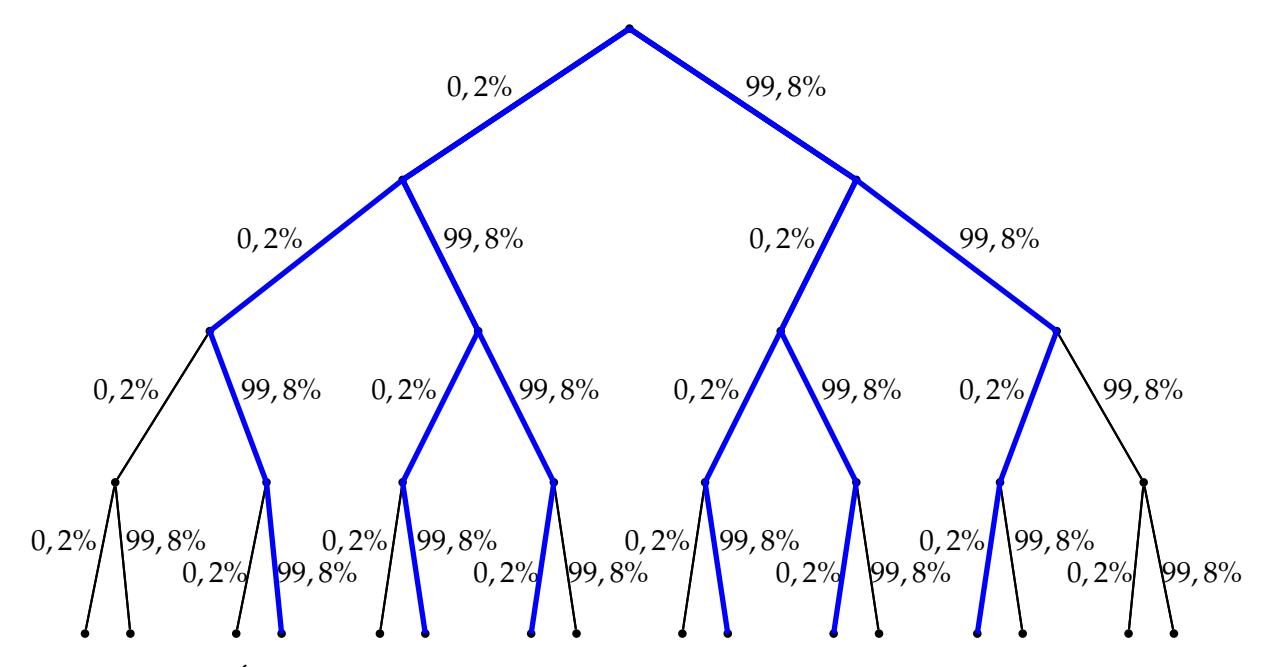

Figura 4.3: Árvore de Probabilidades das Possibilidades dos Quatro Aparelhos.

Assim, temos 6 caminhos com probabilidade de  $(0,2)^2 \cdot (99,8)^2$  cada.

Concluímos então, que a probabilidade do cliente sair da loja com exatamente dois aparelhos defeituosos é:

$$
P = 6 \cdot (0,2)^2 \cdot (99,8)^2.
$$

 $\Box$ 

### <span id="page-83-0"></span>**4.2 Questão 171 da prova amarela do Enem 2009.**

#### Questão 171

população brasileira sabe, pelo menos А intuitivamente, que a probabilidade de acertar as seis dezenas da mega sena não é zero, mas é quase. Mesmo assim, milhões de pessoas são atraídas por essa loteria, especialmente quando o prêmio se acumula em valores altos. Até junho de 2009, cada aposta de seis dezenas, pertencentes ao conjunto {01, 02, 03, ..., 59, 60}, custava R\$ 1,50.

Disponível em: www.caixa.gov.br. Acesso em: 7 jul. 2009.

Considere que uma pessoa decida apostar exatamente R\$ 126,00 e que esteja mais interessada em acertar apenas cinco das seis dezenas da mega sena, justamente pela dificuldade desta última. Nesse caso, é melhor que essa pessoa faça 84 apostas de seis dezenas diferentes, que não tenham cinco números em comum, do que uma única aposta com nove dezenas, porque a probabilidade de acertar a quina no segundo caso em relação ao primeiro é, aproximadamente,

**0**  $1\frac{1}{2}$  vez menor.  $2\frac{1}{2}$  vezes menor. Θ **O** 4 vezes menor. <sup>O</sup> 9 vezes menor. **9** 14 vezes menor.

Figura 4.4: Questão 171 - prova amarela Enem 2009

**Resolução com Grafo 4.2.** *Sejam S*<sup>1</sup> *a situação em que uma pessoa ganhe a quina jogando 84 bilhetes com 6 dezenas cada e S*<sup>2</sup> *a situação em que uma pessoa ganhe a quina jogando 1 bilhete com 9 dezenas.*

*Podemos modelar a situação da seguinte maneira:*

*1. Em S*<sup>1</sup> *cada bilhete pode ser representado por um grafo nulo N*<sup>6</sup> *de seis vértices e ganhar a quina significa um subgrafo N*<sup>5</sup> *de N*<sup>6</sup> *com cinco vértices.*

*Para obter um subgrafo N*<sup>5</sup> *de um grafo N*<sup>6</sup> *precisamos eliminar, exatamente, um dos vértices. Assim existem 6 maneiras de se obter um subgrafo N*<sup>5</sup> *de um grafo N*6*. Como temos 84 grafos N*6*, e quaisquer dois deles não têm cinco vértices em comum, segue que o total de maneiras de se obter um subgrafo N*<sup>5</sup> *em S*<sup>1</sup> *é*

$$
84 \cdot 6 = 504
$$

*2. Da mesma forma, podemos modelar a situação S*2*. O bilhete pode ser representado por um grafo nulo N*<sup>9</sup> *e ganhar a quina por um subgrafo N*<sup>5</sup> *de N*9*. Para obter um subgrafo N*<sup>5</sup> *de um grafo N*<sup>9</sup> *precisamos eliminar, exatamente, quatro vértices, que podemos fazer de*

$$
\frac{9\cdot 8\cdot 7\cdot 6}{4\cdot 3\cdot 2\cdot 1} = 126
$$

*maneiras, pois existem 9 maneiras de tirar o primeiro vértice, 8 de tirar o segundo, 7 de tirar o terceiro e 6 de tirar o quarto. Mas como, por exemplo, tirar os vértices A, B, C e D é o mesmo que tirar os Vértices A, B, D e C. temos que cada quarteto de vértices tirado foi contado* 4 · 3 · 2 · 1 = 24 *vezes.*

*Daí, sendo n o número total de jogos que podem ser formados, P*<sup>1</sup> *a probabilidade de S*<sup>1</sup> *acontecer e P*<sup>2</sup> *a probabilidade de S*<sup>2</sup> *acontecer. Segue que,*

$$
P_1 = \frac{504}{n} e P_2 = \frac{126}{n}
$$

*Logo,*

<span id="page-84-0"></span>*.*

$$
\frac{P_1}{P_2} = P_1 \cdot \frac{1}{P_2} = \frac{504}{n} \cdot \frac{n}{126} = 4
$$

*Concluímos, que P*<sup>2</sup> *é quatro vezes menor que P*1*.*

**Comentário 4.2.** *No processo para obtermos um subgrafo N*<sup>5</sup> *de um grafo N*<sup>6</sup> *poderiamos, dos 6 vértices do grafo N*6*, escolher 5 vértices para determinar N*5*. O total de maneiras que podemos fazer isso é*

$$
\frac{6\cdot 5\cdot 4\cdot 3\cdot 2}{5\cdot 4\cdot 3\cdot 2\cdot 1}=6.
$$

*Poderiamos também, termos modelado S*<sup>1</sup> *como um ciclo de 6 vértices que se deseja achar todas as árvores geradoras, o que podemos fazer de 6 maneiras diferentes, isto é, eliminando uma das 6 arestas do ciclo em cada maneira.*

*Para acharmos os números 6 e 126, usamos princípios da contagem. Mas poderiamos ter usado a fórmula de combinação presente em muitos livros do Ensino Médio:*

$$
\binom{n}{p} = \frac{n!}{p!(n-p)!}
$$

*Assim,*

$$
\binom{6}{5} = \frac{6!}{5!(6-5)!} = \frac{6!}{5!1!} = 6
$$

*e*

$$
\binom{9}{5} = \frac{9!}{5!(9-5)!} = \frac{9!}{5!4!} = 126.
$$

*Observe que, por exemplo,*

$$
\binom{6}{5} = \binom{6}{1}
$$

*O que confirma que as duas formas de ser obter os subgrafos N*<sup>5</sup> *do grafo N*<sup>6</sup> *estão corretas.*

## **4.3 Questão 170 da prova amarela do Enem 2010.**

#### Questão 170

Um grupo de pacientes com Hepatite C foi submetido a um tratamento tradicional em que 40% desses pacientes foram completamente curados. Os pacientes que não obtiveram cura foram distribuídos em dois grupos de mesma quantidade e submetidos a dois tratamentos inovadores. No primeiro tratamento inovador, 35% dos pacientes foram curados e, no segundo, 45%. Em relação aos pacientes submetidos inicialmente, os tratamentos inovadores proporcionaram cura de  $160/$ 

| $\boldsymbol{\omega}$ | <b>ID</b> 70. |
|-----------------------|---------------|
| ⊌                     | 24%.          |
| Θ                     | $32\%$ .      |
| $\boldsymbol{\Theta}$ | 48%.          |
| Θ                     | 64%.          |
|                       |               |

Figura 4.5: Questão 170 - prova amarela Enem 2010

**Resolução com Grafo 4.3.** *Vamos modelar essa questão por uma árvore enraizada ponderada, mostrada na figura [4.6,](#page-88-0) onde os pesos das arestas são representadas pelas porcentagens de, ou o tratamento acontecer com cura (CC) ou o tratamento acontecer sem cura (SC) ou, ainda, de uma parte do grupo de pacientes submeter a um tratamento inovador. Por exemplo:*

- *O peso* 40% *da aresta* (*R*, *TTCC*) *significa que quarenta porcento dos pacientes foram curados completamente devido ao tratamento tradicional;*
- *O peso de* 50% *da aresta* (*TTSC*, *T I*2) *significa que ciquenta porcento dos pacientes que passaram sem cura, devido ao tratamento tradicional, foram submetidos ao segundo tratamento inovador;*

• *O peso de* 35% *da aresta* (*T I*1, *CC*1) *significa que trinta e cinco porcento dos pacientes submetidos ao primeiro tratamento inovador passaram com cura.*

*Assim, na figura [4.6,](#page-88-0) apresentamos os dois caminhos R* − *CC*<sup>1</sup> *e R* − *CC*2*, marcados com linhas tracejadas. Os caminhos representam os parcientes, do total de pacientes submetidos inicialmente ao tratamento tradicional, que passaram com cura pelos tratamentos inovadores.*

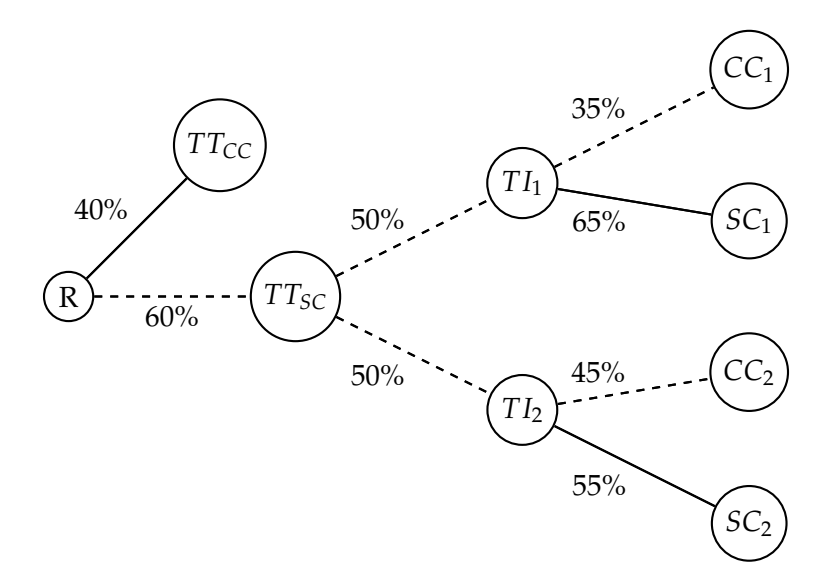

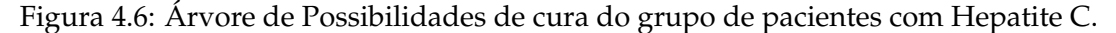

*Logo, os tratamentos inovadores proporcionaram cura de*

$$
P_{CTI} = (60\% \cdot 50\% \cdot 35\%) + (60\% \cdot 50\% \cdot 45\%)
$$

$$
= (30\% \cdot 35\%) + (30\% \cdot 45\%)
$$

$$
= \left(\frac{30}{100} \cdot \frac{35}{100}\right) + \left(\frac{30}{100} \cdot \frac{45}{100}\right)
$$

$$
= \left(\frac{10,5}{100}\right) + \left(\frac{13,5}{100}\right)
$$

 $= 10, 5\% + 13, 5\% = 24\%$ 

**Comentário 4.3.** *Ao modelamos essa questão com árvore perdemos em agilidade, pois apresentamos mais informação do que precisamos para resolver a questão. Porém, ganhamos em organização e visualização geral de todo o processo. Por exemplo, temos como saber rapidamente a porcentagem dos pacientes, do total de pacientes que submeteram inicialmente ao tratamento tradicional e que*  $30\% \cdot 65\% = 19.5\%$ 

### **4.4 Questão 167 da prova amarela do Enem 2011.**

#### **OUESTÃO 167** . . . . . . . . . . . . . . .

Em um jogo disputado em uma mesa de sinuca, há 16 bolas: 1 branca e 15 coloridas, as quais, de acordo com a coloração, valem de 1 a 15 pontos (um valor para cada bola colorida).

O jogador acerta o taco na bola branca de forma que esta acerte as outras, com o objetivo de acertar duas das quinze bolas em quaisquer caçapas. Os valores dessas duas bolas são somados e devem resultar em um valor escolhido pelo jogador antes do início da jogada.

Arthur, Bernardo e Caio escolhem os números 12, 17 e 22 como sendo resultados de suas respectivas somas.

Com essa escolha, quem tem a maior probabilidade de ganhar o jogo é

- Arthur, pois a soma que escolheu é a menor.
- <sup>O</sup> Bernardo, pois há 7 possibilidades de compor a soma escolhida por ele, contra 4 possibilidades para a escolha de Arthur e 4 possibilidades para a escolha de Caio.
- **@** Bernardo, pois há 7 possibilidades de compor a soma escolhida por ele, contra 5 possibilidades para a escolha de Arthur e 4 possibilidades para a escolha de Caio.
- **O** Caio, pois há 10 possibilidades de compor a soma escolhida por ele, contra 5 possibilidades para a escolha de Arthur e 8 possibilidades para a escolha de Bernardo.
- **O** Caio, pois a soma que escolheu é a maior.

Figura 4.7: Questão 167 - prova amarela Enem 2011

**Resolução com Grafo 4.4.** *Podemos modelar as possibilidades de acertos das bolas, de acordo com as escolhas dos três jogadores, por grafos bipartidos G*[*X*, *Y*]*, onde os vértices representam as bolas numeradas e as arestas a soma entre dois vértices. Chamando de k ao número escolhido por um jogador, os elementos de x* ∈ *X e os elementos y* ∈ *Y são determinados da seguinte forma:*

$$
G_k[X, Y] : \begin{cases} X = \{x \in \mathbb{Z} \, ; \, 0 < x \le \frac{k}{2} \} \\ Y = \{y \in \mathbb{Z} \, ; \, \frac{k}{2} < y \le 15 \} \end{cases}
$$

<span id="page-88-0"></span>*A relação de incidência de G é dada por*

$$
e_x = \{x, y\};\, x + y = k.
$$

*Assim, os grafos de cada jogador são:*

• *A escolha de Arthur foi k* = 12*. Daí,*

$$
G_{12}[X,Y]: \begin{cases} X = \{x \in \mathbb{Z} \, ; \, 0 < x \le \frac{12}{2} \\ Y = \{y \in \mathbb{Z} \, ; \, \frac{12}{2} < y \le 15 \} \end{cases}
$$

*Segue que,*

$$
G_{12}[X,Y]:\begin{cases} X = \{x \in \mathbb{Z} \, ; \, 0 < x \le 6\} = \{1, 2, 3, 4, 5, 6\} \\ Y = \{y \in \mathbb{Z} \, ; \, 6 < y \le 15\} = \{7, 8, 9, 10, 11, 12, 13, 14, 15\} \end{cases}
$$

*Logo, pela relação de incidência e<sup>x</sup>* = {*x*, *y*}; *x* + *y* = 12 *temos*

- **–** *Para x* = 1; *y* = 12 − 1 = 11*. Assim, e*<sup>1</sup> = {1, 11}*;*
- $P^2 = \text{Para } x = 2; y = 12 2 = 10. \text{ Assim, } e_2 = \{2, 10\};$
- **–** *Para x* = 3; *y* = 12 − 3 = 9*. Assim, e*<sup>3</sup> = {3, 9}*;*
- **–** *Para x* = 4; *y* = 12 − 4 = 8*. Assim, e*<sup>4</sup> = {4, 8}*;*
- **–** *Para x* = 5; *y* = 12 − 5 = 7*. Assim, e*<sup>5</sup> = {5, 7}*;*
- **–** *Para x* = 6; *y* = 12 − 1 = 11*. Assim, e*<sup>6</sup> *não está definida pois,* 11 /∈ *Y.*

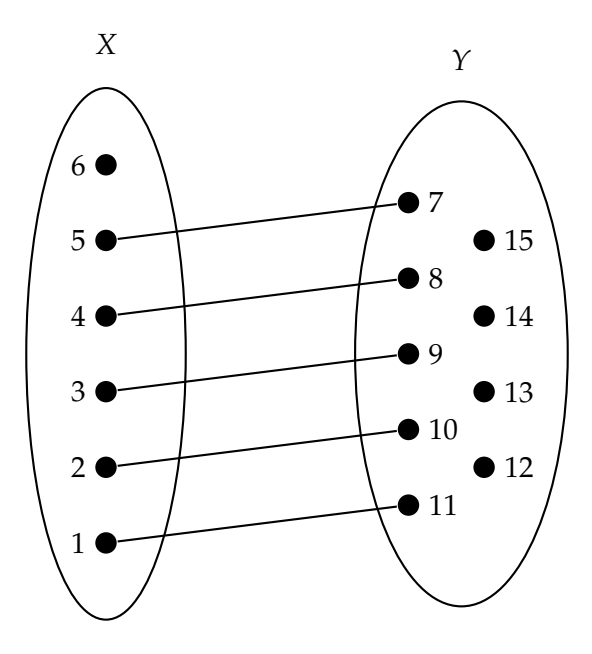

Figura 4.8: Grafo Bipartido *G*12[*X*,*Y*]− Possibilidades de Arthur Ganhar.

• *A escolha de Bernardo foi k* = 17*. Daí,*

$$
G_{17}[X,Y]:\begin{cases} X = \{x \in \mathbb{Z} \, ; \, 0 < x \leq \frac{17}{2} \\ Y = \{y \in \mathbb{Z} \, ; \, \frac{17}{2} < y \leq 15 \} \end{cases}
$$

*Segue que,*

$$
G_{17}[X,Y]: \begin{cases} X = \{1, 2, 3, 4, 5, 6, 7, 8\} \\ Y = \{9, 10, 11, 12, 13, 14, 15\} \end{cases}
$$

*Logo, pela relação de incidência e<sup>x</sup>* = {*x*, *y*}; *x* + *y* = 17 *temos*

- **–** *Para x* = 1; *y* = 17 − 1 = 16*. Assim, e*<sup>1</sup> *não está definida pois,* 16 /∈ *Y;*
- *– Para x* = 2; *y* = 17 − 2 = 15*. Assim, e*<sub>2</sub> = {2*,* 15}*;*
- **–** *Para x* = 3; *y* = 17 − 3 = 14*. Assim, e*<sup>3</sup> = {3, 14}*;*
- **–** *Para x* = 4; *y* = 17 − 4 = 13*. Assim, e*<sup>4</sup> = {4, 13}*;*
- **–** *Para x* = 5; *y* = 17 − 5 = 12*. Assim, e*<sup>5</sup> = {5, 12}*;*
- **–** *Para x* = 6; *y* = 17 − 6 = 11*. Assim, e*<sup>6</sup> = {6, 11}*;*
- **–** *Para x* = 7; *y* = 17 − 7 = 10*. Assim, e*<sup>7</sup> = {7, 10}*;*
- **–** *Para x* = 8; *y* = 17 − 8 = 9*. Assim, e*<sup>8</sup> = {8, 9}*.*

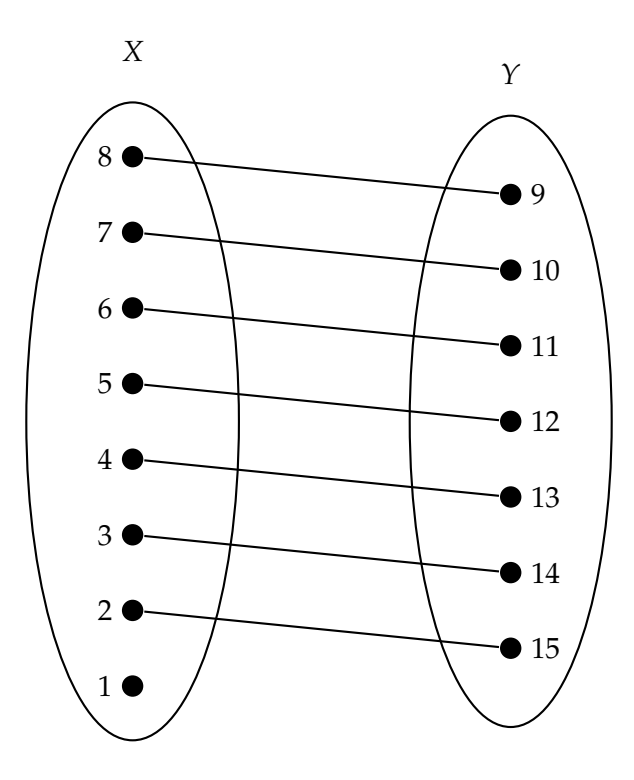

Figura 4.9: Grafo Bipartido *G*17[*X*,*Y*]− Possibilidades de Bernardo Ganhar.

• *A escolha de Caio foi k* = 22*. Daí,*

$$
G_{22}[X,Y]:\begin{cases} X = \{x \in \mathbb{Z} \, ; \, 0 < x \leq \frac{22}{2} \\ Y = \{y \in \mathbb{Z} \, ; \, \frac{22}{2} < y \leq 15 \} \end{cases}
$$

*Segue que,*

$$
G_{22}[X,Y]: \begin{cases} X = \{1, 2, 3, 4, 5, 6, 7, 8, 9, 10, 11\} \\ Y = \{12, 13, 14, 15\} \end{cases}
$$

*Logo, pela relação de incidência e<sup>x</sup>* = {*x*, *y*}; *x* + *y* = 22 *temos*

- **–** *Para y* = 12; *x* = 22 − 12 = 10*. Assim, e*<sup>10</sup> = {10, 12}*;*
- **–** *Para y* = 13; *x* = 22 − 13 = 9*. Assim, e*<sup>9</sup> = {9, 13}*;*
- **–** *Para y* = 14; *x* = 22 − 14 = 8*. Assim, e*<sup>8</sup> = {8, 14}*;*
- **–** *Para y* = 15; *x* = 22 − 15 = 7*. Assim, e*<sup>7</sup> = {4, 15}*.*
- $P$ ara  $x = 1, 2, 3, 4, 5, 6$  *não está definida a aresta e<sub>x</sub> pois, para todo*  $x \le 6$ , temos *y* > 22 − 6 = 16*, que contradiz com o fato de 15 ser o maior elemento do conjunto Y.*
- **–** *Para x* = 11; *y* = 22 − 11 = 11*. Assim, e*<sup>11</sup> *não está definida pois,* 11 /∈ *Y.*

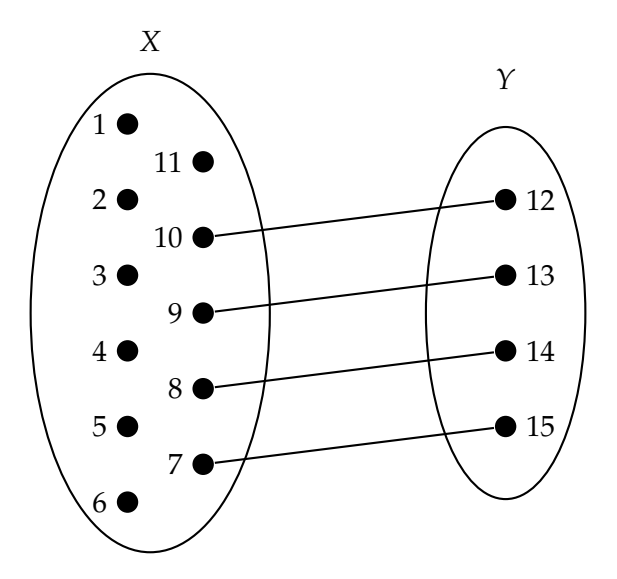

Figura 4.10: Grafo Bipartido *G*22[*X*,*Y*]− Possibilidades de Caio Ganhar.

*Concluímos que, quem tem maior probabilidade de ganhar é Bernardo, pois há 7 possibilidades de compor a soma escolhida por ele, contra 5 possibilidades para a escolha de Arthur e 4 possibilidades para a escolha de Caio.*

**Comentário 4.4.** *Quando objetivamos somente resolver a questão esta forma é um pouco trabalhosa e pode ser demorada. Mas, em termo de organização e quantidade de informação, para quem quer entender realmente o jogo e criar estrategias vencedoras esta é uma ótima escolha. Por exemplo, Suponhamos que Bernardo seja o primeiro a acertar uma bola na caçapa e essa bola seja a bola 7, desta maneira, ele terá dificultado um pouco a situação dos outros dois jogadores, pois terão, cada um, uma possibilidade a menos de ganhar.*

#### **4.5 Questão 174 da prova amarela do Enem 2011.**

O setor de recursos humanos de uma empresa vai realizar uma entrevista com 120 candidatos a uma vaga de contador. Por sorteio, eles pretendem atribuir a cada candidato um número, colocar a lista de números em ordem numérica crescente e usá-la para convocar os interessados. Acontece que, por um defeito do computador, foram gerados números com 5 algarismos distintos e, em nenhum deles, apareceram dígitos pares. Em razão disso, a ordem de chamada do candidato que tiver recebido o número 75 913 é

۵ 24.

 $\frac{6}{9}$  31.

- Ō 88. **3** 89.
- 

Figura 4.11: Questão 174 - prova amarela Enem 2011

**Resolução com Grafo 4.5.** *Vamos modelar esta questão com grafos completos e contar os caminhos Hamiltonianos para determinar a ordem do número 75913 nas condições do enunciado. Faremos isso, tirando do total de números os números maiores que 75913.*

*Considerando os números* 1, 3, 5, 7 *e* 9 *como sendo os vértices de um grafo completo temos que a quantidade de números formado é igual a quantidade de caminhos Hamiltonianos.*

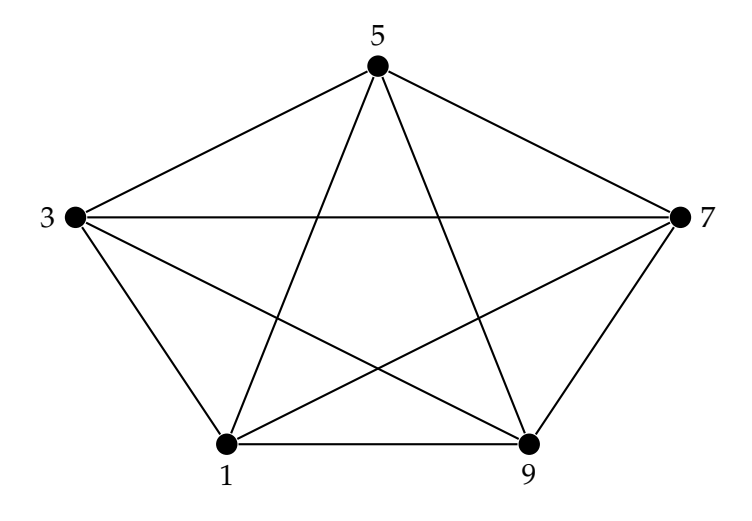

Figura 4.12: Caminhos Hamiltonianos em *K*5− Total de Números Formados pelos 5 Algarismos

 $5! = 5 \cdot 4 \cdot 3 \cdot 2 \cdot 1 = 120.$ 

*A quantidade de numeros maiores que 75913 é:*

• *Ao fixamos 9 como o algarismo inicial, temos que o vértices correspondente e as arestas*

*incindentes neste vertíce não influência na quantidade de caminhos. Assim, teremos um grafo completo K*<sup>4</sup> *cuja quantidade de caminhos Hamiltonianos é* 4! = 4 · 3 · 2 · 1 = 24*.*

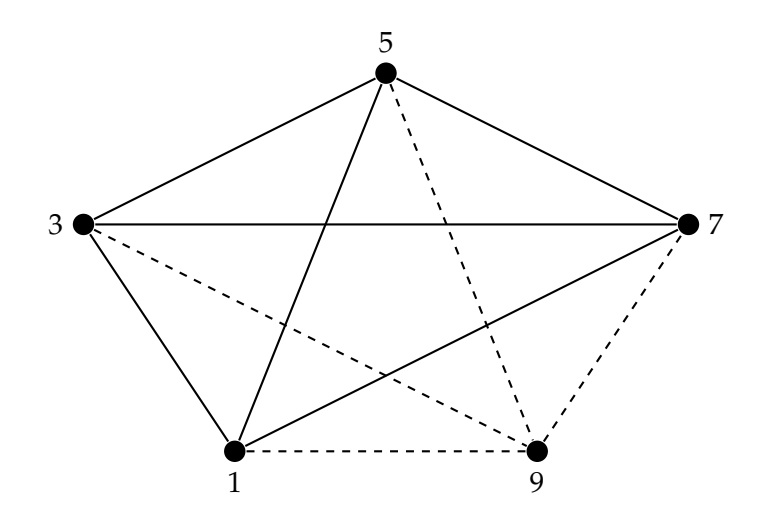

Figura 4.13: Caminhos Hamiltonianos em *K*4− Números Iniciados pelo Algarismo 9

• *Ao fixamos 79 como os dois algarimos iniciais, nesta ordem, temos que os vértices correspondentes e as arestas incindentes nestes vertíces não influênciam na quantidade de caminhos. Assim, teremos um grafo completo K*<sup>3</sup> *cuja quantidade de caminhos Hamiltonianos é*  $3! = 3 \cdot 2 \cdot 1 = 6.$ 

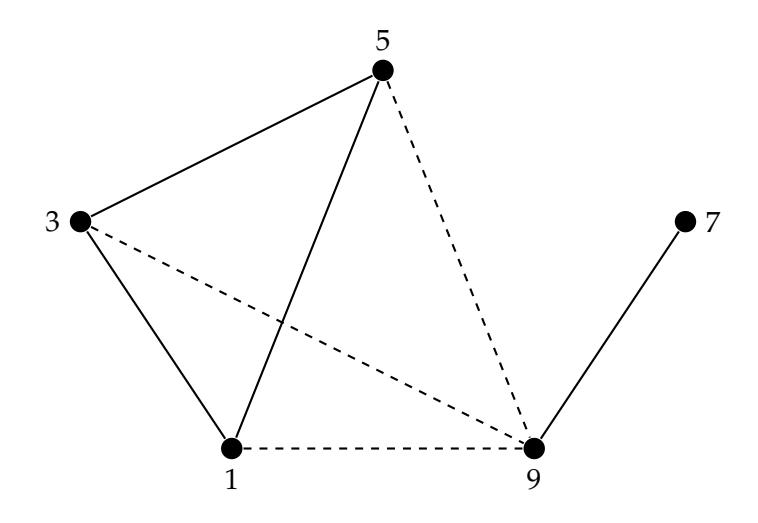

Figura 4.14: Caminhos Hamiltonianos em *K*3− Números Iniciados pelos Algarismos 79

• *Só nos resta o caminho 75931 que é o primeiro número maior que 75913.*

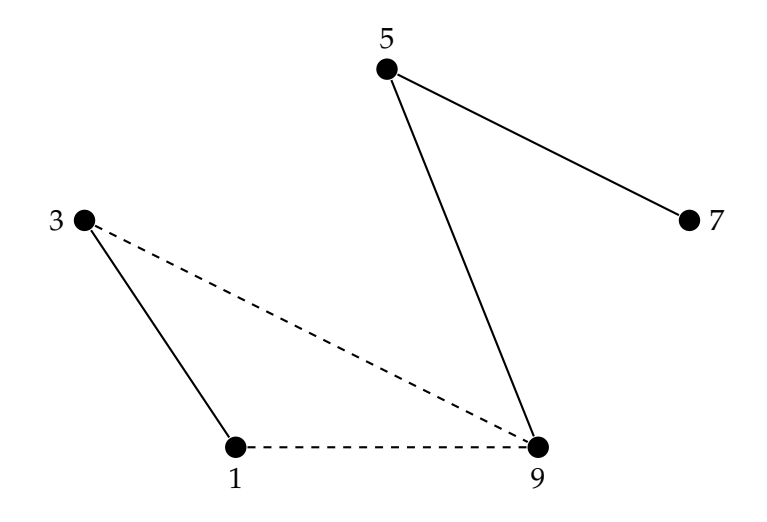

Figura 4.15: Caminhos Hamiltonianos em *K*2− Números Iniciados pelos Algarismos 759

 $\Box$ 

*Daí, existem* 24 + 6 + 1 = 31 *números maiores que 75913. Logo, a ordem é* 120 − 31 = 89*.*

**Comentário 4.5.** *Poderiamos enumerar os números atráves de uma árvore enraizada de seis níveis, onde as arestas representaria a escolha de um determinado número e assim achar a ordem do número procurado, mas teriamos muita informação para ser processada. Na figura [4.16](#page-97-0) temos uma floresta, simplificação de uma árvore enraizada sem as raizes e suas arestas incidentes, onde os vértices representam os algorismos e A*1, *A*2, *A*3, *A*<sup>4</sup> *e A*<sup>5</sup> *são os níveis de escolhas dos algarismos. Por exemplo, A*<sup>1</sup> *é o nível de escolha do primeiro algarismo. Assim,*

- *A*1− *Fornece 5 maneiras de escolher o primeiro algarismo;*
- *A*2− *Fornece 4 maneiras de escolher o segundo algarismo, dado que já foi escolhido o primeiro algarismo;*
- *A*3− *Fornece 3 maneiras de escolher o terceiro algarismo, dado que já foram escolhidos os dois primeiros algarismos;*
- *A*4− *Fornece 2 maneiras de escolher o quarto algarismo, dado que já foram escolhidos os três primeiros algarismos;*
- *A*5− *Fornece 1 maneira de escolher o quinto algarismo, dado que já foram escolhidos os quatro primeiros algarismos;*

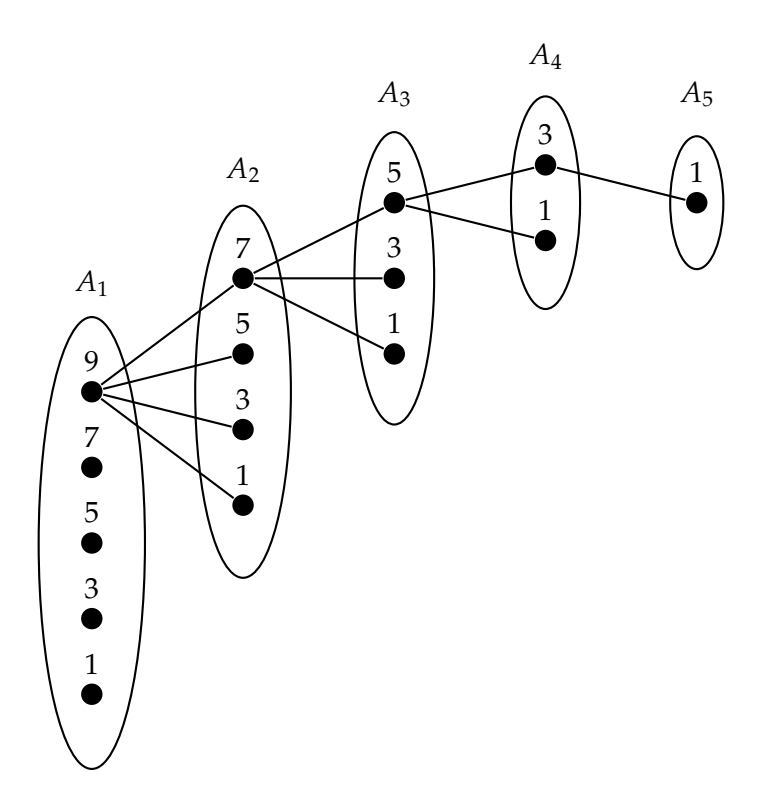

Figura 4.16: Floresta - Contagem dos números com os cinco algarismos.

Na figura [4.17](#page-97-0) temos uma árvore representando, de uma forma simplificada, todos os números com os cinco algarismos e que começam pelo algarismo 9. Contando as possibilidades de arestas a partir do nível *A*<sup>1</sup> temos que, o total de números com essa caracteristica é  $4 \cdot 3 \cdot 2 \cdot 1 = 24$ .

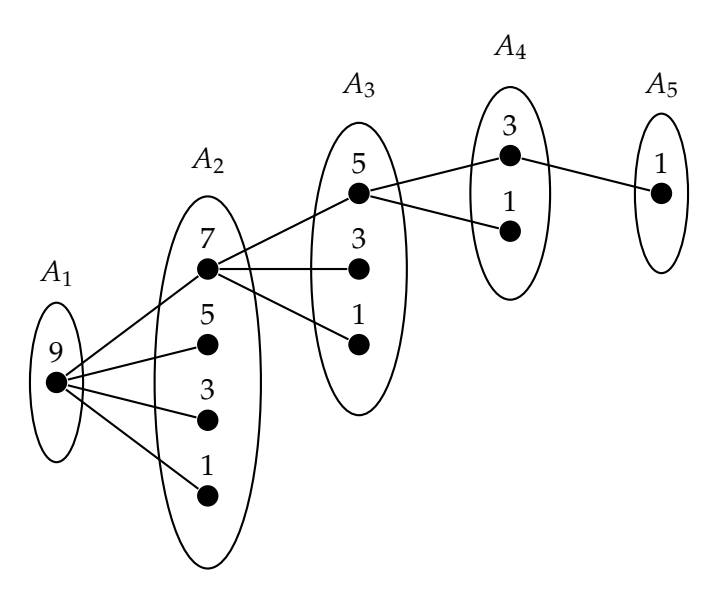

Figura 4.17: Árvore - Contagem dos Números com o Primeiro Algarismo Fixo.

Na figura [4.18,](#page-98-0) ao fixarmos os dois algarismos iniciais 79, contando as possibilidades de arestas a partir do nível *A*<sup>2</sup> temos que, o total de números com essa caracteristica é  $3 \cdot 2 \cdot 1 = 6.$ 

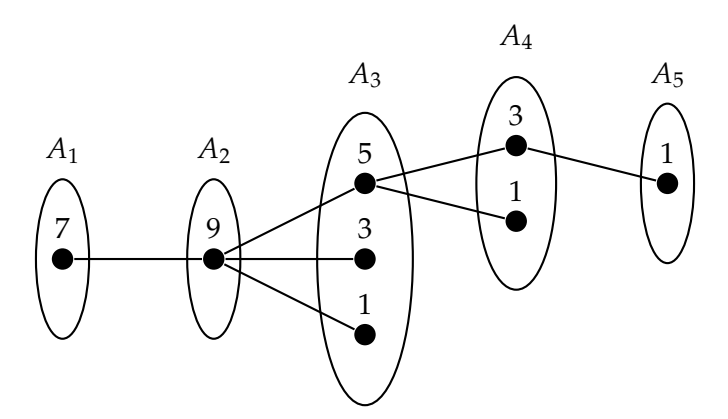

Figura 4.18: Árvore - Contagem dos Números com os dois Primeiros Algarismos Fixos.

Na figura [4.19,](#page-98-0) ao fixarmos os três algarismos iniciais 795, contando as possibilidades de arestas a partir do nível *A*<sup>3</sup> temos que, o total de números com essa caracteristica é  $2 \cdot 1 = 2$ . Destes dois números um é o número 79513 e o outro é 79531 que é o maior entre os dois.

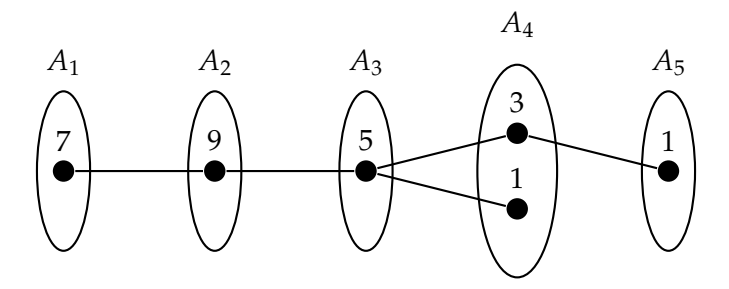

Figura 4.19: Árvore - Contagem dos Números com os Três Primeiros Algarismos Fixos.

Concluímos, que existem 31 números maiores que 79513, do total de números que pode ser formados pelos cinco algarismos.

 $\Box$ 

### <span id="page-97-0"></span>**4.6 Questão 175 da prova amarela do Enem 2013.**

QUESTÃO 175-

Uma fábrica de parafusos possui duas máquinas, I e II, para a produção de certo tipo de parafuso.

Em setembro, a máquina I produziu  $\frac{54}{100}$  do total de parafusos produzidos pela fábrica. Dos parafusos produzidos por essa máquina,  $\frac{25}{1000}$  eram defeituosos. Por sua vez,  $\frac{38}{1000}$  dos parafusos produzidos no mesmo mês pela máquina II eram defeituosos.

O desempenho conjunto das duas máquinas é classificado conforme o quadro, em que P indica a probabilidade de um parafuso escolhido ao acaso ser defeituoso.

> $0 \le P < \frac{2}{100}$  Excelente  $\frac{2}{100}$  ≤ *P* <  $\frac{4}{100}$  Bom<br>  $\frac{4}{100}$  ≤ *P* <  $\frac{6}{100}$  Regular<br>  $\frac{6}{100}$  ≤ *P* <  $\frac{8}{100}$  Ruim<br>  $\frac{8}{100}$  ≤ *P* ≤ 1 Péssimo

O desempenho conjunto dessas máquinas, em setembro, pode ser classificado como

- <sup>4</sup> excelente.
- **3** bom.
- **O** regular.
- **O** ruim.
- **a** péssimo.

Figura 4.20: Questão 175 - prova amarela Enem 2013

**Resolução com Grafo 4.6.** *O modelo grafo escolhido para resolver esta questão é a árvore binária mostrado na figura [4.21.](#page-100-0)*

<span id="page-98-0"></span>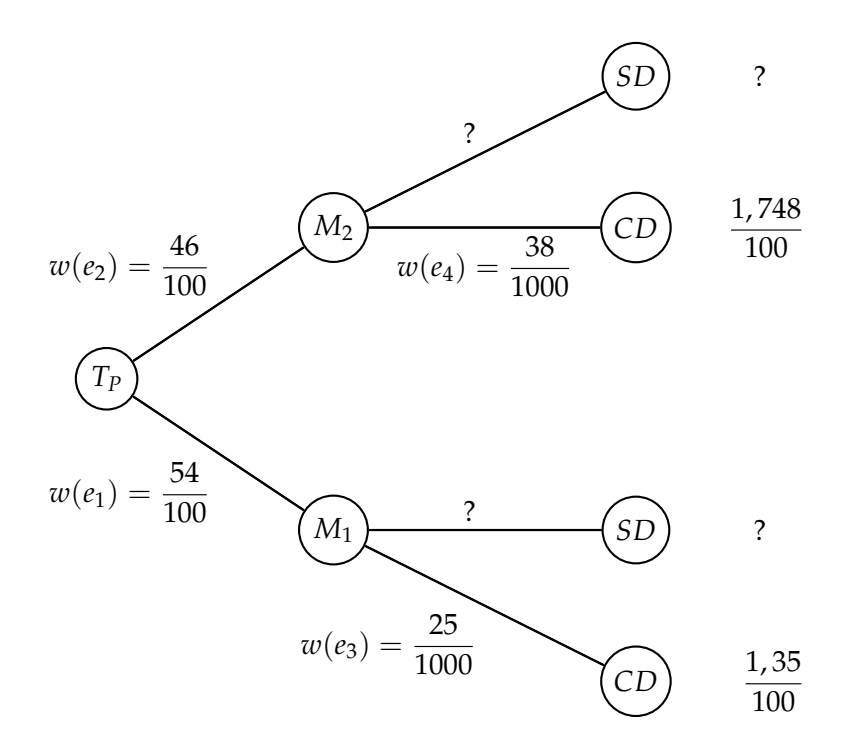

Figura 4.21: Árvore de Possibilidades do desempenho na Produção de Parafusos das Máquinas I e II.

• *A aresta e*<sup>1</sup> = (*TP*, *M*1) *significa a fração centesimal dos parafusos prodruzido pela máquima I em relação ao Total de parafusos produzidos. Seu peso é*

$$
w(e_1)=\frac{54}{100};
$$

• A aresta  $e_2 = (T_P, M_2)$  significa a fração centesimal dos parafusos prodruzido pela má*quima II em relação ao Total de parafusos produzidos. Seu peso é*

$$
w(e_2) = \frac{46}{100}
$$

*calculado da seguinte forma*

$$
w(e_2) = 1 - w(e_1) = 1 - \frac{54}{100} = \frac{100 - 54}{100} = \frac{46}{100};
$$

• *A aresta e*<sup>3</sup> = (*M*1, *CD*) *significa a fração milesimal dos parafusos prodruzido, com defeito, pela máquima I. Seu peso é*

$$
w(e_3)=\frac{25}{1000}
$$
;

• *A aresta e*<sup>4</sup> = (*M*2, *CD*) *significa a fração milesimal dos parafusos prodruzido, com defeito,*

*pela máquima II. Seu peso é*

$$
w(e_4) = \frac{38}{1000}.
$$

*Assim, o valor de P é:*

$$
P = w(e_1) \cdot w(e_3) + w(e_2) \cdot w(e_4)
$$

$$
P = \frac{54}{100} \cdot \frac{25}{1000} + \frac{46}{100} \cdot \frac{38}{1000}
$$

$$
P = \frac{1,35}{100} + \frac{1,748}{100} = \frac{3,098}{100}.
$$

*Logo,*

$$
\frac{2}{100} \leqslant P < \frac{4}{100}.
$$

*Concluímos, que o desempenho conjunto das duas máquinas é classificado como bom.*

 $\Box$ 

**Comentário 4.6.** *Acreditamos que questões como essa ficam bem organizadas e com clareza de entendimento quando modelada por uma árvore enraizada . Por isso, apresentamos como modelo para muitas questões do Enem.*

## <span id="page-100-0"></span>**4.7 Questão 166 da prova amarela do Enem 2014.**

#### QUESTÃO 166 =

Uma criança deseja criar triângulos utilizando palitos de fósforo de mesmo comprimento. Cada triângulo será construído com exatamente 17 palitos e pelo menos um dos lados do triângulo deve ter o comprimento de exatamente 6 palitos. A figura ilustra um triângulo construído com essas características.

.................

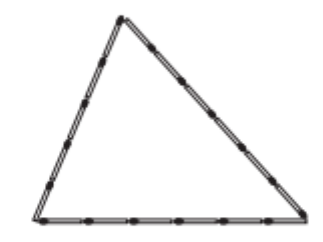

A quantidade máxima de triângulos não congruentes dois a dois que podem ser construídos é

**A** 3. **8** 5. **O** 6. **D** 8. **@** 10.

Figura 4.22: Questão 166 - prova amarela Enem 2014

**Resolução com Grafo 4.7.** *Conforme o enuciado da questão usaremos grafos Completos para representar os possíveis triângulos a serem formados e grafos bipartidos para apresentar a contagem desses triângulos.*

*No grafo K*<sup>3</sup> *da figura, os vértices representam as quantidades de palitos de fósforo que formarão os lados do triângulo e as arestas os vértices de cada triângulo formado.*

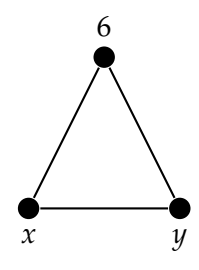

Figura 4.23: Grafos Completos *K*3− Formação dos Triângulos.

*Como um dos vértices já é 6, e o total de palitos é 17, temos que os possíveis valores de x e y são dados por: x* + *y* + 6 = 17*, isto é, x* + *y* = 11*. Assim, como os Triângulos devem ser não congruentes dois a dois, podemos representar a possível solução, por um grafo bipartido, da* *seguinte forma:*

$$
G_{11}[X,Y]:\begin{cases}X = \{x \in \mathbb{Z} \, ; \, 0 < x \le \frac{11}{2}\} \\ Y = \{y \in \mathbb{Z} \, ; \, \frac{11}{2} < y < 11\}\end{cases}
$$

*Segue que,*

$$
G_{11}[X,Y]: \begin{cases} X = \{1, 2, 3, 4, 5\} \\ Y = \{6, 7, 8, 9, 10\} \end{cases}
$$

*Onde, a relação de incidência é dada por*  $e_x = \{x, y\}$ *;*  $x + y = 11$ *. Daí,* 

- *Para x* = 1; *y* = 11 − 1 = 10*. Assim, e*<sup>1</sup> = {1, 10}*;*
- *Para*  $x = 2$ ;  $y = 11 2 = 9$ *. Assim, e*<sub>2</sub> = {2, 9};
- *Para*  $x = 3$ ;  $y = 11 3 = 8$ *. Assim, e*<sub>3</sub> = {3*,* 8}*;*
- *Para x* = 4; *y* = 11 − 4 = 7*. Assim, e*<sup>4</sup> = {4, 7}*;*
- *Para*  $x = 5$ ;  $y = 11 5 = 6$ *. Assim, e*<sub>5</sub> = {5*,* 6}*.*

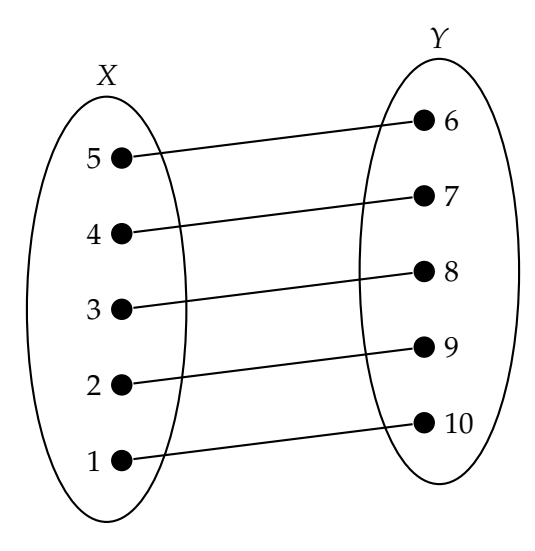

Figura 4.24: Grafo Bipartido *G*11[*X*,*Y*]− Possíveis lados dos Triângulos.

*Os possíveis triângulos são representados na figura [4.25.](#page-104-0)*

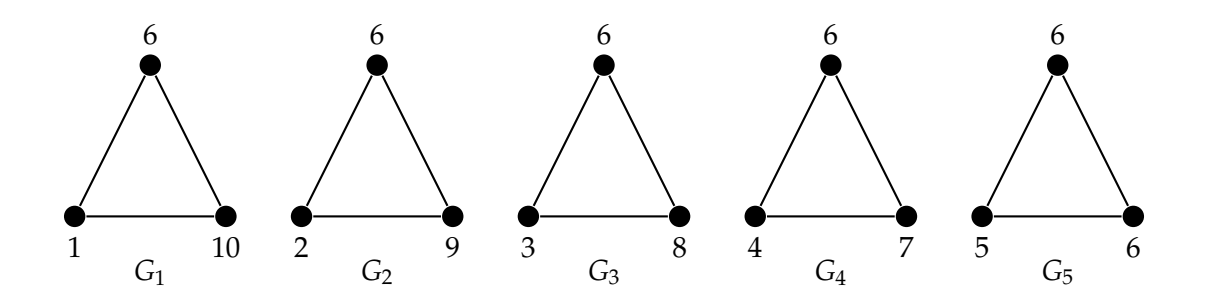

Figura 4.25: Grafos Completos *Gn*; *n* = 1, 2, 3, 4, 5 − Possíveis Triângulos.

*Segue que, como em um triângulo o maior lado tem que ser menor que a soma dos outro dois lados e por construção dos conjuntos X e Y temos sempre y ≥ 6 > x, assim:* 

- *G*<sub>1</sub> *Não é possível pois*  $10 > 1 + 6 = 7$ *;*
- *G*<sub>2</sub> *Não é possível pois*  $9 > 2 + 6 = 8$ *;*
- *G*<sub>3</sub> *É possível pois*  $8 < 3 + 6 = 9$ *;*
- *G*<sub>4</sub>  $\acute{E}$  possível pois  $7 < 4 + 6 = 10$ ;
- *G*<sub>5</sub>  $\acute{E}$  possível pois  $6 < 5 + 6 = 11$ *.*

*Logo, apresentamos a solução no grafo abaixo*

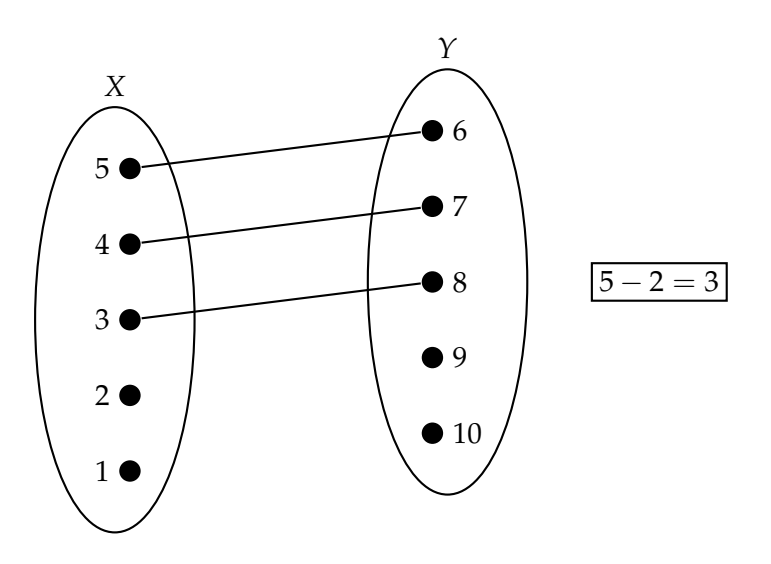

Figura 4.26: Grafo Bipartido *G*11[*X*,*Y*]− Solução Final.

*Concluímos então que, a quantidade máxima de triângulos não congruentes dois a dois que podem ser construídos é 3.*

**Comentário 4.7.** *Quando trabalhamos com poligonos é natural estabelecermos a seguinte relação: Os vértices do poligono com os vértices do grafo e os lados do poligono com as arestas do grafo. Porém nesta questão fizemos diferente: Relacionamos a quantidade de palitos que significa a medida do lado do triângulo por um vértice do grafo K*<sup>3</sup> *e os vértices do triângulo representamos pelas arestas do grafo K*3*.*

*Os grafos bipartidos, assim como as árvores, são ferramentas eficientes na enumeração de algumas questões do Enem e facilitam por demais a organização da contagem de quantidades discretas.*

<span id="page-104-0"></span>CAPÍTULO  $5$   $-$ 

## CONSIDERAÇÕES FINAIS

A busca de ferramentas que deixe o Ensino-aprendizagem prazeroso é uma necessidade do Professor hoje em dia. O mundo tecnológico atual é cheio de atrativos que disputam com a sala de aula a atenção dos alunos dificultando o aprendizado. Muitos professores têm encontrado na Teoria dos Grafos várias possibilidades para tornar o ensino mais estimulante. Exemplo disso, são as diversas dissertações do PROFMAT que sinalizam a importância da abordagem de grafos no Ensino Médio. Mas não é só isso que encontramos no estudo dos grafos. Os grafos são ferramentas facinantes pela grande quantidade de problemas reais que podem ser resolvidos tomando eles como modelos.

As provas do Enem estão cheias de questões estimulantes que nos remetem ao estudo dos grafos, porém como o ensino de grafos não faz parte do Curriculo do Ensino Brasileiro, perdemos o enriquecimento proporcionado pelos vários conceitos interessantes da Teoria dos Grafos. Entre os conceitos interessantes da Teoria de Grafos que poderia ser abordados no Ensino Médio ajudando em um melhor entendimento nas provas do ENEM, podemos citar:

- A diferenciação entre as definições de passeios, caminho, trilhas, circuito e ciclos;
- O entendimento de árvores na enumerações e organização das possibilidades em um processo de contagem;
- A caracterização de um grafo completo representando uma relação totalmente conectada;
- A caracterização de caminhos e ciclos hamiltonianos em grafos completos e em grafo grade;
- A caracterização de grafos planares como planificações de figuras espaciais, por exemplo, o grafo roda representado uma projeção de uma pirâmide regular.
- O uso de grafos bipartidos como possibilidade de organização da contagem na relação entre dois conjuntos.

Assim, a partir das questões classificadas como modeladas e modeláveis, mostramos uma possibilidade de aplicação do estudo de grafos na modelagem das questões do ENEM, da seguinte maneira:

- Fizemos uma inspeção aos vértices do grafo (questão 137 de 2009) mostrando mais de uma possibilidade na resposta da questão. Assim, verificamos a necessidade de se estabelecer os conceitos de passeios, caminho e trilhas visto no ensino dos grafos.
- Identificamos a necessidade do conceito de ciclos Hamiltonianos na contagem desses ciclos em grafos completos (questão 174 de 2010). Está questão tem um contexto do PCV que é uma abordagem do ensino de grafos.
- Apresentamos os grafos roda como modelo para a projeção de pirâmides (questão 154 de 2012) e os grafos grade como modelo de plano cartesiano (questão 160 de 2013).
- Apresentamos as árvores como ferramentas eficientes na enumeração de possibilidades e na organização dos dados de um determinado problema dando clareza na resolução. As árvores enraizadas foram usadas como modelo grafo de muitas questões resolvidas neste trabalho (questão 156 de 2010, questão 147 de 2016, questão 145 de 2009, questão 170 de 2010 e questão 175 de 2013).

Além das situações com grafos já citadas, trazemos em destaque algumas situações inovadoras com os grafos nulos, os grafos completos, os grafos bipartidos e as árvores. Algumas situações apresentadas com esses tipos de grafos que consideramos inovadoras são:

• A quantidade de subgrafos *N<sup>p</sup>* de um grafo nulo *N<sup>n</sup>* como modelo grafo para a fórmula ( *n p* ) = *<sup>n</sup>*! *p*!(*n*−*p*)! (questão 171 de 2009).

- O número de arestas de um grafo completo *K<sup>n</sup>* como modelo grafo na representação da quantidade dada por ( *n*  $\binom{n}{2} = \frac{n!}{2!(n-2)!}$ , onde de um conjunto de *n* elementos se toma exatamente 2 elementos (questão 145 de 2009).
- A contagem de caminhos Hamiltonianos em grafos completos *K<sup>n</sup>* como modelo grafo na representação da quantidade *n*! (questão 174 de 2011).
- A partição em grafos bipartidos como modelo grafo na organização da soma de elementos equidistantes de uma progressão aritmética (questão 167 de 2011 e questão 166 de 2014).
- O uso de árvores enraizadas como modelo grafo na contagem de caminhos e ciclos Hamiltonianos em grafos completos (questão 174 de 2010 e 174 de 2011).

Para responder a questão 175 de 2011, estabelecemos condições necessárias para a existência de um caminho Hamiltoniano em um grafo grade. Apresentamos assim uma sugestão de como obter um caminho Hamiltoniano em um grafo grade.

Desta forma, acreditamos que as possibilidades mostradas neste trabalho poderão estimular o ensino de muitos professores e o aprendizado de vários alunos.

Deixamos como sugestão para trabalho futuro, A investigação da possibilidade de aplicação do estudo de grafos na modelagem das questões de circuito elétricos, nas provas das Ciências Naturais.

Para finalizar, reforçamos, a exemplos de muitas dissetações do PROFMAT, a necessidade da inserção do estudo de grafos no Ensino Médio Brasileiro.

## REFERÊNCIAS BIBLIOGRÁFICAS

- [1] Aquino, Andréia Araújo de Farias. *Atividades de Modelagem Matemática Envolvendo a Teoria dos Grafos no Ensino Médio*. Dissertação (PROFMAT)-Universidade Estadual de Maringá, Maringá, 2014.
- [2] Bondy, J.A. and Murty, U.S.R. *Graph theory (graduate texts in mathematics*. Ed. Springer New York, New York , 2008.
- [3] Bassanezi, Rodney Carlos. *Ensino-aprendizagem com modelagem matemática: uma nova estratégia*. Ed. Contexto, 2002.
- [4] Bezerra, Francisco Adriano Gomes. *Um Convite aos Grafos: Uma Possibilidade de Estudo no Ensino Médio*. Dissertação (PROFMAT)-Universidade Federal do Piauí, Teresina, 2015.
- [5] De Carvalho, Marco Antonio Garcia. *Teoria dos Grafos Uma Introdução*, Limeira, SP, 2005. Disponível em: http://www.ft.unicamp.br/ magic/ft024/apografos\_ceset\_magic.pdf. Acesso em: 04 fevereiro 2017.
- [6] Feofiloff, Paulo and Kohayakawa, Yoshiharu and Wakabayashi, Yoshiko. *Uma introdução sucinta à teoria dos grafos*, 2011. Disponível em https://www.ime.usp.br/ pf/teoriadosgrafos/texto/TeoriaDosGrafos.pdf. Acesso em: 05 fevereiro 2017.
- [7] Ferreira, Edson Martins. *Análise da Abrangência da Matriz de Referência do ENEM com Relação às Habilidades Avaliadas nos Itens de Matemática Aplicados de 2009 a 2013* . Dissertação (PROFMAT)-Universidade Federal de Brasília, Brasília, 2014.
- [8] Gomes, Marcos José Negreiros e outros. *Problema e Algoritmos de Coloração em Grafos-Exatos e Heurísticos*, Revista de Sistemas e Computação-RSC, v.4, n.2, p. 101-115, jul./dez, 2015.
- [9] Jurkiewicz, Samuel. *Programa de Iniciação Cientifica (PIC) da OBMEP*, 2009. Disponível em http://www.obmep.org.br/docs/apostila5.pdf. Acesso em: 04 fevereiro 2017.
- [10] L aszl o Lov asz and J ozsef Pelik an and Vsztergombi, Katalin. *Discrete Mathematics: Elementary and Beyond*. Ed. Springer, New York, 2003.
- [11] Leward, Oscar. *The Four Color Theorem*. U.U.D.M. Project Report 2014:31 Ed. UPPSALA UNIVERSITET, (2014). Disponível em: https://uu.divaportal.org/smash/get/diva2:749857/FULLTEXT01.pdf. Acesso em: 20 março 2017.
- [12] Lima, José Fábio de Araújo. *Modelagem e Resolução de Problemas por meio de Grafos: Aplicações no Ensino Básico*. Dissertação (PROFMAT)-Universidade Estadual de Feira de Santana, Feira de Santana, 2014.
- [13] Lopes, Samuel Antônio. *Métodos Finitos em Matemática*, 2011. Disponível em: http://arquivoescolar.org/bitstream/arquivo-e /45/1/ metodos\_finitos\_I.pdf. Acesso em: 25 março 2017.
- [14] Markenzon, Lilian. *Representações Computacionais de Grafos*, 2006. Notas em Matemática Aplicada - XXIX CNMAC. São Carlos, SP, 2006. Disponível em: http://www.sbmac.org.br/boletim/arquivos2006/minicurso-24.pdf. Acesso em: 08 abril 2017.
- [15] Marques, André Marcelino. *Convergências entre o Programa de Avaliação Seriada da UnB e o ENEM na área de Matemática: histórico e perspectivas* . Dissertação (PROFMAT)-Universidade Federal de Brasília, Brasília, 2016.
- [16] Nogueira, Daniel Klug. *Introdução à Teoria dos Grafos: Proposta para o Ensino Médio*. Dissertação (PROFMAT)-Universidade Federal de Brasília, Brasília, 2015.
- [17] Paula, Leonardo Pereira. *Análise Crítica das Provas de Matemática de 2010 a 2013 do ENEM* . Dissertação (PROFMAT)- IMPA, Rio de Janeiro, 2014.
- [18] Ruohonen, K. *A course in combinatorics*. Ed. Tampere University of Technology, Finland, 2013.
- [19] Santiago, Ana Patrícia Moreira. *Conteúdos de Matemática do Ensino Médio com Abordagem de Raciocínio Recursivo e Questões do ENEM e OBMEP* . Dissertação (PROFMAT)- Universidade Federal do Rio Grande do Norte, Natal, 2015.
- [20] Souza, Marcelo Silva. *Aplicação da teoria dos grafos no ensino médio à luz das contribuições do PROFMAT*. Dissertação (PROFMAT)-Universidade Federal de Sergipe, São Cristóvão, 2016.
- [21] Tantau, Till. *The TikZ and pgf packages: Manual for version 2.10*, 2010. pgfmanual. (pdf). On-line manual available from http://sourceforge. net/projects/pgf. Acesso em: 02 março 2017.
- [22] Teixeira, Paulo Jorge M. *Contagem e codificação de Árvore*. Disponível em: http://www.mat.ufg.br/bienal/2006/mini/p.jorge.contagem.pdf. Acesso em: 18 abril 2017.
- [23] Van Lint, Jacobus Hendricus and Wilson, Richard Michael. *A course in combinatorics*. Ed. Cambridge university press, New York, 2001.
- [24] Vulcani, Renata de Lacerda Martins. *Grafos eulerianos e aplicações*. Dissertação (PROFMAT)- Universidade Estadual de Capinas, Capinas, 2015.
- [25] Wilson, Robin J. *Introduction to Graph Theory*. Ed. Citeseer, Finland, 1996.